# **Espressif Manual of Style**

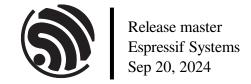

# **Table of contents**

| Ta | Table of contents |           |                                                                       |    |  |
|----|-------------------|-----------|-----------------------------------------------------------------------|----|--|
| 1  | Abou              | ıt This D | ocument                                                               | 3  |  |
|    | 1.1               | Release   | Notes                                                                 | 3  |  |
|    |                   | 1.1.1     | v1.9.1 (Aug 2024)                                                     | 3  |  |
|    |                   | 1.1.2     | v1.9 (July 2024)                                                      | 3  |  |
|    |                   | 1.1.3     | v1.8.2 (May 2024)                                                     | 3  |  |
|    |                   | 1.1.4     | v1.8.1 (Feb 2024)                                                     | 3  |  |
|    |                   | 1.1.5     | v1.8 (Apr 2023)                                                       | 3  |  |
|    |                   | 1.1.6     | v1.7.4 (Oct 2022)                                                     | 4  |  |
|    |                   | 1.1.7     | v1.7.3 (Aug 2022)                                                     | 4  |  |
|    |                   | 1.1.8     | v1.7.2 (May 2022)                                                     | 4  |  |
|    |                   | 1.1.9     | v1.7.1 (Apr 2022)                                                     | 4  |  |
|    |                   | 1.1.10    | v1.7 (Jan 2022)                                                       | 4  |  |
|    |                   | 1.1.11    | v1.6 (Sep 2021)                                                       | 4  |  |
|    |                   | 1.1.12    | v1.5 (Dec 2020)                                                       | 4  |  |
|    |                   | 1.1.12    | v1.4 (Aug 2020)                                                       | 4  |  |
|    |                   | 1.1.13    | v1.3 (Mar 2020)                                                       | 5  |  |
|    |                   | 1.1.14    |                                                                       | 5  |  |
|    |                   |           | v1.2 (Nov 2019)                                                       |    |  |
|    |                   | 1.1.16    | v1.1 (June 2019)                                                      | 5  |  |
|    |                   | 1.1.17    | v1.0 (May 2019)                                                       | 5  |  |
| 2  | Gene              | eral Conv | entions                                                               | 7  |  |
|    | 2.1               |           | an or British Spelling                                                | 7  |  |
|    | 2.2               |           | s. Passive Voice                                                      | 7  |  |
|    | 2.3               |           | View                                                                  | 8  |  |
|    | 2.3               | 2.3.1     | Use Second-Person Pronoun for Tutorials and How-to Guides             | 8  |  |
|    |                   | 2.3.1     | Use Impersonal Point of View for Explanations and Reference Materials | 9  |  |
|    |                   | 2.3.2     | Avoid "Users" and Third-Person Pronouns (They, She, He)               | 9  |  |
|    |                   | 2.3.4     | Use First-Person Singular Pronoun Sparingly (I)                       | 10 |  |
|    |                   | 2.3.4     | Use First-Person Plural Pronoun Sparingly (We)                        | 11 |  |
|    |                   | 2.3.6     | Avoid Switching Point of View Within a Single Content Type            | 12 |  |
|    |                   |           |                                                                       |    |  |
|    | 2.4               | 2.3.7     | Summary                                                               | 12 |  |
|    | 2.4               | -         | ed or Traditional Chinese                                             | 14 |  |
|    | 2.5               |           | Abbreviations and Acronyms at First Use                               | 14 |  |
|    | 2.6               |           | Do Not Know How to Structure a Phrase                                 | 14 |  |
|    | 2.7               | Heading   | Titles                                                                | 14 |  |
| 3  | Punc              | ctuation  |                                                                       | 17 |  |
| J  | 3.1               | Spaces    |                                                                       | 17 |  |
|    | 3.1               | 3.1.1     | General Rules                                                         | 17 |  |
|    |                   | 3.1.1     | Mixing Chinese Writing with Numbers and English Writing               | 18 |  |
|    | 3.2               |           |                                                                       |    |  |
|    |                   |           | eses                                                                  | 19 |  |
|    | 3.3               | • 1       | s and Dashes                                                          | 19 |  |
|    |                   | 3.3.1     | When to Use Hyphens                                                   | 20 |  |
|    |                   | 3.3.2     | When to Use En Dashes                                                 | 22 |  |
|    |                   | 3.3.3     | When to Use Em Dashes                                                 | 22 |  |

|   | 3.4<br>3.5   |                                       | 22<br>23 |
|---|--------------|---------------------------------------|----------|
|   | 3.6          |                                       | 23<br>23 |
|   |              | 1                                     | 23<br>23 |
|   | 3.7          |                                       | 23       |
|   | 3.8          |                                       | 24       |
|   | 3.9          | Intricacies of Using the Oxford Comma | 25       |
| 4 | Num          | ners 2                                | 27       |
| • | 4.1          |                                       | 27       |
|   |              | •                                     | 27       |
|   |              |                                       | 28       |
|   | 4.2          |                                       | 28       |
|   | 4.3          | 6 (                                   | 28       |
|   | 4.4<br>4.5   |                                       | 29<br>30 |
|   | 4.3          |                                       | 30       |
|   |              |                                       | 30       |
|   | 4.6          |                                       | 30       |
|   | 4.7          |                                       | 31       |
|   | 4.8          |                                       | 31       |
|   | 4.9          |                                       | 32       |
|   | 4.10<br>4.11 | •                                     | 32<br>33 |
|   | 4.11         |                                       | 33       |
|   | 7,12         | Tumerai bystems                       | ,,       |
| 5 |              |                                       | 35       |
|   | 5.1          |                                       | 35       |
|   |              | · · · · · · · · · · · · · · · · · · · | 35<br>35 |
|   |              | 1                                     | 35       |
|   |              |                                       | 36       |
|   | 5.2          |                                       | 36       |
|   |              | <b>6</b>                              | 36       |
|   |              |                                       | 36       |
|   | <i>5</i> 2   | 2 ,                                   | 37       |
|   | 5.3<br>5.4   |                                       | 37<br>37 |
|   | 5.5          | ·                                     | ,,<br>38 |
|   | 5.6          |                                       | 39       |
| _ |              |                                       |          |
| 6 |              |                                       | 11       |
|   | 6.1          |                                       | ‡1<br>‡2 |
|   | 6.3          |                                       | 12       |
|   |              |                                       |          |
| 7 |              |                                       | 15<br>   |
|   | 7.1<br>7.2   |                                       | 15<br>15 |
|   | 7.2          | 8                                     | +3<br>16 |
|   | 1.3          | Cross references in Chinese Text      | rU       |
| 8 | Pictu        |                                       | 17       |
|   | 8.1          | <i>C</i> ;                            | 17       |
|   | 8.2          | e e                                   | 18       |
|   |              |                                       | 18<br>19 |
|   |              | 6                                     | 19<br>19 |
|   | 8.3          |                                       | 19       |
|   | 0.5          | Troparing Diagrams                    | ┰ノ       |

|    | 8.4              | 8.3.1 Software Overview                             | 51        |
|----|------------------|-----------------------------------------------------|-----------|
|    |                  | 8.4.1 Factors to Consider                           |           |
|    |                  | 8.4.2 Recommended Image formats                     |           |
|    | 8.5              | Naming Conventions                                  |           |
|    | 8.6              | File Storage Locations                              |           |
|    | 8.7              | Publishing Checklist                                |           |
|    | 8.8              | Placement in a Document                             | 53        |
|    |                  | 8.8.1 Positioning                                   | 54        |
|    |                  | 8.8.2 Numbering and Captions                        | 54        |
|    |                  | 8.8.3 Cross-references to Figures                   | 54        |
| 9  | Table            |                                                     | 55        |
| ,  | 9.1              | When to Use Tables                                  |           |
|    | 9.1              | Elements of a Table                                 |           |
|    | 9.2              |                                                     |           |
|    |                  | Organizing Information in a Table                   |           |
|    | 9.4              | Table Style                                         |           |
|    |                  | 9.4.1 General Recommendations for Style             |           |
|    | 0.7              | 9.4.2 Alignment                                     |           |
|    | 9.5              | Placement in a Document                             | 60        |
| 10 | Engli            | sh Grammar Tips                                     | 61        |
|    | 10.1             | The Indefinite Article $(A/An)$                     |           |
|    | 10.2             | On the Usage of the Future Tense                    |           |
|    | 10.3             | Misleading Pronouns                                 |           |
|    | 10.4             | Avoid Using Contractions                            |           |
|    | 10.5             | Definite Articles Before Proper Nouns               |           |
|    | 10.6             | On the Number of Verbs                              |           |
|    | 10.0             | On the Number of Verbs                              | 04        |
| 11 | Avoid            | l Common Chinglish                                  | 65        |
|    | 11.1             | Unnecessary Words                                   | 65        |
|    |                  | 11.1.1 Unnecessary Nouns                            | 65        |
|    |                  | 11.1.2 Unnecessary Verbs                            | 65        |
|    |                  | 11.1.3 Unnecessary Modifiers                        |           |
|    |                  | 11.1.4 Saying the Same Thing Twice                  |           |
|    |                  | 11.1.5 Repeated References to the Same Thing        |           |
|    | 11.2             | Chinglish Collocations                              |           |
|    | 11.3             | Chinglish Sentence Structure                        | 67        |
|    |                  | 11.3.1 Noun Plague                                  | 67        |
|    |                  | 11.3.2 Placement of Phrases and Dependent Clauses   |           |
|    |                  | 11.3.3 Dangling Modifiers                           |           |
|    |                  | 11.3.4 FANBOYS Conjunctions                         |           |
|    |                  |                                                     | 0,        |
| 12 | Writi            | ng Instructions                                     | <b>71</b> |
|    | 12.1             | UI Elements                                         | 71        |
|    |                  | 12.1.1 Overview of UI Elements                      | 71        |
|    |                  | 12.1.2 How to Describe UI Elements                  | 72        |
|    |                  | 12.1.3 How to Describe Interaction with UI Elements | 77        |
|    | 12.2             | Software and Hardware Modes                         | 79        |
|    |                  | 12.2.1 Overview of Hardware and Software Modes      | 79        |
|    |                  | 12.2.2 General Conventions to Refer to Modes        | 80        |
|    |                  | 12.2.3 How to Describe Interaction with Modes       | 80        |
| 12 | XX7 4            |                                                     | 02        |
| 13 | <b>Wate</b> 13.1 | rmarks Operation                                    | <b>83</b> |
|    |                  | Overview                                            |           |
|    | 13.2             | When to Use Watermarks                              | 83        |
|    | 13.3             | How to Create Watermarks                            |           |
|    |                  | 13.3.1 Create Watermarks in LaTeX Documents         |           |
|    |                  | 13.3.2 Create Watermarks in Pages Documents         | 85        |

|    |        |                                           | 35 |
|----|--------|-------------------------------------------|----|
|    |        | 13.3.4 Create Watermarks in PDF Documents | 35 |
|    | 13.4   | Recommendations on Watermark Format       | 35 |
| 14 | EMos   | S Quick Reference Guide 8                 | 37 |
|    | 14.1   | EMoS Quick Reference Guide                | 37 |
|    |        | 14.1.1 Active Voice                       | 37 |
|    |        | 14.1.2 Point of View                      | 37 |
|    |        | 14.1.3 Abbreviations and Acronyms         | 37 |
|    |        |                                           | 88 |
|    |        |                                           | 88 |
|    |        | 14.1.6 Numbers                            | 39 |
|    |        | 14.1.7 Times and Dates                    | 90 |
|    |        |                                           | 90 |
|    |        |                                           | 90 |
|    |        |                                           | 90 |
|    |        | · · · · · · · · · · · · · · · · · · ·     | 1  |
|    |        |                                           | 1  |
|    |        |                                           | 1  |
|    |        |                                           | 1  |
|    |        |                                           | 92 |
|    |        | · · · · · · · · · · · · · · · · · · ·     | 92 |
|    | 14.2   |                                           | 92 |
|    |        |                                           | 92 |
|    |        |                                           | 92 |
|    |        | V - V - V - V - V - V - V - V - V - V -   | 93 |
|    |        |                                           | 93 |
|    |        | 7 · •                                     | 3  |
|    |        |                                           | )4 |
|    |        | //···                                     | )4 |
|    |        |                                           | )4 |
|    |        |                                           | )4 |
|    |        | 363.441).14                               | )5 |
|    |        |                                           | )5 |
|    |        |                                           | )5 |
|    |        |                                           | )5 |
|    |        | Seri Mirber                               | )5 |
|    |        | 201-12-14X/19/19/H                        | _  |
| 15 | Resou  |                                           | 7  |
|    |        |                                           | 7  |
|    | 15.2   | External Resources                        | 97 |
| 16 | Discla | nimer and Copyright Notice                | 9  |

The Espressif Manual of Style is intended to promote established practices in Espressif documentation and help Espressifers seeking advice on the topics related to documentation development.

**Note:** The Espressif Manual of Style, primarily intended for internal reference within Espressif, is publicly accessible for ease of use. Internal resources are intentionally not hyperlinked to maintain confidentiality. Please follow the provided navigation paths within the document to access these resources.

This document consists of the following sections:

# **Chapter 1**

# **About This Document**

The Espressif Manual of Style is intended to promote established practices in Espressif documentation and help Espressifers seeking advice on the topics related to documentation development.

**Note:** The Espressif Manual of Style, primarily intended for internal reference within Espressif, is publicly accessible for ease of use. Internal resources are intentionally not hyperlinked to maintain confidentiality. Please follow the provided navigation paths within the document to access these resources.

## 1.1 Release Notes

## 1.1.1 v1.9.1 (Aug 2024)

- Added Section Choosing Image Formats in Pictures and Diagrams
- Updated Section Alignment in Tables

## 1.1.2 v1.9 (July 2024)

• Added Chapter Watermarks

#### 1.1.3 v1.8.2 (May 2024)

- Added EMoS Quick Reference Guide and EMoS 快速参考指南
- Added Section When Referring to Quantities in a List in Numbers

## 1.1.4 v1.8.1 (Feb 2024)

- Removed all links to internal resources
- Added a note in About This Document and homepage to explain the removal of internal links

# 1.1.5 v1.8 (Apr 2023)

- Updated Section Point of View
- Added Section Numeral Systems

#### 1.1.6 v1.7.4 (Oct 2022)

Updated Resources to add links to useful resources and documentation

#### 1.1.7 v1.7.3 (Aug 2022)

- Updated three sections:
  - Section *Heading Titles*
  - Section Quotation Marks
  - Section Cross-references in Chinese Text
- Added Section Software and Hardware Modes

## 1.1.8 v1.7.2 (May 2022)

• Updated Section Heading Titles and the notice in Section When to Use Hyphens

# 1.1.9 v1.7.1 (Apr 2022)

- Added links to EMoS Quick Reference Guide
- Updated three sections:
  - Section When to Use Hyphens
  - Section Rules of Using Commas
  - Section FANBOYS Conjunctions

## 1.1.10 v1.7 (Jan 2022)

Added Chapter Writing Instructions

## 1.1.11 v1.6 (Sep 2021)

- Fixed typos and broken links
- $\bullet$  Edited all the "V" standing for "version" to lowercase "v"
- Added two sections:
  - Section When to Use Plus Signs
  - Section On the Number of Verbs
- Added the example of "读/写" in Section General Rules
- Added the rule about when to add spaces around the ampersand "&" in Section General Rules
- Added the "RESTRICTED" watermark

#### 1.1.12 v1.5 (Dec 2020)

- Updated Disclaimer and Copyright Notice
- Removed link to Espressif Product List

## 1.1.13 v1.4 (Aug 2020)

- Added Section Rules of Using Commas
- Updated links to templates in Chapter Pictures and Diagrams

## 1.1.14 v1.3 (Mar 2020)

- Added new chapters:
  - Chapter Time and Dates
  - Chapter *Tables*
  - Chapter Avoid Common Chinglish
- Updated Chapter Pictures and Diagrams
- Fixed some inconsistencies across chapters
- Updated the formatting of tables in accordance with the new chapter

# 1.1.15 v1.2 (Nov 2019)

Added Chapter Pictures and Diagrams

# 1.1.16 v1.1 (June 2019)

Updated links to Espressif Product Names and Espressif Term Base

# 1.1.17 v1.0 (May 2019)

Release 1

# **Chapter 2**

# **General Conventions**

We would like our products to be easy to understand, attractive to use, and inspiring. We provide information about these products in technical documentation like guides, manuals, datasheets, leaflets, test reports, and other technical materials. To get our message across this documentation should be well structured, uniform, and easy-to-read. Also, it should be consistent across products and product versions, so that customers are more likely to stay with us.

To promote consistent and attractive technical documentation, we are providing this guide which describes how text should be organized, spelled, formatted, and so on. Not only will you find some rules here, but also ideas on how to organize your text in a more optimal way. Feel free to try these ideas and check if it makes your text more attractive or more appropriate to your audience. When doing so, you are welcome to share your opinion about how this guide can be improved.

# 2.1 American or British Spelling

There are several areas in which British and American spelling are different. At Espressif, we follow American spelling standards.

| Difference                     | American Spelling | British Spelling       |
|--------------------------------|-------------------|------------------------|
| Words ending in -er or -re     | center            | centre                 |
| Words ending in -or or -our    | color             | colour                 |
| Words ending in -ize or -ise   | apologize         | apologize or apologise |
| Words ending in -yze or -yse   | analyze           | analyse                |
| Words ending in -ense or -ence | license           | licence                |

Table 1: Differences Between British and American Spelling

How to enable American spellcheck in word processors:

- When using MS Word, go to Review > Language, and then select (US) English.
- On Mac Pages go to Edit > Spelling and Grammar > Show Spelling and Grammar, and then select U.S. English.

If you are not sure about how to spell a word, consult the Merriam-Webster's Collegiate Dictionary.

## 2.2 Active vs. Passive Voice

In both English and Chinese technical writing, when writing manuals and user guides, we use active voice and try to avoid passive voice except for rare instances. Active voice sentences are usually more engaging to the reader and easier to understand.

When you start reading a sentence in the active voice, you can clearly identify who or what performs or should perform a certain action (Press the Boot button to enter Upload mode), while passive voice sentences start with the

action recipient (Upload mode is entered after pressing the Boot button) or the action itself (Entering Upload mode is done by pressing the Boot button).

When you use the passive voice, a reader may have problems distinguishing between actions by the recipient and by the user.

#### **Example**

| Preferred                                | Avoid                                          |
|------------------------------------------|------------------------------------------------|
| Press the EN button to reset the system. | The system is reset by pressing the EN button. |
| 按下 EN 键使系统复位。                            | 按下 EN 键,系统被复位。                                 |

If a sentence in the active sounds like blaming the user, you can use the passive voice.

#### **Example**

| Preferred                                               | Avoid                                                  |
|---------------------------------------------------------|--------------------------------------------------------|
| If the upload fails, the serial port name may have been | If the upload fails, you may have entered an incorrect |
| entered incorrectly.                                    | serial port name.                                      |
| 上传失败可能是因为输入了错误的串口名称。                                    | 上传失败可能是因为你输入了错误的串口名称。                                  |

You can also retain the active voice by rewording the sentence to "If the upload fails, please check the serial port name".

Another situation when you might prefer the passive voice is to emphasize the action on the recipient or if the actor is irrelevant or unknown. This is typically the case when writing test reports, where the reader is usually more concerned with the test results rather than the party performing the testing.

#### Example

| Preferred                                           | Avoid                                                  |
|-----------------------------------------------------|--------------------------------------------------------|
| All data was recorded in the quasi-peak and average | I have recorded all data in the quasi-peak and average |
| detection mode.                                     | detection mode.                                        |
| 所有数据均以准峰值和平均检测模式记录。                                 | 我以准峰值和平均检测模式记录了所有数据。                                   |

In formal documents, like datasheets or specifications, the passive voice can be used more frequently.

## 2.3 Point of View

Point of view is the perspective a writer takes in writing documentation. It determines which pronoun to use.

In technical writing, writers generally write content from the reader's (user's) point of view or an impersonal point of view depending on the content type. According to Diátaxis, technical documentation is classified into four major types of content: tutorials, how-to guides, references, and explanations.

Content written from the reader's point of view focuses on what the reader needs to do.

Content written from an impersonal point of view focuses more on "things", such as what functions a module has and how a component works with other components to achieve a specific function.

## 2.3.1 Use Second-Person Pronoun for Tutorials and How-to Guides

Write tutorials and how-to guides in second person.

#### Reasons

• Tutorials and how-to guides aim to teach readers how to complete a task. In second person, you write as though you are speaking to the reader and the verb clearly denotes actions that they need to take, making it easier to follow.

• You promote a friendly tone and keep the reader more engaged with documentation.

Typical examples of tutorials and how-to guides among Espressif documentation are:

- ESP-IDF Programming Guide > Get Started, other contents that aim to help the reader to complete a specific task
- TRM > Section *Programming Procedure*
- Development Board User Guide > Section Start Application Development

When writing procedural steps, combine the second person with an imperative mood and active voice. The imperative mood makes your descriptions short and helps to eliminate the confusion around who or what performs specific procedural actions.

In Chinese, use "你" instead of "您". During translation, you do not have to translate each "you" or "your" to "你" or "你的". As long as the meaning is not affected, omit "你" or "你的" for fluent flow of the text.

#### **Example**

Differences between the "preferred" and "avoid" versions are highlighted in bold.

| Preferred                                         | Avoid                                              |  |
|---------------------------------------------------|----------------------------------------------------|--|
| To set up the ESP-IDF for your ESP32, do the fol- | These are the steps for setting up the ESP-IDF for |  |
| lowing:                                           | users' ESP32:                                      |  |
| Install Prerequisites                             | Users install Prerequisites                        |  |
| Get ESP-IDF                                       | • Users get ESP-IDF                                |  |
| Set up the tools                                  | • Tools <b>should be</b> set up                    |  |
|                                                   |                                                    |  |
| 以下是为 ESP32 设置 ESP-IDF 的具体步骤:                      | 以下是为 ESP32 设置 ESP-IDF 的具体步骤:                       |  |
| • 安装准备                                            | • 用户准备安装                                           |  |
| • 获取 ESP-IDF                                      | • 用户获取 ESP-IDF                                     |  |
| • 设置工具                                            | • 用户设置工具                                           |  |
|                                                   |                                                    |  |

#### 2.3.2 Use Impersonal Point of View for Explanations and Reference Materials

Write explanations and reference materials from an impersonal point of view.

#### Reason

When writing from an impersonal point of view, you describe from the perspective of a "thing" instead of a "person", such as what functions or features a module has and how a component work with other components to achieve a specific function, instead of how readers interact with a component. References and explanations also focus on describing "things" and usually do not need to address the reader.

Typical examples of references and explanations among Espressif documentation are:

- Chip and module datasheets
- TRM > Section Registers, Section Introduction
- ESP-IDF Programming Guide > Section API Reference, Section introduction for a component
- Product brief

#### **Example**

See Example 2 and 3 in Section Avoid "Users" and Third-Person Pronouns (They, She, He).

## 2.3.3 Avoid "Users" and Third-Person Pronouns (They, She, He)

Avoid addressing readers as "users" and "the user" when you can. Try to reword the sentence where any form of "user" is used to address the reader.

Do not use gender-specific pronouns such as she, he, hers, and his.

Here are some examples to show how to reword sentences to avoid "user".

#### Example 1

| Original                       | Revision                       | Note                                         |
|--------------------------------|--------------------------------|----------------------------------------------|
| Users can program data to the  | To program data to the eFuse   | The example above intends to tell the reader |
| eFuse memory by writing the    | memory, write the data to the  | how to program data to the eFuse mem-        |
| data to the programming regis- | programming register first and | ory. Use of second person, combined with     |
| ter and executing the program- | then execute the programming   | imperative mood and active voice, makes      |
| ming instruction.              | instruction.                   | it obvious who will take what actions to     |
|                                |                                | achieve what purpose.                        |

#### Example 2

| Original                     | Revision                 | Note                                                    |
|------------------------------|--------------------------|---------------------------------------------------------|
| Users can use the hold       | The hold function can be | This sentence is excepted from a paragraph dedicated    |
| function for the pins to re- | used to retain the pin   | to describing the pin hold function, including what the |
| tain the pin state.          | state.                   | function is, how it works, and what it can achieve. So, |
|                              |                          | the sentence is intended to emphasize what the function |
|                              |                          | can do more than who can use that function. The revi-   |
|                              |                          | sion uses passive voice to shift the focus from "users" |
|                              |                          | to the function itself.                                 |

## Example 3

| Original                      | Revision                     | Note                                       |
|-------------------------------|------------------------------|--------------------------------------------|
| CPU will be reset immediately | CPU will be reset imme-      | The second sentence of this example is in- |
| when any type of reset above  | diately when any type of     | tended to describe where to get the source |
| occurs. Users can retrieve    | reset above occurs. The re-  | code. The revision introduces the word     |
| reset source codes by reading | set source code is stored in | "store" to connect "source code" and the   |
| LP_CLKRST_RESET_CAUSE.        | LP_CLKRST_RESET_CAUSE.       | register where it is placed.               |

#### **Exception**

It is OK to use "the user" (instead of "users") and refer back with the pronouns "they" in the following cases:

- When rewording makes your sentence long and hard to understand.
- When the target audience of your content is developers, it is OK to use "the user" to refer to people who use the technology.

# 2.3.4 Use First-Person Singular Pronoun Sparingly (I)

In first person singular, you write as though you are speaking from the user's point of view.

There are a small number of cases in Espressif's documentation where use of the first-person singular pronoun is acceptable:

- When writing a question in FAQs
- In product user interface (UI) to show someone's control over an action in checkbox, button, or toggle labels
- When authors describe their opinions or actions in blogs or other documents

| Example                                                                 | Note                                    |
|-------------------------------------------------------------------------|-----------------------------------------|
| I used ESP32 AT firmware to send Bluetooth LE scan command, but I       | This is an FAQ item written from the    |
| didn't receive any scan response packet. Why?                           | user's point of view.                   |
| I agree to the Terms of Use and Privacy Policy.                         | This is displayed on the sign-up page   |
|                                                                         | for a mobile application called Nova    |
|                                                                         | Home.                                   |
| First of all, you need to find a replacement for your current PHY chip. | This is from a blog in which the author |
| I have a friend working for a semiconductors distribution company, so   | describes his experience of how to cre- |
| I just picked up my phone and asked him for some advice.                | ate a new Ethernet PHY driver.          |

# 2.3.5 Use First-Person Plural Pronoun Sparingly (We)

In first-person plural, you write as though you are speaking to the reader from your company's (Espressif) point of view or you are standing by the reader's side and making them feel that they are not alone.

There are a small number of cases in Espressif's documentation where use of the first-person plural pronoun is acceptable:

- Product Change Notification (PCN), Engineering Change Notification (ECN), advisory, etc. (to make clear Espressif is the speaker)
- Blogs and books that help the reader learn something (to show that the reader is not alone)

#### **Example**

| Example                                                        | Note                                                   |
|----------------------------------------------------------------|--------------------------------------------------------|
| We will evaluate software countermeasures along with their     | This is from an advisory. The pronoun "we"             |
| performance impact.                                            | here represents Espressif.                             |
| 我们将评估软件对策及其对性能的影响。                                             |                                                        |
| We are committed to offering solutions that are secure, robust | This is from Section <i>About Us</i> on espressif.com. |
| and power-efficient.                                           | The pronoun "we" here represents Espressif.            |
| 我们致力于提供安全、稳定、节能的 AIoT 解决方案。                                    | In some cases, the pronoun can be omitted in           |
|                                                                | Chinese translation without affecting the mean-        |
|                                                                | ing.                                                   |
| In Section XX, the starting address of the first entry in the  | This is from the ESP32-C3 IoT Project Devel-           |
| partition table is 0x9000, rather than 0x0. Why? To answer     | opment Practice book. The pronoun "we" rep-            |
| this question, we need to look at Figure 11-3 first.           | resent both the writer and the reader.                 |
| 章节 XX 节介绍了分区表的首个条目起始地址为 0x900                                  |                                                        |
| 0, 为什么不是 0x0 这个地址呢? 要回答这个问题, 我们                                |                                                        |
| 首先看看图 11-3。                                                    |                                                        |

When using the first-person plural pronouns, be consistent throughout the content or document and make it clear who the pronoun refers to.

| Original                       | Revision                          | Note                                         |
|--------------------------------|-----------------------------------|----------------------------------------------|
| Firstly, we need to use "git   | Firstly, use "git clone" to clone | This example describes the prerequisites     |
| clone" to clone the TinyUSB    | the TinyUSB project. Since        | for running TinyUSB application examples.    |
| project. Since some TinyUSB    | some TinyUSB examples also        | It is excerpted from ESP-IDF Program-        |
| examples also require external | require external submodule li-    | ming Guide. The original version is not      |
| submodule libraries, you can   | braries, run the following com-   | clear who the pronoun "we" refers to, the    |
| run the following command to   | mand to fetch them ···            | writer, the ESP-IDF developers, the writer   |
| fetch them ···                 |                                   | and the reader, the company, or any other    |
|                                |                                   | combination? For another, switching be-      |
|                                |                                   | tween the first person and the second person |
|                                |                                   | may make the reader confused.                |

## 2.3.6 Avoid Switching Point of View Within a Single Content Type

Avoid switching personal pronouns (e.g., addressing the target audience as "you" and then as "they") within a single document or across the documents of the same type. There might be an exception to this rule if a document consists of sections of different content types that require a different way of addressing described above.

A single document can contain more than one type of content. For example, in a TRM, Section *Introduction* is an explanation, Section *Programming Procedure* is a how-to guide, and Section *Registers* is a reference. Therefore, it might be not possible to keep consistency at the document level. In this case, try to keep consistency at a content level.

#### **Example**

#### Original

To make report generation more convenient, **users** can define additional build targets in **their** projects such that the report generation can be done with a single build command.

Add the following code to the CMakeLists.txt file of your project.

[code]

The following command can now be used:

[command]

#### Revision

To generate reports with a single build command, define additional build targets in your project.

Add the following code to the CMakeLists.txt file of your project.

code

Now, try the following command to generate a report:

[command]

#### Note

This example is intended to tell the reader how to generate reports with a single command for convenience. It is a small how-to guide.

In the original version, switching between the second person and the third person may make the reader confused about which action they should take.

In the revised version, second person is combined with imperative mood and active voice, making it obvious what actions the reader should take to achieve what purpose.

## **2.3.7 Summary**

The table below summarizes which point of view or pronoun can be used in a specific document (type). For detailed guidelines, use scenarios, and examples, refer to Section *Use Second-Person Pronoun for Tutorials and How-to Guides* and Section *Avoid Switching Point of View Within a Single Content Type*.

| Document<br>(Type)          | Second son | Per- | Impersonal | Third Person | First Person (I) | First<br>(we) | Person |
|-----------------------------|------------|------|------------|--------------|------------------|---------------|--------|
| Tutorials and               | Y          |      |            |              |                  | (110)         |        |
| how-to guides <sup>1</sup>  | 1          |      |            |              |                  |               |        |
| Explanations                |            |      | Y          |              |                  |               |        |
| and references <sup>2</sup> |            |      | _          |              |                  |               |        |
| FAQ                         | Y          |      |            |              | Y                |               |        |
| UI                          | Y          |      |            |              | Y                |               |        |
| Blog                        | Y          |      |            |              | Y                | Y             |        |
| Documents                   | Y          |      |            |              |                  | Y             |        |
| where you need              |            |      |            |              |                  |               |        |
| to make clear               |            |      |            |              |                  |               |        |
| Espressif is the            |            |      |            |              |                  |               |        |
| speaker                     |            |      |            |              |                  |               |        |
| • PCN                       |            |      |            |              |                  |               |        |
| • ECN                       |            |      |            |              |                  |               |        |
| •                           |            |      |            |              |                  |               |        |
|                             |            |      |            |              |                  |               |        |
| Documents to                | Y          |      |            |              |                  | Y             |        |
| show you are by             |            |      |            |              |                  |               |        |
| the reader's                |            |      |            |              |                  |               |        |
| side and make               |            |      |            |              |                  |               |        |
| them feel that              |            |      |            |              |                  |               |        |
| they are not                |            |      |            |              |                  |               |        |
| alone                       |            |      |            |              |                  |               |        |
| • Blog                      |            |      |            |              |                  |               |        |
| • Book                      |            |      |            |              |                  |               |        |
| •                           |            |      |            |              |                  |               |        |
| -                           |            |      |            | ***          |                  |               |        |
| Documents                   |            |      |            | Y            |                  |               |        |
| whose target                |            |      |            |              |                  |               |        |
| audience is                 |            |      |            |              |                  |               |        |
| developers, use             |            |      |            |              |                  |               |        |
| "the user" to               |            |      |            |              |                  |               |        |
| refer to people             |            |      |            |              |                  |               |        |
| who use the                 |            |      |            |              |                  |               |        |
| technology                  |            |      |            |              |                  |               |        |

Note that some Espressif documents are not listed in the above table. To determine which point of view or pronoun to use in these documents, check if they belong to a particular document type in this table:

- If yes, use the point of view or pronoun suggested for this type of document.
- If no, check if the logic that these sections use to determine which pronoun to use can inspire you, or contact Documentation Team for help.

 $<sup>^{\</sup>rm 1}$  Examples of tutorials and how-to guides include:

<sup>•</sup> ESP-IDF Programming Guide > Get Started, other contents that aim to help the reader to complete a specific task

<sup>•</sup> TRM > Programming Procedure

<sup>•</sup> Dev Board User Guide > Start Application Development

<sup>&</sup>lt;sup>2</sup> Examples of explanations and references include:

<sup>•</sup> Chip and module datasheets

 $<sup>\</sup>bullet \ \ \mathsf{TRM} > \mathsf{Section} \ \textit{Registers}, \, \mathsf{Section} \ \textit{Introduction}$ 

<sup>•</sup> ESP-IDF Programming Guide > API Reference, introduction for a component

Product brief

# 2.4 Simplified or Traditional Chinese

We use simplified Chinese.

# 2.5 Define Abbreviations and Acronyms at First Use

Write out a full term for each abbreviation or acronym at its first use.

#### **Example**

• Mesh development framework (MDF), not Mesh Development Framework (MDF).

If a full term is given in a heading, provide it together with the abbreviation. If this makes the heading too long, provide the abbreviation in the following text.

If an abbreviation or acronym is more familiar than the full term, then, probably, there is no need to write it out. You can also follow this abbreviation or an acronym with the full term in parentheses, e.g., USB (universal serial bus).

If a document is very long, and people are supposed to use it as a reference guide, consider establishing a section "Index of Abbreviations and Acronyms."

# 2.6 If You Do Not Know How to Structure a Phrase

- Check in other documents that describe a similar concept.
- Look up similar phrases using refined web search techniques:
  - Put the key parts of your phrase inside quotes, for example: "task scheduler"
  - Add "-" in front of a word you want to exclude from the search, for example: "task scheduler" -Windows.
- Use synonyms of original words in your search phrase.
- Look for information in monolingual dictionaries (specific computer dictionaries). Here are a couple of examples:
  - The Illustrated Dictionary of Electronics, published by McGraw-Hill
  - Microsoft Computer Dictionary , published by Microsoft Press
  - Oxford Dictionary of Computer Science, published by Oxford University Press

# 2.7 Heading Titles

In the paper and heading titles, capitalize the first letter of every word except for:

- Articles (a, an, the), unless the article is the first word in the title.
- Coordinating conjunctions (and, but, for, or, nor), unless the conjunction is the first word in the title.
- Prepositions of four letters or less; unless these prepositions are the first or last words. Prepositions of five letters and above should be capitalized (Before, Through, Versus, Among, Under, Between, Without, etc.).

For hyphenated compounds in heading titles, always capitalize the first word, and capitalize any subsequent words that are not articles, prepositions, or coordinating conjunctions.

#### **Example**

- High-Level Interrupts
- ESP8266 FOTA Demonstration with Phone App
- Demonstration Guide on Controlling ESP8266 Devices in IoT Cloud by Mobile Phone

Webpage titles are used to create a clickable table of contents that is often in the form of a menu on the left to navigate the document structure. Make the titles descriptive and preferably fit them within one row of text.

In Chinese text, try to avoid putting English words at the beginning of Chinese titles or sentences. If there is no other choice, do not capitalize the first letter.

| Preferred  | Avoid      |
|------------|------------|
| flash 加密功能 | Flash 加密功能 |

# **Chapter 3**

# **Punctuation**

First and foremost, use English punctuation in English writing and Chinese —full-width, double-byte —punctuation in Chinese writing. Please do not use English punctuation marks in Chinese text and vice versa.

Table 1: Differences in Chinese and English Punctuation

| Punctuation    | En-   | Chi-      | Notes                                                                            |
|----------------|-------|-----------|----------------------------------------------------------------------------------|
| Mark           | glish | nese      |                                                                                  |
| Full stop (Pe- |       | 0         |                                                                                  |
| riod)          |       |           |                                                                                  |
| Comma          | ,     | ,         |                                                                                  |
| Enumeration    | N/A   | ,         | Chinese punctuation mark dividing listed items within a sentence. In English,    |
| Comma          |       |           | its role is fulfilled by a regular comma.                                        |
| Colon          | :     | :         |                                                                                  |
| Semicolon      | ;     | ;         |                                                                                  |
| Question       | ?     | ?         |                                                                                  |
| Mark           |       |           |                                                                                  |
| Exclamation    | !     | !         |                                                                                  |
| Mark           |       |           |                                                                                  |
| Quotation      | (0)   | (0)       | The English and Chinese quotation marks might appear the same in this docu-      |
| Marks          |       |           | ment.                                                                            |
| Quotation      | N/A   | <b>《》</b> | Chinese punctuation mark used to signify book titles, song titles, movie titles, |
| Marks for      |       |           | etc. For more details, see Section Cross-references in Chinese Text.             |
| titles         |       |           |                                                                                  |
| Parentheses    | ()    | 0         |                                                                                  |

However, for texts where both English and Chinese writing is used side-by-side, please follow specific rules provided in this chapter.

# 3.1 Spaces

## 3.1.1 General Rules

Use English spaces in the following cases:

- Between a number and the following unit of measure
- Between an English punctuation mark and the following English word

#### **Example**

• Powered by 40 nm technology, ESP32 provides a robust, highly integrated platform.

When specifying a version number of a document or software application (v+number), do not add a space between the lowercase "v" and the number.

### Example

| English Text                         | Translated Text   |
|--------------------------------------|-------------------|
| Download the latest document (v1.0). | 下载最新版本的文档 (v1.0)。 |

Do not use English spaces around hyphens, dashes, and slashes.

#### **Example**

| Correct          | Incorrect         |
|------------------|-------------------|
| 32-bit core      | 32 - bit core     |
| AT+WPS—设置 WPS 功能 | AT+WPS —设置 WPS 功能 |
| On/Off switch    | On / Off switch   |
| 读/写              | 读/写               |

Add English spaces before and after the ampersand for a combination of two independent names, but do not add spaces around ampersand in abbreviations containing the word "and". When referring to a company with an "&" in its name, such as Marks & Spencer and AT&T, please check its official corporate website or other authoritative source to confirm whether to add spaces in-between.

#### **Example**

| Cor-   | Incor-   | Notes                                                                                    |
|--------|----------|------------------------------------------------------------------------------------------|
| rect   | rect     |                                                                                          |
| Bei-   | Bei-     | Note that in official technical documentation, it is strongly recommended to avoid using |
| jing & | jing&Sha | mgazai to indicate the meaning of "and". Such expression is only acceptable in informal  |
| Shang- |          | texts or when there is only limited space.                                               |
| hai    |          |                                                                                          |
| R&D    | R & D    |                                                                                          |

#### Note:

#### Please pay special attention to spaces in code or commands. For example:

- There must not be any spaces in the following AT command: AT+UART=115200, 8, 1, 0, 3.
- However, there must be a space in the following terminal command: make flash.

# 3.1.2 Mixing Chinese Writing with Numbers and English Writing

In Chinese texts with English inserts, only use English spaces:

- Between Chinese characters and English letters
- Between Chinese characters and English punctuation marks
- Between Chinese characters and numbers

| English Text                              | Translated Text                   | Notes        |  |
|-------------------------------------------|-----------------------------------|--------------|--|
| ESP32 integrates Wi-Fi (2.4 GHz band) and | ESP32 是集成 2.4 GHz Wi-Fi 和蓝牙 4.2 的 |              |  |
| Bluetooth 4.2 solutions on a single chip. | 单芯片方案。                            |              |  |
|                                           | 关于 ESP-IDF 的基本使用, 可参考目录下          | See Section  |  |
|                                           | 的 README (.md) 文件。                | Parentheses. |  |
|                                           | 乐鑫 (Espressif) 是一家无晶圆厂半导体公        | See Section  |  |
|                                           | 司。                                | Parentheses. |  |
|                                           | 乐鑫研发和设计 IoT 业内集成度高、性能             |              |  |
|                                           | 稳定、功耗低的无线系统级芯片。                   |              |  |

But never use English spaces around Chinese punctuation marks.

#### **Example**

| Chinese Text         | Notes                                                                            |
|----------------------|----------------------------------------------------------------------------------|
| ESP-WROOM-32 模组(内置了  | See Section <i>Parentheses</i> .                                                 |
| ESP32 芯片)            |                                                                                  |
| 乐鑫总部位于中国上海 (Shang-   | See Section <i>Parentheses</i> . Here, there is an English space before the left |
| hai, China),是一家无晶圆厂半 | parenthesis, but no space after the right parenthesis as it is followed by a     |
| 导体公司。                | Chinese punctuation mark.                                                        |

# 3.2 Parentheses

If the text enclosed in the parentheses only consists of English letters and/or numbers:

- Use English parentheses.
- Separate the text outside of English parentheses with one English space. See Section *Mixing Chinese Writing with Numbers and English Writing*.

## Example

• 关于 ESP-IDF 的基本使用,可参目录下的 README (.md) 文件。

If the text enclosed in the parentheses consists of Chinese characters or, among English letters and/or numbers, includes Chinese characters:

- Use Chinese parentheses.
- Do not add spaces between Chinese parentheses and the text outside of them.

# Example

- ESP32 集成了 Wi-Fi (2.4 GHz 带宽) 和蓝牙 4.2。
- 准备一台 PC (安装 Windows 操作系统)

# 3.3 Hyphens and Dashes

Table 2: Hyphens and Dashes

| Name    | Symbol | Keyboard Shortcut         |   |                    |            |
|---------|--------|---------------------------|---|--------------------|------------|
|         |        | Windows Linux macOS LaTeX |   |                    |            |
| Hyphen  | -      | -                         | - | -                  | -          |
| En dash | _      | _                         | _ | Option + -         | Option + - |
| Em dash | _      | _                         | _ | Shift + Option + - | _          |

## 3.3.1 When to Use Hyphens

This section introduces some common cases where hyphenation is needed.

Use hyphens in a compound modifier preceding the modified word. A compound modifier is a string of two or more words that function together as an adjective and cannot be separated. Hyphenation in this case aids clarity and readability.

#### **Example**

| Compound Modifier (Preceding a Noun)      | Predicative Expression (Part of a Verb Phrase)   |
|-------------------------------------------|--------------------------------------------------|
| We are using state-of-the-art technology. | The technology we use is state of the art.       |
| The company develops Wi-Fi-enabled toys.  | The toys the company develops are Wi-Fi enabled. |

Hyphenate compound modifiers preceding nouns in the following cases:

The modifier consists of a noun or adjective and a present or past participle.
 Example

| Preferred                     | Avoid                         |
|-------------------------------|-------------------------------|
| small-sized development board | small sized development board |
| Wi-Fi-enabled toy             | Wi-Fi enabled toy             |

• The modifier consists of a number, single letter, or fraction and a noun or participle. **Example** 

| Preferred          | Avoid              |
|--------------------|--------------------|
| 2-bit data length  | 2 bit data length  |
| y-coordinate value | y coordinate value |
| half-duplex mode   | half duplex mode   |

• Confusion might occur without the hyphen.

# Example

| Preferred                   | Avoid                       |
|-----------------------------|-----------------------------|
| built-in operating system   | built in operating system   |
| on-board PCB antenna        | on board PCB antenna        |
| state-of-the-art technology | state of the art technology |

Do not hyphenate in the following cases:

• Do not hyphenate a predicative adjective modifying the subject of a sentence that follows a verb unless it is an established hyphenated compound.

#### Example

| Preferred                       | Avoid                            | Note                           |
|---------------------------------|----------------------------------|--------------------------------|
| The camera is built in.         | The camera is built-in.          |                                |
| The module is small sized.      | The module is small-sized.       |                                |
| It determines whether individ-  | It determines whether individual | Write-protected is an estab-   |
| ual eFuse parameters are write- | eFuse parameters are write pro-  | lished term widely used in the |
| protected.                      | tected.                          | industry.                      |

• Do not use hyphens when the words preceding nouns do not function collectively as a compound modifier. In such cases, the words before a noun can be separated and function independently. For example, when the modifiers consist of an adverb and an adjective where the adverb modifies the adjective. In such cases, the modifier may start with the word "very" or other adverbs ending in "ly".

| Preferred                  | Avoid                      |
|----------------------------|----------------------------|
| very similar APIs          | very-similar APIs          |
| highly integrated platform | highly-integrated platform |

• Do not use hyphens between different units of modifier that modify the same noun. **Example** 

| Preferred   |        | Avoid              | Note                                                          |
|-------------|--------|--------------------|---------------------------------------------------------------|
| high-level  | pro-   | high-level-        |                                                               |
| gramming    | lan-   | programming        |                                                               |
| guage       |        | language           |                                                               |
| thirty-two  | 32-bit | thirty-two 32-bit- | It is suggested to avoid using consecutive compound modifiers |
| general-pur | pose   | general-purpose    | for better readability and only use them where white space is |
| registers   |        | registers          | at a premium.                                                 |

• Do not add hyphens between the noun and its modifier.

#### **Example**

| Preferred        | Avoid            |
|------------------|------------------|
| in Station mode  | in Station-mode  |
| Light-sleep mode | Light-sleep-mode |

Do not form hyphenated modifiers from one-word adjectives. If you are not sure whether the word is a one-word adjective, refer to Merriam-Webster's Collegiate Dictionary or go to Documentation Team Site > Section Something You Might Find Useful > Espressif Term Base. You can also consult Documentation team members.

#### **Example**

| Preferred                       | Avoid                             |
|---------------------------------|-----------------------------------|
| uppercase and lowercase letters | upper-case and lower-case letters |

Do not hyphenate a compound modifier that includes an open compound. Instead, use an en dash.
 Example

| Preferred                      | Avoid                          |
|--------------------------------|--------------------------------|
| Windows 10-compatible products | Windows 10-compatible products |

The above examples may not cover all situations. If you are not sure whether the hyphenation is needed, always refer to Documentation Team Site > Section *Something You Might Find Useful* > Espressif Term Base and authorized dictionaries such as Merriam-Webster's Collegiate Dictionary, or consult Documentation team members.

When using a suspended compound modifier, include a hyphen with both adjectives and follow the first hyphen with a space.

#### **Example**

| Preferred                                      | Avoid                                        |
|------------------------------------------------|----------------------------------------------|
| upper- or lower-right corner                   | upper or lower-right corner                  |
| in a byte-, half-word-, or word-aligned manner | in a byte, half-word, or word-aligned manner |

**Note:** When the hyphenated words need to be capitalized, e.g., if it is included in a heading title, capitalize the first word and any subsequent words that are not articles, prepositions, or coordinating conjunctions. For example, use Read-Only Mode in a heading instead of Read-only Mode.

Use hyphens or en dashes to indicate a range of values, without spaces before and after.

#### **Example**

| Hyphen Range Style | En Dash Range Style |
|--------------------|---------------------|
| June-July 1967     | June-July 1967      |
| pp. 38-55          | pp. 38–55           |

However, in ranges that include negative numbers, a tilde ( $\sim$ ) can also be used to avoid ambiguity or awkwardness (for example, a temperature range of -40 °C  $\sim +85$  °C), with spaces before and after.

See also Section Time and Date Ranges.

#### When to Use En Dashes

• To indicate a minus sign (for example, "1-2")

#### **Exception**

Use hyphens when writing code.

- To indicate negative numbers, for example, "-1"
- To contrast values, or illustrate a relationship between two things, for example, "Pycom-EspressifHackathon"
- To connect words in a compound modifier that includes an open compound

#### **Example**

Windows 10–compatible products

#### 3.3.3 When to Use Em Dashes

Use an em dash to denote a break in a sentence or to set off parenthetical statements.

#### **Example**

• The information in your spreadsheet—numbers, formulas, and text—is stored in cells.

#### 3.4 **Slashes**

The word slash usually implies the forward slash " / " which is used in writing and computer coding. However, there is also the backslash "\" which is used in computer coding only.

Use a **slash** character in the following cases:

- In constructions that imply a combination
  - I/O pad
  - read/write operation
- · For fractions
  - -1/3
- As a separator for compound units of measure
  - 100 Mbit/s
- As the path separator in OS Linux and other Unix systems
  - cd ~/esp/hello\_world
- For website URLs
  - See https://www.espressif.com/

Use a **backslash** character in the following cases:

- As the path separator in MS Windows
  - cd C:\Users\%userprofile%\esp\hello\_world

Do not use slashes in the following cases:

• A substitute for "or"

| Preferred                               | Avoid                             | Notes                       |
|-----------------------------------------|-----------------------------------|-----------------------------|
| Some embedded memories can be ac-       | Some embedded memories can be     | Not clear if the slash mark |
| cessed via the data bus or the instruc- | accessed via the data/instruction | indicates "or" or "and"     |
| tion bus.                               | bus.                              |                             |

# 3.5 Quotation Marks

Differentiate between single quotation marks and double quotation marks.

In English, divide a quote from the surrounding text with double quotes. If you add a quotation within an already quoted text, use single quotation marks. This concept can be represented as "..., "...".

If the text enclosed in quotation marks only consists of English letters and/or numbers:

- Use English quotation marks.
- Separate the text outside of English quotation marks with one English space. See Section *Mixing Chinese Writing with Numbers and English Writing*.

#### **Example**

- 如果引导加载程序二进制文件过大,则引导加载程序构建将失败并显示"Bootloader binary size [..] is too large for partition table offset"的错误。

Please note the text here is no UI element. For UI elements, see Chapter Writing Instructions.

If the text enclosed in quotation marks consists of Chinese characters or, among English letters and/or numbers, includes Chinese characters:

- Use Chinese quotation marks.
- Do not add spaces between Chinese quotation marks and the text outside of them.

#### 3.6 Brackets

#### 3.6.1 Square Brackets

Use square brackets as follows:

- Within parenthetic text. Use square brackets when nested parentheses are needed.
  - (不能是简单 Type [如 string 或 Guid])
- For optional command-line entries . Use to indicate an optional parameter or other types of entries.
  - idf.py -p PORT [-b BAUD] flash

Do not put spaces between brackets and the text that these brackets enclose, for example, [Module Name].

#### 3.6.2 Angle Brackets

Use angle brackets and lowercase letters for tags, for example, the <h1> tag, the <font> tag.

You can use a right-angle bracket ">" to show navigation in menus. Put a space before and after the bracket.

## Example

• Click File > Export To > PDF.

### 3.7 Punctuation in Lists

The following notes on punctuation in lists should be made:

- Place a colon ":" at the end of an introductory phrase.
- Use a full stop at the end of each item in a list of complete sentences, such as this one.
- Omit punctuation at the end of each item in a list of sentence fragments.
- If a list has at least one complete sentence, use a full stop at the end of each item, regardless of whether it is a fragment or a full sentence.

Here is an example of a list consisting of sentence fragments. Its characteristic features are as follows:

• Short items

- · Absence of active verbs
- Abundance of Participial phrases

Use the following capitalization rules:

- Capitalize the first letter of each item in a list of complete sentences.
- Preferably capitalize the first letter of each item in a list of sentence fragments.
- In a list of single words, preferably do not capitalize the first letter of each item.
- If at least one item in a list is capitalized, capitalize all the other items.

# 3.8 Rules of Using Commas

Punctuation plays an indispensable role in conveying information clearly and concisely. In particular, missing or misplaced commas may introduce a lot of confusion in sentences.

In some cases, the need to add a comma is self-evident. In other cases, there is some degree of flexibility in how to use commas. Yet in other cases, you need to have a clear grasp of some rules.

The guidelines below will help you brush up on how to properly use commas.

#### Cases in which you SHOULD use commas:

1. Separating items in a series of three or more nouns or two or more coordinate adjectives.

#### **Example**

• It helps meet the continuous demands for efficient power usage, compact design, security, high performance, and reliability.

It is recommended that you use the serial comma before the final "and" or "or" in the list of several items. This kind of serial comma is usually called the Oxford comma. Whether or not you decide to use it, please be consistent. Keep in mind, however, that there are cases in which the Oxford comma might affect the meaning –please refer to Section *Intricacies of Using the Oxford Comma*.

2. Surrounding nonessential appositives (those that add information to a sentence but can be omitted without changing its meaning).

#### Example

- The module can be completely independent, which means it does not rely on the implementation of other modules.
- 3. Before a coordinating conjunction (e.g., and/but/so/yet/nor/for).

#### Example

• The function will be used repeatedly in the module, so it is reasonable to add this function to the design.

But you do not need a comma if both independent clauses are relatively short and similar in meaning.

# Example

- Try them out and see the diagram instantly rendering below.
- 4. After introductory elements.

#### **Example**

- On top of that, we have created a couple of custom add-ons and extensions to help integrate documentation in the ESP-IDF repository.
- 5. After the abbreviations i.e. (which means "that is" or "in other words") and e.g. (which means "for example").

# Example

• After it starts up, the timer can generate a specific event, e.g., the Alarm Event.

• The code coverage data is stored internally on the target (i.e., in trace memory).

6. In a complex sentence, use a comma to separate a dependent clause that comes BEFORE an independent clause.

#### **Example**

• If you want to use these features, you need to ensure that ESP32 supports them.

Essentially, the main function of a comma is to add a pause. There is a simple trick to test the placement of commas. Whenever you write something, read it aloud as it is written, then read it aloud as you intend it to sound. If you find any inconsistencies, you might need to add or remove some commas to introduces the required pauses or to emphasize important parts.

# 3.9 Intricacies of Using the Oxford Comma

The Oxford comma is a comma that is used before the conjunction that joins the last two enumerated items within a sentence. The Oxford comma helps to prevent confusion with regard to whether the last two items in a series are related.

| Preferred        | Avoid                  | Notes                                                              |
|------------------|------------------------|--------------------------------------------------------------------|
| The table should | The table should       | The phrase their first names and last names does not make it clear |
| provide separate | provide separate       | whether first names and last names should be placed in one column  |
| columns for user | columns for user       | or in separate columns. Adding the Oxford comma before and,        |
| IDs, their first | IDs, their first names | disambiguates the situation. Now it is clear that you need two     |
| names, and last  | and last names.        | separate columns.                                                  |
| names.           |                        |                                                                    |

# **Chapter 4**

# **Numbers**

This chapter summarizes some of the widely-applicable guidelines for handling numbers in technical context. In financial, marketing and other contexts where the guidelines may not be applicable, editorial judgment must be used to preserve clarity, precision, logic, and readability within any particular document.

# 4.1 Arabic Numerals Versus Spell-out

# **4.1.1** When to Use Arabic Numerals

Table 1: When to Use Arabic Numerals

| When to Use Arabic Numerals                                                                                | Example                                                                                          | Comment                                                                                                    |
|----------------------------------------------------------------------------------------------------|--------------------------------------------------------------------------------------------------|----------------------------------------------------------------------------------------------------|
| When a single-digit whole number                                                                           | 8-digit code                                                                                     |                                                                                                    |
| is used as an adjective                                                                                    |                                                                                                  |                                                                                                    |
| For 10 and greater whole numbers                                                                           | ESP8266 has 17 GPIO pins.                                                                        | For large numbers that are not expressed with high precision, the text form may be a combination of numerals and words, e.g., 7 billion people. |
| For 2-digit ordinals and larger                                                                            | 2nd, 10th                                                                                        |                                                                                                    |
| Measurements                                                                                               | <ul><li>1 byte</li><li>2.4 GHz</li><li>3 V</li><li>5 grams</li></ul>                             | This is true whether the measurement is spelled out, abbreviated, or replaced by a symbol.                                                      |
| To express dates, the time of day, pages, chapters, figures, steps, notes, and numbered items in documents | <ul> <li>April 8</li> <li>09:30</li> <li>Chapter 2</li> <li>Table 2-1</li> <li>Step 1</li> </ul> | This rule does not apply to expressions with hours, days, weeks, or other units of time. Example: 24 hours, two days, three years               |
| Percentages                                                                                                | 90% duty cycle                                                                                   |                                                                                                    |
| When used as input                                                                                         | Type 1, and then press Enter.                                                                    |                                                                                                    |
| When representing parameter val-                                                                           | The default value of this register is                                                            |                                                                                                    |
| ues                                                                                                    | 0.                                                                                               |                                                                                                    |

# 4.1.2 When to Spell Out Numbers

Table 2: When to Spell Out Numbers

| When to Spell    | Example                | Comment                                                             |
|------------------|------------------------|---------------------------------------------------------------------|
| out Numerals     |                        |                                                                     |
| Single-digit     | ESP32 has three UART   |                                                                     |
| whole numbers    | controllers.           |                                                                     |
| While begin-     | Eighteen pads have low | It is better to reword the sentence so that the number comes later. |
| ning a sentence  | power capabilities and | Example: Out of the 40 physical GPIO pads, 18 pads have low         |
| with a number    | analog functions.      | power capabilities and analog functions.                            |
| Fractions        | one-third              |                                                                     |
| Single-digit or- | first, second          |                                                                     |
| dinal numbers    |                        |                                                                     |

Maintain consistency among categories of information; that is, if one number in a category requires a numeral, use numerals for all numbers in that category.

#### **Example**

| Preferred                                        | Avoid                                                |
|--------------------------------------------------|------------------------------------------------------|
| ESP32-S2 has 1 LCD interface, 2 UART interfaces, | ESP32-S2 has one LCD interface, two UART interfaces, |
| and 43 GPIO interfaces.                          | and 43 GPIO interfaces.                              |

When two numbers that refer to separate categories must appear together, spell out one of them.

#### **Example**

| Preferred                | Avoid                  |
|--------------------------|------------------------|
| two 8-bit D/A converters | 2 8-bit D/A converters |

# 4.2 10,000 and Greater Numbers

Use a comma "," to mark off groups of three digits for numbers of five digits or more.

## Example

- 10,240 bytes
- 10,000 B.C.

#### **Exception**

• Do not use commas in page numbers, addresses, and decimal fractions.

#### **Example**

- page 10011
- Pune-411045
- 3.14159

# 4.3 When Referring to Quantities in a List

- Spell out numbers for single-digit whole numbers.
- Use Arabic numerals for 10 and greater whole numbers.

#### **Example**

| Prefferred                                                                        | Avoid                                                                                                    |
|-----------------------------------------------------------------------------------|----------------------------------------------------------------------------------------------------|
| <ul><li>12-bit SAR ADC</li><li>Two temperature sensors</li><li>12 GPIOs</li></ul> | <ul> <li>1 x 12-bit SAR ADC</li> <li>2 x temperature sensors</li> <li>12 x GPIOs or Twelve GPIOs</li> </ul> |

In the Chinese version, omit the prefix 1 x when an item is in a single quantity, opting to simply name the item. For multiple quantities, use Arabic numerals for all numbers.

#### **Example**

| Prefferred                   | Avoid                                                          |
|------------------------------|----------------------------------------------------------------|
| • 12 位 SAR ADC<br>• 3 个 UART | <ul><li>1 x 12-bit SAR ADC</li><li>3 x UART 或三个 UART</li></ul> |

# 4.4 Numeric Ranges, Dimensions, Series, and Placement of Units

A range of numbers and the accompanying unit can be expressed with a single unit symbol after the second number of the range, except when the symbol cannot be separated from the number (e.g., "%" symbol). Alternatively, the unit symbol may follow both numbers of the range. Whichever style is selected, use it consistently.

#### Example

| Correct        | Incorrect |
|----------------|-----------|
| 23 to 47 kV    |           |
| 23 kV to 47 kV |           |
| 10% to 15%     | 10 to 15% |

If a range begins a sentence, spell out the first number and write the second as a numeral, or recast the sentence. Generally, any accompanying units will appear only after the second number and may be abbreviated. If the unit must also appear after the first number (as for "%" symbol), then write out both units or recast the sentence.

## Example

| Correct                     | Incorrect                   | Comment                                             |
|-----------------------------|-----------------------------|-----------------------------------------------------|
| Eighty to 240 MHz of fre-   | 80 to 240 MHz of fre-       | It would be better to recast the sentence into "CPU |
| quency is available for the | quency is available for the | clock frequency is adjustable from 80 MHz to 240    |
| CPU clock.                  | CPU clock.                  | MHz".                                               |

For dimensions, use a multiplication symbol (not a small letter "x") or the word "by" to separate the measurements.

#### **Example**

•  $10 \times 55 \times 5 \text{ mm } \text{ or } 10 \text{ mm} \times 55 \text{ mm} \times 5 \text{ mm}$ 

For a series of numbers, place the unit after the last numeral only, except when the unit symbol cannot be separated from the number.

| Correct                 | Incorrect      |
|-------------------------|----------------|
| 12, 17, 43, and 66 kV   |                |
| diameters of 5 and 9 mm |                |
| 15%, 22%, or 31%        | 15, 22, or 31% |

For more information on using units of measure and unit symbols, please refer to Chapter *Measurement Units and Abbreviations*.

# 4.5 When Referring to Money

## 4.5.1 Currency Sign vs. Currency Code

It is recommended that currency amounts are expressed in accordance with the International Organization for Standardization (ISO) currency codes, instead of currency signs. Currency codes are specific to a currency, and cannot be confused or misinterpreted by the reader. Currency symbols such as the dollar sign (\$) are not unique and are easily misread.

#### **Example**

| Preferred                              | Avoid                               |
|----------------------------------------|-------------------------------------|
| The ESP32-DevKitC is priced at 55 CNY. | The ESP32-DevKitC is priced at ¥55. |

The following table shows examples of currency codes.

Table 3: Examples of Currency Codes

| Currency         | Code |
|------------------|------|
| yuan renminbi    | CNY  |
| U.S. dollar      | USD  |
| Canadian dollar  | CAD  |
| Hong Kong dollar | HKD  |
| euro             | EUR  |
| pound sterling   | GBP  |
| Swiss franc      | CHF  |
| yen              | JPY  |

If you do need to use a currency sign, place it before the figure: ¥300, £100, etc. Always make clear to what currency you are referring.

## 4.5.2 Abbreviations

Avoid using abbreviations (e.g., m, M, MM for millions, K for thousands), when referring to money in technical context. In financial or other contexts, please consult department-specific guidelines.

## 4.6 Fractions and Decimals

• Hyphenate spelled-out fractions used as adjectives or nouns.

#### **Example**

- One-third of the book
- Two-thirds completed
- Write decimals with a period (full stop), not a comma: 0.75, 6.4.
- When units of measure are not abbreviated, use the singular for quantities of one or less, except for zero, which takes the plural.

- -0.5 inch
- 0 inches
- 5 inches

## 4.7 Phone Numbers

It is recommended that telephone numbers follow the International Telecommunication Union (ITU) standard: ITU-TE.123.

International telephone numbers begin with the plus sign followed immediately by the country code, then by the area code, and the number.

#### **Example**

• You can reach Espressif by calling +86 021 6### ####.

The leading plus (+) signifies the international prefix. Spaces are used to visually separate groups of numbers.

National telephone numbers begin with area code included in parentheses followed by the number.

#### **Example**

• You can reach Espressif by calling (021) 6### ####.

The parentheses indicate that the area code is not always dialed and they should not be used in an international number.

For better readability, please use non-breaking spaces to keep telephone numbers on the same line. If a telephone number is close to the end of the line, you get +86 021 6### ####. The number is treated as one word.

# 4.8 Addresses (Mailing)

Mailing addresses may have different standard formats in different places. Please follow the mailing address formats when writing Espressif corporate addresses.

## **Espressif China Office Mailing Address Format in Chinese**

| Address Elements     | Description                                                         |
|----------------------|---------------------------------------------------------------------|
| 上海浦东新区张江高科           | [province, city, district]                                          |
| 碧波路 690 号 2 号楼 101 室 | [street name with street number, building name or number, room num- |
|                      | ber]                                                                |
| 乐鑫信息科技(上海)股份有限公      | [company name]                                                      |
| 司                    |                                                                     |
| 邮编 201203            | [postal code]                                                       |

#### **Espressif China Mailing Address Format in English**

| Address Elements                       | Description                                         |
|----------------------------------------|-----------------------------------------------------|
| Espressif Systems (Shanghai) Co., Ltd. | [company name]                                      |
| Suite 101, Block 2, 690 Bibo Road      | [room number, building name or number, street name] |
| Zhangjiang High-Tech Park, Pudong      | [district, city]                                    |
| Shanghai, China 201203                 | [province, country, postal code]                    |

## **Espressif Czech Republic Office Mailing Address Format**

| Address Elements                 | Description                                         |
|----------------------------------|-----------------------------------------------------|
| Espressif Systems (Czech) s.r.o. | [company name]                                      |
| Holandská 878/2                  | [street name + block number and/or building number] |
| 639 00 Brno-Štýr ice             | [postal code + city name]                           |
| Czech Republic                   | [country]                                           |

#### **Espressif India Office Mailing Address Format**

| Address Elements                          | Description                  |  |
|-------------------------------------------|------------------------------|--|
| Espressif Systems (India) Private Limited | [company name]               |  |
| G-1, Eco Tower                            | [flat number, building name] |  |
| Baner-Pashan Link Road                    | [street number, street name] |  |
| Baner                                     | [locality or neighborhood]   |  |
| Pune-411045                               | [city, postal code]          |  |
| Maharashtra, India                        | [country]                    |  |

### 4.9 Numbers in Chinese Text

If Arabic numerals are used in English text, please use Arabic numerals in the translated text. If English words are used in English text, please use Chinese words in the translated text.

### **Example**

| English          | Translated Text | Notes                                                       |
|------------------|-----------------|-------------------------------------------------------------|
| 20 mm            | 20 mm           |                                                             |
| 7 billion people | 70 亿人口          |                                                             |
| 10%              | 10%             |                                                             |
| 10 percent       | 百分之十            | For percentages, don't mix numbers and words, e.g., 百分之 10. |
| one-third        | 三分之一            |                                                             |

### 4.10 When Referring to Numbers in Examples or Interfaces

Represent numbers taken from examples or the user interface exactly as they appear in the example or the user interface.

Example (see Figure below)

| Pre | eferred                                        | Avoid                                            |
|-----|------------------------------------------------|--------------------------------------------------|
| See | e 123-45-678, as shown in the interface below. | See 123 45 678, as shown in the interface below. |

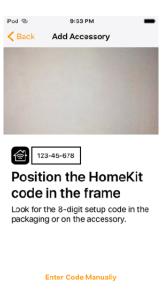

Fig. 1: Example for Representation of Numbers

#### 4.11 When to Use Plus Signs

The plus sign "+" is usually used to indicate that two or more numbers should be added together, or to indicate a positive number such as +85 °C<sub>o</sub>

In some cases, it is also used to indicate "over" or "more than" when placed after a number. However, it is strongly recommended to avoid such expression and use ">", "more than" or other to express the meaning in formal technical writing and official documentation.

#### Example:

| Preferred                                    | Avoid                               |
|----------------------------------------------|-------------------------------------|
| The soldering time should be more than 30 s. | The soldering time should be 30+ s. |

Use plus signs to indicate "more than" only:

- · In informal texts
- When there is only limited space and conciseness appears to be most important

#### 4.12 **Numeral Systems**

A numeral system is a writing system for expressing numbers. In general, we recommend decimal and hexadecimal numbers.

• When describing large numbers relevant to software development or system design, for example, in programming guides or register descriptions, please use hexadecimal numbers. They provide a human-friendly representation of binary-coded values, and are less prone to errors as they represent large numbers with fewer digits. Please add "0x" to the beginning of hexadecimal values.

- If the pin level of ADDR is low, then the address is 0x23, otherwise it is 0x5C. Configure the field EFUSE\_OP\_CODE of register EFUSE\_CONF\_REG to 0x5A5A.
- When describing quantities, measurements, money, time, etc., please use decimal numbers.
- Do not use Verilog number format in the above cases, e.g., 1' b1 or 1' h0 in register descriptions. This is not easy to read and may lead to mixed use of different numeral systems.

| Preferred | Avoid |
|-----------|-------|
| 1         | 1' b1 |
| 0         | 1' h0 |

## **Time and Dates**

This chapter provides general guidance on the expressions of time and dates. The first and the second sections cover time and dates respectively, the third section is about how to write time and date ranges, the fourth section provides guidance on abbreviating the related terms, the fifth section provides general rules for writing time and dates in Chinese, and the last section covers additional guidelines.

### **5.1** Time

### 5.1.1 24-Hour System or 12-Hour System

Two systems are used to designate the hour of the day: 12-hour system and 24-hour system.

The 24-hour system is used by international standard ISO 8601. To accommodate the worldwide audience, Espressif recommends using the 24-hour time notation whenever you can.

#### **Example**

• The meeting is set to 14:00 Beijing Time.

If you must use the 12-hour system, add the abbreviations AM (ante meridiem [i.e., before noon]) and PM (post meridiem [i.e., after noon]) to the end of the clock time.

#### **Example**

- 6 AM = 6 o' clock in the morning
- 10 PM = 10 o' clock in the evening

The abbreviations am and pm, a.m. and p.m., A.M. and P.M., are also acceptable.

### 5.1.2 Separator Symbols

Use a colon to separate hours, minutes, and seconds.

#### **Example**

• 23:59:59.5 = 0.5 s before midnight

### 5.1.3 Expressing Noon or Midnight

Just using "noon" or "midnight" is sufficient to indicate noon or midnight.

| Preferred               | Avoid                    | Comment             |
|-------------------------|--------------------------|---------------------|
| The meeting is at noon. | The meeting is at 12 PM. | 12 PM is ambiguous. |

### **5.1.4** Time Zone

The time in China follows a single standard time offset of UTC+08:00 (eight hours ahead of Coordinated Universal Time). The official national standard time is called Beijing Time (Chinese: 北京时间) domestically and China Standard Time (CST) internationally.

If you give time for an event that involves audience from different time zones, include the time zone and the offset from Coordinated Universal Time (UTC).

#### **Example**

• The roadshow begins at 10:00 China Standard Time (UTC+8).

### 5.2 Dates

### **5.2.1** Writing Dates with the Month

- Capitalize the names of the months, e.g., January.
- Spelling out the names of months is recommended. When short forms are needed in tables, graphs, and other locations, use their three-letter abbreviations without dots, e.g., Apr, May.
- Using ordinal numbers to indicate a date is NOT recommended, e.g., May 13th.

### 5.2.2 Writing Dates with the Month and the Year

• When referring to a specific date with the month and the year, use the format "month day, year" (e.g., July 31, 2010). Place a comma before and after the year if it is not at the end of a sentence.

### Example

- On July 22, 2019, Espressif went IPO.

Note that a comma is used to set off the year in exact date. If there is no exact date, no comma is used. e.g., In July 2019, Espressif went IPO.

• There may be times when it is appropriate to use other date formats besides the recommended "month day, year" style. For instance, "day/month/year" (e.g., 11/Nov/2018) may be used in Excel. When you use a certain date style, make sure that it is human readable and consistent across the document. Avoid using any formats that produce ambiguities or hinder comprehension. Below is a list of acceptable date formats:

Table 1: Acceptable Date Formats

| Acceptable Date Format               | Example                                                                              | Comment                                                            |
|--------------------------------------|--------------------------------------------------------------------------------------|--------------------------------------------------------------------|
| day month year                       | <ul><li>11 November 2018</li><li>11/November/2018</li><li>11-November-2018</li></ul> | Do not truncate the year to two digits unless space is restricted. |
| year month day                       | 2002 April 23                                                                        |                                                                    |
| [year][month][day] all-numeral style | - 20180801<br>- 2018-08-01                                                           |                                                                    |

• The following formats are NOT acceptable to indicate a date:

Table 2: Non-acceptable Date Formats

| Not Acceptable Date Format             | Example    | Comment                     |
|----------------------------------------|------------|-----------------------------|
| [day]/[month]/[year] all-numeral style | 01/02/2017 | 01/02/2017 can be inter-    |
|                                        |            | preted as February 1, 2017, |
| [month]/[day]/[year] all-numeral style | 01/02/2017 | or as Jan 2, 2017.          |

### 5.2.3 Writing Days of the Week

- Capitalize the names of the days of the week, e.g., Monday.
- Spelling out the days of the week is recommended. When short forms are needed in tables, graphs, and other locations, use their three-letter abbreviations without dots, e.g., Mon, Tue.
- When giving a date with both days of the week and month or year, use a comma after days of the week to ensure readability.

### Example

- The meeting planned for Monday, February 24, 2020, has been postponed.
- Avoid referring to week by week number of the year. Instead use specific date when the week starts.

#### **Example**

- Testing will be done during the week of February 24, 2020.
- According to the International standard ISO 8601, Monday is the first day of the week and Sunday the last day
  of the week.

### **5.3** Time and Date Ranges

Use a hyphen or en dash to indicate a time or date range, without spaces before and after, e.g., 11:00–13:00, July 29-July 31, 2008–present. The hyphen or en dash indicates *up to and including*, or *through*.

Optionally, use "from" (followed by "to") or "between" (followed by "and") to indicate a period of time, e.g., from 11:00 to 13:00, between midnight and 2:00, between 2018 and 2020.

But do not mix a hyphen or en dash with words e.g., do not use: from 11:00-13:00, between 2018-2020.

See also Section When to Use Hyphens.

### 5.4 Acronyms and Abbreviations

The following acronyms and abbreviations to indicate time are either recognized in the International System of Units (SI) or acceptable in various kinds of literature:

Acronyms and Abbreviations Definition Example 24/7 24 hours a day, 7 days a week A 24/7 support program year(s) 12Y = 12 years = 12 yrs.Y or yr. year(s) 3 mos. = 3 monthsmonth(s) mo. d or d. 5 d = 5 daysday(s) 27 h = 27 hours = 27 hrs.h or hr. hour(s) 30 min = 30 minutes = 30 mins.min or min. minute(s) 4 s = 4 seconds = 4 secs.s or sec. second(s) Days of the Week Sun Sunday Mon Monday Tue Tuesday Wed Wednesday Thu Thursday Fri Friday Sat Saturday \_ Months January Jan Feb February Mar March April Apr May May Jun June \_ Jul July Aug August September Sep Oct October Nov November Dec December

Table 3: Acronyms and Abbreviations for Time and Dates

• If the numeric value involves only one unit of time, insert a space between the number and symbol. If the value calls for more than one unit, set the numbers and symbols close.

### Example

- 3.3 h
- 3h20min
- 3h20min14.6s
- Use the acronyms and abbreviations for time cautiously. They may mean different things in different context. For example, "Y" is also the abbreviation for measurement unit "yotta". Avoid using any acronyms or abbreviations that produce ambiguities or comprise comprehension.

### **5.5** Time and Dates in Chinese

- Both 12-hour and 24-hour clock formats are used in Chinese context. For example, 11:00 = 上午 11:00, 17:30 = 下午 5:30, 21:00 = 晚上 9 点.
- The normal form of days of the week is 星期几, e.g., 星期一. The abbreviation for days of the week is 周几, e.g., 周一.
- The full form of the names of months in Chinese uses characters, e.g., 一月. The abbreviated form uses numerals, e.g., 1 月.
- The default long date format in Chinese is YYYY 年 MM 月 DD 日 or YYYY 年 M 月 D 日, e.g., 2020 年 02 月 02 日 or 2020 年 2 月 2 日. The default short date format in Chinese is YYYY/MM/DD or YYYY/M/D, e.g., 2020/02/02 or 2020/2/2.

### **5.6 Additional Guidelines**

Be specific if using months or years when exact dates or periods are important.

| Preferred                     | Avoid                            | Comment                                   |
|-------------------------------|----------------------------------|-------------------------------------------|
| Beta version of software will | Beta version of software will be | With the "Avoid" version user will expect |
| be released at the end of May | released in May 2020.            | to have the software at the beginning of  |
| 2020.                         |                                  | May while developer really meant the end  |
|                               |                                  | of May.                                   |

## **Measurement Units and Abbreviations**

This chapter provides guidelines for units of measure and also lists abbreviations and symbols for frequently used units.

### 6.1 General Rules for Using Units of Measure

Follow these guidelines:

- 1. When to abbreviate units and when to spell out units as words
  - Abbreviate units when you report a numerical value, e.g., "The ESP32 Wi-Fi/BT firmware can only support 40 MHz crystal oscillator for now."
  - Always spell out a unit of measure as a word if a numeral does not precede it, e.g., "The default baud rate for ESP8266 is 115200."
  - When starting a sentence with a number and unit, both must be spelled out as words, e.g., "One thousand six hundred and eighty-seven kilograms of ground beef were randomly sampled and tested for E. coli contaminants between August 21 and November 21, 1995."

Even if a sentence starts with a spelled-out number and unit, use numerals when appropriate in the rest of the sentence, e.g., "One thousand six hundred and eighty-seven kilograms of ground beef were randomly sampled, resulting in 2.5 kg of samples. Then the samples were tested for E. coli contaminants between August 21 and November 21, 1995."

You can avoid spelling out number and unit by restructuring a sentence, e.g., "The ground beef in the amount of 1687 kg was randomly sampled and tested for E. coli contaminants between August 21 and November 21, 1995."

- 2. When to hyphenate:
- When you use a spelled-out unit of measure in a compound adjective, hyphenate the compound, e.g., 17-inch display, 3-meter cable.
- When you use an abbreviated unit in a compound adjective, do not hyphenate it; add a space between the number and the abbreviation. E.g., 20 nA battery, 30 GB capacity.
- 3. Unless otherwise noted, singular and plural units are abbreviated the same.
- One kilogram and 10 kilograms are abbreviated as 1 kg and 10 kg.
- 4. Capitalization: With the exception of degrees Celsius, Fahrenheit, and Rankine, units of measure derived from a proper name are not capitalized when spelled out, but their unit symbols are capitalized. E.g., the unit symbol for joule is J.
- 5. Mixing spelled-out units and their abbreviations: Do not mix spelled-out units and their abbreviations in complex units of measure. Either spell out complex units or use their abbreviation (m/s, Bd/s).

| Preferred                | Avoid    |
|--------------------------|----------|
| meters per second or m/s | m/second |
| baud per second or Bd/s  | Baud/s   |

• Do not mix a spelled-out prefix with an abbreviated unit or an abbreviated prefix with a spelled-out unit.

### Example

| Preferred | Avoid          |
|-----------|----------------|
| kHz       | kiloHz, khertz |

### **6.2** Prefixes for Units of Measure

Table 1: Prefixes for Units of Measure

| Factor           | Prefix | Abbreviation |
|------------------|--------|--------------|
| $10^{24}$        | yotta  | Y            |
| $10^{21}$        | zetta  | Z            |
| $10^{18}$        | exa    | Е            |
| $10^{15}$        | peta   | P            |
| $10^{12}$        | tera   | T            |
| 10 <sup>9</sup>  | giga   | G            |
| $10^{6}$         | mega   | M            |
| $10^{3}$         | kilo   | k            |
| $10^{2}$         | hecto  | h            |
| $10^{1}$         | deka   | da           |
| $10^{-1}$        | deci   | d            |
| $10^{-2}$        | centi  | С            |
| $10^{-3}$        | milli  | m            |
| 10 <sup>-6</sup> | micro  | μ            |
| 10 <sup>-9</sup> | nano   | n            |
| $10^{-12}$       | pico   | p            |
| $10^{-15}$       | femto  | f            |
| $10^{-18}$       | atto   | a            |
| 10-21            | zepto  | Z            |
| $10^{-24}$       | yocto  | у            |

### **6.3** Frequently Used Units of Measure

Table 2: Frequently Used Units of Measure

| Factor                   | Prefix Abbreviat                                         |                  |
|--------------------------|----------------------------------------------------------|------------------|
| ampere                   | electric current                                         | A                |
| ampere-hour              | electric charge, derivative of coulomb                   | Ah               |
| amperes per meter        | magnetic field strength                                  | A/m              |
| amperes per square meter | current density                                          | A/m <sup>2</sup> |
| baud                     | the speed at which information is sent                   | Bd               |
| bit                      | the most basic unit of information that can be stored in | bit              |
|                          | a computer                                               |                  |
| bits per second          | speed of data transmission                               | bit/s            |

continues on next page

Table 2 - continued from previous page

| byte a basic unit for storing computer information, used for measuring the size of a document. A byte is usually made of eight bits centimeter   length                                                                                                    | Factor                          | l able 2 – continued from previous page  Prefix      | Abbreviation |
|----------------------------------------------------------------------------------------------------|---------------------------------|------------------------------------------------------|--------------|
| centimeter         measuring the size of a document. A byte is usually made of eight bits         cm           characters per inch         letter spacing in typography         cpi           characters per inch         digital data transfer rate         cps           coulomb         electric charge         C           decibel         sound intensity         dB           degree         angular measure         ° C           degree Celsius         temperature         ° C           degree Fahrenheit         temperature         ° F           dots per inch         the ability of a computer screen or printer to produce a clear image/resolution         dpi           exabyte         a unit of measuring computer information, equal to 1024 PB         EB           Farad         capacitance         F           gigabit         a unit of information equal to 1024 Mbit         Gbit           gigabit per second         speed of data transmission         Gbps           gigabretz         a unit of measuring the frequency of sound waves, radio waves, and computer clock signals, equal to 1000         GHz           gipal per second         maspectomotive force         Gb           gram         mass, weight         g           hentz         a unit for measuring the frequency of sound waves, radio waves, and comp                                                                                                    |                                 |                                                      |              |
| centimeter         length         cm           characters per inch         letter spacing in typography         cpi           characters per second         digital data transfer rate         cps           coulomb         electric charge         C           decibel         sound intensity         dB           degree         angular measure         °           degree Celsius         temperature         °C           degree Fahrenheit         temperature         °F           despree Fahrenheit         temperature         °F           despree Fahrenheit         tenaperature         dpi           despree Fahrenheit         tenaperature         °F           despree Fahrenheit         tenaperature         dpi           despreen inch         the ability of a computer screen or printer to produce a clear image/resolution         dpi           exabyte         a unit of measuring computer information, equal to to 1024 Mbit         Gbit           gishert         a unit of information equal to 1024 Mbit         Gbit           gigabit per second         speed of data transmission         Gbps           ggabyte         a unit for measuring the frequency of sound waves, radio waves, and computer clock signals, equal to 10000         GHz           gilbert <td< td=""><td>byte</td><td></td><td>В</td></td<>                                                                                                    | byte                            |                                                      | В            |
| centimeter         length         cm           characters per inch         letter spacing in typography         cpi           characters per second         digital data transfer rate         cps           coulomb         electric charge         C           decibel         sound intensity         dB           degree         angular measure         °           degree Celsius         temperature         °C           degree Fahrenheit         temperature         °C           degree Fahrenheit         temperature         dpi           destree inch         temperature         ope           despree fahrenheit         temperature         op           despree fahrenheit         temperature         op           despree fahrenheit         temperature         op           despree fahrenheit         temperature         op           despree fahrenheit         temperature         op           detree         deactione         fF           delear image/resolution         depe           exabyte         a unit for measuring computer information, equal to         Gb           depart         depart         Gbt           glabit         genet of data transmission         Gbt                                                                                                    |                                 |                                                      |              |
| characters per inch         letter spacing in typography         cpi           characters per second         digital data transfer rate         cps           coulomb         electric charge         C           decibel         sound intensity         dB           degree         angular measure         °           degree Celsius         temperature         °C           degree Fahrenheit         temperature         °F           dots per inch         the ability of a computer screen or printer to produce a clear image/resolution         dpi           exabyte         a unit for measuring computer information, equal to 1024 Mbit         Gbit           gigabit         a unit of information equal to 1024 Mbit         Gbit           gigabit per second         speed of data transmission         Gbps           gigabyte         a unit for measuring computer information, equal to 1024 Mb         GB           gigabretz         a unit for measuring the frequency of sound waves, radio waves, and computer clock signals, equal to 1000         GB           gibert         magnetomotive force         Gb           gram         mass. weight         g           henry         inductance         H           herry         inductance         Hz           kilobits per second                                                                                                    | centimeter                      |                                                      | cm           |
| characters per second         digital data transfer rate         cps           decibel         sound intensity         dB           degree         angular measure         °           degree Cebius         temperature         °C           degree Fahrenheit         temperature         °F           dots per inch         the ability of a computer screen or printer to produce a clear image/resolution         FF           exabyte         a unit for measuring computer information, equal to 1024 PB         EB           Fraad         capacitance         F           gigabit question         a unit of information equal to 1024 Mbit         Gbit           gigabit per second         speed of data transmission         Gbps           gigabretz         a unit for measuring computer information, equal to 10024 MB         GB           gigabretz         a unit for measuring the frequency of sound waves, radio waves, and computer clock signals, equal to 10000 MHz         GHz           gilbert         magnetomotive force         Gb           gram         mass, weight         g           henry         inductance         H           hertz         a unit for measuring the frequency of sound waves, radio waves, and computer clock signals         Hz           kilobyte         a unit for measuring computer informat                                                                                                    |                                 |                                                      |              |
| coulomb         electric charge         C           decibel         sound intensity         dB           degree         angular measure         °           degree Celsius         temperature         °C           degree Fahrenheit         temperature         °F           dots per inch         the ability of a computer screen or printer to produce a clear image/resolution         dpi           exabyte         a unit for measuring computer information, equal to 1024 PB         F           Farad         capacitance         F           gigabit         a unit of measuring computer information, equal to Gbbs         Gbbs           gigabyte         a unit for measuring computer information, equal to 1024 MB         GB           gigabertz         a unit for measuring the frequency of sound waves, radio waves, and computer clock signals, equal to 1000         GB           gibert         magnetomotive force         Gb           gram         mass, weight         g           henry         inductance         H           hertz         a unit for measuring the frequency of sound waves, radio waves, and computer clock signals         J           joule         energy         J           kilobits per second         the speed of a modem         KBps           kilobertz                                                                                                    | -                               |                                                      |              |
| decibel         sound intensity         dB           degree         angular measure         °           degree Fahrenheit         temperature         °C           degree Fahrenheit         temperature         °F           dos per inch         the ability of a computer screen or printer to produce a clear image/resolution         °F           exabyte         a unit for measuring computer information, equal to 1024 PB         EB           Farad         capacitance         F           gigabit         a unit for information equal to 1024 Mbit         Gbit           gigabyre         a unit for measuring computer information, equal to 1024 MB         GB           gigabretz         a unit for measuring the frequency of sound waves, radio waves, and computer clock signals, equal to 1000 MHz         GHZ           gilbert         magnetomotive force         Gb           gram         mass, weight         g           henry         inductance         H           hertz         a unit for measuring the frequency of sound waves, radio waves, and computer clock signals         Hz           kilobits per second         the speed of a modem         Kbps           kilobits per second         the speed of a modem         Kbps           kilobotm         electric resistance         kC, kiloohm                                                                                                    | -                               |                                                      |              |
| degree Celsius         temperature         ° C           degree Fahrenheit         temperature         ° C           degree Fahrenheit         temperature         ° F           dots per inch         the ability of a computer screen or printer to produce a clear image/resolution         dpi           exabyte         a unit for measuring computer information, equal to 1024 PB         EB           Farad         capacitance         F           gigabit         a unit for measuring computer information, equal to 1024 MB         Gbbs           gigabyte         a unit for measuring computer information, equal to 1024 MB         GB           gigahertz         a unit for measuring the frequency of sound waves, radio waves, and computer clock signals, equal to 1000 MHz         GHz           gilbert         magnetomotive force         GB           gram         mass, weight         g           henry         inductance         H           hertz         a unit for measuring the frequency of sound waves, radio waves, and computer clock signals         KB           joule         energy         J           kilobits per second         the speed of a modem         Kbps           kilobits per second         the speed of a modem         Kpps           kilobortz         frequency         KHz     <                                                                                                    |                                 |                                                      |              |
| degree Celsius         temperature         °C           degree Fahrenheit         temperature         °F           dots per inch         the ability of a computer screen or printer to produce a clear image/resolution         appi           exabyte         a unit for measuring computer information, equal to 1024 PB         Ferrad           Farad         capacitance         F           gigabit         a unit of information equal to 1024 Mbit         Gbt           gigabit per second         speed of data transmission         Gbps           gigabyte         a unit for measuring computer information, equal to 1024 MB         GB           gigahertz         a unit for measuring the frequency of sound waves, radio waves, and computer clock signals, equal to 1000         GHz           gilbert         magnetomotive force         Gb           gram         mass, weight         g           henry         inductance         H           hert         a unit for measuring the frequency of sound waves, radio waves, and computer clock signals         HZ           joule         energy         J           kilobits per second         the speed of a modem         Kbps           kilobyte         a unit for measuring computer information, containing         KB           kilobyte         frequency                                                                                                    |                                 | · ·                                                  |              |
| degree Fahrenheit         temperature         °F           dots per inch         the ability of a computer screen or printer to produce a clear image/resolution         dpi           exabyte         a unit for measuring computer information, equal to 1024 PM         EB           Farad         capacitance         F           gigabit         a unit of information equal to 1024 Mbit         Gbit           gigabyte         a unit for measuring computer information, equal to 1024 MB         GB           gigabertz         a unit for measuring the frequency of sound waves, radio waves, and computer clock signals, equal to 1000         GHZ           gilbert         magnetomotive force         GB           gram         mass, weight         g           herry         inductance         H           herry         inductance         H           herry         inductance         H           kilobits per second         the speed of a modern         Kbps           kilobyte         a unit for measuring computer information, containing 1024 bytes         KB           kilobertz         frequency         kHz           kilobott         frequency         kM           kilowatt         power         kW           kilowatt-hour         energy (usually electric power consum                                                                                                    |                                 |                                                      | °C           |
| dots per inch   clear image/resolution   cau tif or measuring computer information, equal to 1024 PB   Farad   capacitance   Farad   capacitance   Farad   capacitance   Farad   capacitance   Farad   capacitance   Farad   capacitance   Farad   capacitance   Speed of data transmission   Gbts   Gbts                 |                                 | -                                                    |              |
| exabyte         a unit for measuring computer information, equal to 1024 PB         EB           Farad         capacitance         F           gigabit         a unit of information equal to 1024 Mbit         Gbit           gigabit per second         speed of data transmission         Gbps           gigabit per second         a unit for measuring computer information, equal to 1000         GB           gigahertz         a unit for measuring the frequency of sound waves, radio waves, and computer clock signals, equal to 1000         GHz           gilbert         magnetomotive force         Gb           gram         mass, weight         g           herry         inductance         H           hertz         a unit for measuring the frequency of sound waves, radio waves, and computer clock signals         Hz           joule         energy         J           kilobits per second         the speed of a modem         Kbps           kilobits per second         the speed of a modem         Kbps           kilobertz         frequency         kHz           kilobertz         frequency         kHz           kilobertz         frequency         kHz           kilowath         power         kW           kilowath         power         kW                                                                                                    |                                 |                                                      | _            |
| Farad   capacitance   capacitance   ferender   ferender   feren              |                                 | clear image/resolution                               | _            |
| gigabit         a unit of information equal to 1024 Mbit         Gbit           gigabyte         speed of data transmission         Gbps           gigabyte         a unit for measuring computer information, equal to 1024 MB           gigahertz         a unit for measuring the frequency of sound waves, radio waves, and computer clock signals, equal to 1000 MHz         GHz           gilbert         magnetomotive force         Gb           gram         mass, weight         g           henry         inductance         H           hertz         a unit for measuring the frequency of sound waves, radio waves, and computer clock signals         Hz           joule         energy         J           kilobits per second         the speed of a modem         Kbps           kilobyte         a unit for measuring computer information, containing         KB           licohortz         frequency         kHz           kilobott         frequency         kHz           kilowatt         power         kW           kilowatt         power         kW           kilowatt         power         kW           kilowatt         power         kWh           megabit         a unit of information equal to 1024 Kbit         Mbit           megabyte                                                                                                    | exabyte                         |                                                      | EB           |
| gigabit per second         speed of data transmission         Gbps           gigabyte         a unit for measuring computer information, equal to 1024 MB         GB           gigahertz         a unit for measuring the frequency of sound waves, radio waves, and computer clock signals, equal to 1000 MHz         GHz           gilbert         magnetomotive force         Gb           gram         mass, weight         g           henry         inductance         H           hertz         a unit for measuring the frequency of sound waves, radio waves, and computer clock signals         Hz           joule         energy         J           kilobyte         a unit for measuring computer information, containing 1024 bytes         KB           kilobyte         a unit for measuring computer information, containing 1024 bytes         KB           kilohertz         frequency         kHz           kilohertz         frequency         kHz           kilohertz         frequency         kKB           kilowatt         power         kW           kilowatt         power         kW           kilowatt         power         kW           kilowatt-hour         energy (usually electric power consumption)         kWh           megabit         a unit of information equal to 10                                                                                                    | Farad                           | capacitance                                          | F            |
| gigabyte       a unit for measuring computer information, equal to 1024 MB       GB         gigahertz       a unit for measuring the frequency of sound waves, radio waves, and computer clock signals, equal to 1000 MHz       GHz         gilbert       magnetomotive force       Gb         gram       mass, weight       g         henry       inductance       H         hertz       a unit for measuring the frequency of sound waves, radio waves, and computer clock signals       Hz         joule       energy       J         kilobits per second       the speed of a modem       Kbps         kilobyte       a unit for measuring computer information, containing 1024 bytes       KB         kilohertz       frequency       kHz         kiloohm       electric resistance       kΩ, kiloohm         kilowatt       power       kW         kilowatt       power       kW         kilowatt-hour       energy (usually electric power consumption)       kWh         megabit       a unit of information equal to 1024 Kbit       Mbit/s         megabyte       a unit for measuring computer information, equal to 1024 KB       MB         meter       length       m         millimeter       length       mm         millimeter       length                                                                                                    | gigabit                         | a unit of information equal to 1024 Mbit             | Gbit         |
| gigahertz a unit for measuring the frequency of sound waves, radio waves, and computer clock signals, equal to 1000 MHz  gilbert magnetomotive force Gb gram mass, weight g henry inductance H hertz a unit for measuring the frequency of sound waves, radio waves, and computer clock signals joule energy J kilobits per second the speed of a modem Kbps kilobyte a unit for measuring computer information, containing 1024 bytes kilohertz frequency kHz kiloohm electric resistance kΩ, kiloohm kilowatt power kW kilowatt-hour energy (usually electric power consumption) kWh megabit megabits per second speed of data transmission Mbit/s megabyte a unit for measuring computer information, equal to 1024 KB megahertz a unit for measuring computer information, equal to 1024 KB megahertz a unit for measuring the frequency of sound waves, radio waves, and computer clock signals, equal to 1000 kHz mullimeter length mm million instructions per second computer speed ohm electric resistance Ω petabyte a unit for measuring computer information, equal to 1024 KB a unit for measuring computer information, equal to 1024 KB millimeter length mm million instructions per second computer speed ohm electric resistance Ω petabyte a unit for measuring computer information, equal to 1024 TB second a unit of time second a unit of time terrabyte a unit for measuring computer information, equal to 1024 GB                                                                                                    | gigabit per second              | speed of data transmission                           | Gbps         |
| dio waves, and computer clock signals, equal to 1000         gilbert       magnetomotive force       Gb         gram       mass, weight       g         henry       inductance       H         hertz       a unit for measuring the frequency of sound waves, radio waves, and computer clock signals       Hz         joule       energy       J         kilobits per second       the speed of a modem       Kbps         kilobyte       a unit for measuring computer information, containing 1024 bytes       KB         kilohertz       frequency       kHz         kilohom       electric resistance       kΩ, kiloohm         kilowatt       power       kW         kilowatt-hour       energy (usually electric power consumption)       kWh         megabit       a unit of information equal to 1024 Kbit       Mbit         megabits per second       speed of data transmission       Mbit/s         megabyte       a unit for measuring computer information, equal to 1024 KB       MB         megahertz       a unit for measuring the frequency of sound waves, radio waves, and computer clock signals, equal to 1000       MHz         dio waves, and computer clock signals, equal to 1000       kHz         meter       length       mm         million instructi                                                                                                    | gigabyte                        | - ·                                                  | GB           |
| $\begin{array}{c ccccccccccccccccccccccccccccccccccc$                                                                                                    | gigahertz                       | dio waves, and computer clock signals, equal to 1000 | GHz          |
| $\begin{array}{c ccccccccccccccccccccccccccccccccccc$                                                                                                    | gilbert                         | magnetomotive force                                  | Gb           |
| henry         inductance         H           hertz         a unit for measuring the frequency of sound waves, radio waves, and computer clock signals         Hz           joule         energy         J           kilobits per second         the speed of a modem         Kbps           kilobyte         a unit for measuring computer information, containing 1024 bytes         KB           kilohertz         frequency         kHz           kiloohm         electric resistance         kΩ, kiloohm           kilowatt         power         kW           kilowatt         power         kW           kilowatt-hour         energy (usually electric power consumption)         kWh           megabit         a unit of information equal to 1024 Kbit         Mbit           megabyte         a unit for measuring computer information, equal to 1024 KB         MB           megabretz         a unit for measuring the frequency of sound waves, radio waves, and computer clock signals, equal to 1000         MHz           meter         length         m           millimeter         length         mm           million instructions per second         computer speed         mips           ohm         electric resistance         Ω           petabyte         a unit for measuring comput                                                                                                    |                                 |                                                      | g            |
| hertz       a unit for measuring the frequency of sound waves, radio waves, and computer clock signals       Hz         joule       energy       J         kilobits per second       the speed of a modem       Kbps         kilobyte       a unit for measuring computer information, containing 1024 bytes       KB         kilohertz       frequency       kHz         kiloohm       electric resistance       kΩ, kiloohm         kilowatt       power       kW         kilowatt       power       kW         kilowatt-hour       energy (usually electric power consumption)       kWh         megabit       a unit of information equal to 1024 Kbit       Mbit         megabyte       a unit for measuring computer information, equal to 1024 KB       MB         megabertz       a unit for measuring the frequency of sound waves, radio waves, and computer clock signals, equal to 1000 kHz       MHz         meter       length       m         millimeter       length       mm         million instructions per second       computer speed       mips         ohm       electric resistance       Ω         petabyte       a unit for measuring computer information, equal to 1024 TB       PB         second       a unit for measuring computer information, equal to 1024 GB                                                                                                    |                                 |                                                      |              |
| joule         energy         J           kilobits per second         the speed of a modem         Kbps           kilobyte         a unit for measuring computer information, containing 1024 bytes         KB           kilohertz         frequency         kHz           kilohm         electric resistance         kΩ, kiloohm           kilowatt         power         kW           kilowatt         power         kW           kilowatt-hour         energy (usually electric power consumption)         kWh           megabit         a unit of information equal to 1024 Kbit         Mbit           megabits per second         speed of data transmission         Mbit/s           megabyte         a unit for measuring computer information, equal to 1024 KB         MB           megahertz         a unit for measuring the frequency of sound waves, radio waves, and computer clock signals, equal to 1000 kHz         MHz           meter         length         m           millimeter         length         m           million instructions per second         computer speed         mips           ohm         electric resistance         Ω           petabyte         a unit for measuring computer information, equal to 1024 TB         PB           second         a unit of time                                                                                                    | •                               |                                                      | Hz           |
| kilobits per second the speed of a modem $RE(N)$ kilobyte $RE(N)$ a unit for measuring computer information, containing $RE(N)$ kilobhertz frequency $RE(N)$ kiloohm electric resistance $RE(N)$ kiloohm kilometer length $RE(N)$ kiloohm kilowatt power $RE(N)$ kilowatt-hour energy (usually electric power consumption) $RE(N)$ kilowatt-hour energy (usually electric power consumption) $RE(N)$ kilowa            | ioule                           |                                                      | J            |
| kilobyte a unit for measuring computer information, containing 1024 bytes kilohertz frequency kHz kiloohm electric resistance k $\Omega$ , kiloohm kilometer length km kilowatt power kW kilowatt-hour energy (usually electric power consumption) kWh megabit a unit of information equal to 1024 Kbit Mbit megabits per second speed of data transmission Mbit/s megabyte a unit for measuring computer information, equal to 1024 KB megahertz a unit for measuring the frequency of sound waves, radio waves, and computer clock signals, equal to 1000 kHz meter length mm millimeter length mm millimeter length mm million instructions per second computer speed mips ohm electric resistance $\Omega$ petabyte a unit for measuring computer information, equal to 1024 TB second a unit of time suming computer information, equal to 1024 TB  terabyte a unit for measuring computer information, equal to 1024 GB                                                                                                    | •                               |                                                      | Khns         |
| $ \begin{array}{c ccccccccccccccccccccccccccccccccccc$                                                                                                    |                                 |                                                      | -            |
| kiloohm electric resistance $k\Omega$ , kiloohm kilometer length $k\Omega$ wilowatt power $kW$ kilowatt power energy (usually electric power consumption) $kWh$ megabit a unit of information equal to $1024 \ Kbit$ Mbit megabyte speed of data transmission $kWh$ MB megabyte a unit for measuring computer information, equal to $kWh$ MB megahertz a unit for measuring the frequency of sound waves, radio waves, and computer clock signals, equal to $kWh$ MHz meter length $kWh$ mm millimeter length $kWh$ mm million instructions per second computer speed $kWh$ million instructions per second $kWh$ a unit for measuring computer information, equal to $kWh$ million instructions per second $kWh$ a unit for measuring computer information, equal to $kWh$ a unit for measuring computer information, equal to $kWh$ a unit of time $kWh$ a unit for measuring computer information, equal to $kWh$ a unit for measuring computer information, equal to $kWh$ a unit for measuring computer information, equal to $kWh$ a unit for measuring computer information, equal to $kWh$ a unit for measuring computer information, equal to $kWh$ and $kWh$ million $kWh$ megabit $kWh$ megabit $kWh$ megab | •                               | 1024 bytes                                           |              |
| kilometer       length       km         kilowatt       power       kW         kilowatt-hour       energy (usually electric power consumption)       kWh         megabit       a unit of information equal to 1024 Kbit       Mbit         megabits per second       speed of data transmission       Mbit/s         megabyte       a unit for measuring computer information, equal to 1024 KB       MB         megahertz       a unit for measuring the frequency of sound waves, radio waves, and computer clock signals, equal to 1000 kHz       MHZ         meter       length       m         millimeter       length       mm         million instructions per second       computer speed       mips         ohm       electric resistance       Ω         petabyte       a unit for measuring computer information, equal to 1024 TB       PB         second       a unit of time       s         terabyte       a unit for measuring computer information, equal to 1024 GB       TB                                                                                                    |                                 | = -                                                  |              |
| kilowatt       power       kW         kilowatt-hour       energy (usually electric power consumption)       kWh         megabit       a unit of information equal to 1024 Kbit       Mbit         megabits per second       speed of data transmission       Mbit/s         megabyte       a unit for measuring computer information, equal to 1024 KB       MB         megahertz       a unit for measuring the frequency of sound waves, radio waves, and computer clock signals, equal to 1000 kHz       MHZ         meter       length       m         millimeter       length       mm         million instructions per second       computer speed       mips         ohm       electric resistance       Ω         petabyte       a unit for measuring computer information, equal to 1024 TB       PB         second       a unit of time       s         terabyte       a unit for measuring computer information, equal to 1024 GB       TB                                                                                                    |                                 |                                                      |              |
| kilowatt-hour       energy (usually electric power consumption)       kWh         megabit       a unit of information equal to $1024 \text{ Kbit}$ Mbit         megabits per second       speed of data transmission       Mbit/s         megabyte       a unit for measuring computer information, equal to $1024 \text{ KB}$ MB         megahertz       a unit for measuring the frequency of sound waves, radio waves, and computer clock signals, equal to $1000 \text{ kHz}$ MHz         meter       length       m         millimeter       length       mm         million instructions per second       computer speed       mips         ohm       electric resistance $\Omega$ petabyte       a unit for measuring computer information, equal to $1024 \text{ TB}$ PB         second       a unit of time       s         terabyte       a unit for measuring computer information, equal to $1024 \text{ GB}$ TB                                                                                                    |                                 |                                                      |              |
| megabit       a unit of information equal to 1024 Kbit       Mbit         megabits per second       speed of data transmission       Mbit/s         megabyte       a unit for measuring computer information, equal to 1024 KB       MB         megahertz       a unit for measuring the frequency of sound waves, radio waves, and computer clock signals, equal to 1000 kHz       MHz         meter       length       m         millimeter       length       mm         million instructions per second       computer speed       mips         ohm       electric resistance       Ω         petabyte       a unit for measuring computer information, equal to 1024 TB       PB         second       a unit of time       s         terabyte       a unit for measuring computer information, equal to 1024 GB       TB                                                                                                    |                                 | 1                                                    |              |
| megabits per secondspeed of data transmissionMbit/smegabytea unit for measuring computer information, equal to $1024 \text{ KB}$ MBmegahertza unit for measuring the frequency of sound waves, radio waves, and computer clock signals, equal to $1000 \text{ kHz}$ MHzmeterlengthmmillimeterlengthmmmillion instructions per secondcomputer speedmipsohmelectric resistance $\Omega$ petabytea unit for measuring computer information, equal to $1024 \text{ TB}$ PBseconda unit for measuring computer information, equal to $1024 \text{ GB}$ TB                                                                                                    |                                 |                                                      |              |
| megabyte a unit for measuring computer information, equal to $1024 \text{ KB}$ megahertz a unit for measuring the frequency of sound waves, radio waves, and computer clock signals, equal to $1000 \text{ kHz}$ meter length mm millimeter length mm million instructions per second computer speed mips ohm electric resistance $\Omega$ a unit for measuring computer information, equal to $1024 \text{ TB}$ second a unit of time square $\Omega$ a unit for measuring computer information, equal to $\Omega$ a unit for measuring computer information, equal to $\Omega$ a unit for measuring computer information, equal to $\Omega$ a unit for measuring computer information, equal to $\Omega$ a unit for measuring computer information, equal to $\Omega$ a unit for measuring computer information, equal to $\Omega$ a unit for measuring computer information, equal to $\Omega$                                                                                                    |                                 |                                                      |              |
| 1024 KB         megahertz       a unit for measuring the frequency of sound waves, radio waves, and computer clock signals, equal to 1000 kHz         meter       length       m         millimeter       length       mm         million instructions per second       computer speed       mips         ohm       electric resistance       Ω         petabyte       a unit for measuring computer information, equal to 1024 TB       PB         second       a unit of time       s         terabyte       a unit for measuring computer information, equal to 1024 GB       TB                                                                                                    |                                 |                                                      |              |
| $\begin{array}{c ccccccccccccccccccccccccccccccccccc$                                                                                                    | megabyte                        |                                                      | MB           |
| millimeter       length       mm         million instructions per second       computer speed       mips         ohm       electric resistance $\Omega$ petabyte       a unit for measuring computer information, equal to 1024 TB       PB         second       a unit of time       s         terabyte       a unit for measuring computer information, equal to 1024 GB       TB                                                                                                    | megahertz                       | dio waves, and computer clock signals, equal to 1000 | MHz          |
| $ \begin{array}{c ccccccccccccccccccccccccccccccccccc$                                                                                                    | meter                           | length                                               | m            |
| $\begin{array}{c ccccccccccccccccccccccccccccccccccc$                                                                                                    | millimeter                      | length                                               | mm           |
| $\begin{array}{c ccccccccccccccccccccccccccccccccccc$                                                                                                    | million instructions per second | computer speed                                       | mips         |
| 1024 TB second a unit of time s terabyte a unit for measuring computer information, equal to 1024 GB                                                                                                    | ohm                             |                                                      |              |
| second a unit of time s terabyte a unit for measuring computer information, equal to 1024 GB                                                                                                    | petabyte                        |                                                      | PB           |
| terabyte a unit for measuring computer information, equal to 1024 GB                                                                                                    | second                          |                                                      | S            |
|                                                                                                    |                                 | a unit for measuring computer information, equal to  | 1 12         |
| tesia   magnetic hux density   1                                                                                                    | tesla                           | magnetic flux density                                | Т            |

continues on next page

### Table 2 - continued from previous page

| Factor    | Prefix                                              | Abbreviation |
|-----------|-----------------------------------------------------|--------------|
| volt      | electric potential difference, electromotive force  | V            |
| watt      | power                                               | W            |
| watt-hour | energy                                              | Wh           |
| yottabyte | a unit for measuring computer information, equal to | YB           |
|           | 1024 ZB                                             |              |
| zettabyte | a unit for measuring computer information, equal to | ZB           |
|           | 1024 EB                                             |              |

## **Editing References**

Use cross-references to direct users to related information that might add to their understanding of the documentation content.

Try to write and edit so that you use cross-references only for information that is not essential to the task at hand. For example, users should not have to look up information to complete a procedure. If your content has too many cross-references, consider restructuring it.

Unless you have no other choice, do not make cross-references to information that is not within your control, especially hyperlinks. Websites are always being modified and reorganized, and few things are as frustrating to the user as an invalid cross-reference.

### 7.1 Structure and Style of Cross-references

- Information about why a cross-reference might be of interest should precede the cross-reference itself. **Example** 
  - The guidelines for handling numbers in technical context can be found in Chapter *Numbers* of this manual.
- For cross-references to figures, tables, sections, or chapters in another publication, provide only the title. The number may be updated without your knowledge.

#### Example

- See Chapter Overview in ESP32 Datasheet.
- Structure the cross-reference from the most general to the most specific reference.

#### Example

- For pin layout of ESP32, see ESP32 Datasheet > Chapter Pin Definitions > Section Pin Layout.
- For online cross-references that are formatted as hyperlinks, use descriptive text for the hyperlink; do not use blank expressions, such as "click here".

### **Example**

| Preferred                                         | Avoid                                            |
|---------------------------------------------------|--------------------------------------------------|
| For more information about ESP32, please refer to | For more information about ESP32-C6, click here. |
| ESP32 Datasheet.                                  |                                                  |

### **7.2** Formatting of Cross-references

• If the hyperlink comes at the end of a sentence, do not make the ending punctuation part of the hyperlink. **Example** 

| Preferred                                         | Avoid                                      |  |
|---------------------------------------------------|--------------------------------------------|--|
| For more information about ESP32, please refer to | For more information about ESP32-S3, click |  |
| ESP32 Datasheet.                                  | ESP32-S3 Datasheet.                        |  |

- Use color blue and underline to indicate external hyperlinks. Do not rely on color by itself to indicate hyperlink text. Color-blind users will not be able to see the links.
  - In Pages and Word templates, use the Hyperlink character style, which underlines the characters and applies the color 0096FF (Hex Color #).

### **Example**

Please visit www.espressif.com.

This functionality is defined by the **Bluetooth specification**.

- For documents written in markup languages such as reStructuredText and Markdown, follow the existing style.
- For other types of documents, please refer to their individual template.
- Use color blue, underline, and italics when referring to the title of an article/book in English (see the example below). For documents written in markup languages such as reStructuredText and Markdown, follow the existing style.

### Example

#### Note:

- For more information on ESP32, please refer to ESP32 Series Datasheet.
- For more information on ESP32-PICO-V3, please refer to ESP32-PICO-V3 Datasheet.
- The font weight (e.g., light, medium, bold) of a cross-reference does not need to follow that of the sentence in which it appears.

#### **Example**

- Download certificates for Espressif products from Espressif website.
- For cross-references to document, chapter, or section titles, match the capitalization style of the document, chapter, or section title.

### 7.3 Cross-references in Chinese Text

• Use book title marks ( «⋯» ) for Chinese titles of books, articles, newspapers, songs, films, etc.

### **Example**

| English                           | Chinese           | Notes                   |
|-----------------------------------|-------------------|-------------------------|
| For more information about ESP32, | 更多关于 ESP32 的信息请参考 | There are no spaces     |
| please refer to ESP32 Datasheet.  | 《ESP32 技术规格书》。    | around Chinese punctua- |
|                                   |                   | tion marks.             |

• For cross-references to figures, tables, sections, or chapters in another publication, add one space before and after the title.

### **Example**

- 建议参考《ESP32-PICO-D4 技术规格书》 > 章节外围设计原理图了解更多信息。

## **Pictures and Diagrams**

Pictures and diagrams are vital for modern documentation. They spare you the trouble of reading through long, wordy, never-ending, intimidating, and monotonous chunks of text. In today's fast-paced world, a proper illustration or infographic can save the reader a lot of time, as a visual communicates information not only in a more efficient and less time-consuming but also in a more attractive and engaging way.

Illustrations bring more air to a document structure and work like magnets impelling the reader to glide through the preceding text and reach the reward in the form of an engaging illustration. They can be compared to rest areas on a highway.

Please have a look at the diagram in the following figure. Now imagine how many words the description of the continuous testing process will require. Still, this textual description will not be as clear and informative as the diagram.

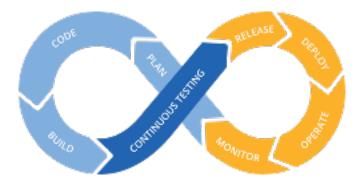

Fig. 1: Continuous Testing

However, the above arguments do not imply that you should use lots of unnecessary illustrations. On the contrary, visuals in technical documentation must contain only relevant information to avoid misleading the reader. Every pixel must be meaningful and insightful.

This chapter starts with the description of terminology and then provides the guidelines for creation and placement of pictures and diagrams in Espressif's documentation.

The sections primarily concentrate on illustrations for getting started guides but also touch upon other types of documents. In any case, most of this information can already be used for the majority of Espressif documents.

### 8.1 Terminology

For the purpose of disambiguation, this section defines the terms used in this chapter to denote pictorial illustrations and their parts.

• Image is a picture or diagram intended for placement into a document.

- **Figure** is any image included in a document and is usually mentioned or referred to in a surrounding text. Figures can have numbers and captions. Figures do not include tables.
- **Photo** is a raw image taken with a camera and stored in memory as a computer file. The term photo may also denote a computer file itself.
- Picture is a processed photo. It usually contains callouts and other information. It can also include a key.
- **Diagram** is an illustration drawn manually or generated by a computer program. It usually contains callouts and a key.
- Caption is the explanatory text that is placed immediately below a figure. It usually consists of one line –a title, which may also be followed by a paragraph with additional information. This paragraph must have distinctive formatting to avoid confusion with body text.
- Callout is a label with a leader line that provides textual information about a part of a picture or diagram.
- **Key** identifies the symbols used in an image and usually appears within an image.

To visualize how the provided terms are related, please check the following figure.

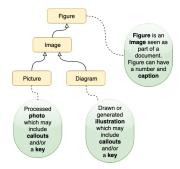

Fig. 2: Terminology Tree

### 8.2 Taking and Processing Photos

To include a picture of a piece of hardware in a document, you need to obtain professional and consistently-looking photographs. You can turn to Espressif **Graphics team** to take pictures for you, or you can do it on your own.

The sub-sections below provide general guidelines and best practices for taking photographs to standardize the process.

### **8.2.1** Taking Photos

Practices to avoid:

- Avoid taking shots with a phone camera from a close distance. It leads to perspective distortions. A tell-tale sign of this is diverging pin headers on a board, which normally should look parallel to each other.
- Do not take photos on a table lit with standard overhead office lighting. The consequences of that are distracting background color and texture, as well as dark-gray shadows. The resulting image usually looks amateurish.
- Make sure the board is free from dust and fingerprints, and flux residue.

Practices to follow:

- Use a light tent, a.k.a. a light box. You can buy it or create your own. It only takes a few pieces of paper folded in a proper way and a couple of lamps.
- Use the resolution of no less than 600 dpi to allow for cutting out closeups in case some minute components would need to be documented later.
- Choose angles that reveal important components or relevant features of a product. If possible, try to keep to similar angles across products for consistency of style. Usually, the following angles are required:
  - Isometric view (three dimensional view)
  - Front view
  - Back view
  - Side view

Examples of pictures can be found in ESP32-S2-Kaluga-1 Kit Getting Started Guide.

Once the photos are taken, do the following:

- Obtain the files by copying them from your camera.
- Rename the files in accordance with Section *Naming Conventions*.
- Archive raw photos in accordance with Section File Storage Locations.

### **8.2.2 Processing Photos**

Now the raw photos need to be processed and reduced in size.

You might also need to cut out closeup views of certain areas of a board from the raw image, for example, some jumper blocks or resistors.

For this:

- Make background of the photo transparent to avoid issues when inserting this photo into a document with a non-matching background color.
- Crop unwanted outer areas leaving a small margin or cut out the areas for close-ups.
- Downscale depending on the requirements for your target document. See Section Publishing Checklist.
- Save to PNG with the option transparent background turned on. The PNG format is good for compressing regular geometrical shapes, text, and straight lines. This is exactly what you can find in pictures of boards, other hardware, and user interface screenshots.

When the photo is processed, do the following:

- Name it in accordance with *Naming Conventions*.
- Save to PNG and then:
  - If the image needs to be annotated, go to Section *Annotating Images*. Compressed images requiring annotations do not need to be archived as they will be stored in source files with annotations.
  - If it is a cut-out closeup, archive it in accordance with Section File Storage Locations, then place it into your target reST file in accordance with Section Placement in a Document.

### **8.2.3** Annotating Images

Please use LibreOffice Draw for preparing annotated images. Import your compressed photo into **LibreOffice Draw** and add callouts. Follow the established style for your type of document.

For development boards' getting started guides, there is a LibreDraw *annotated photo template* which should considerably simplify the preparation of annotated photos. The template can be found in Documentation Team Site > Section *Something You Might Find Useful* > *Drawing Templates* > template-annotated-photo.odg. Find how to name, archive, and publish it at the end of Section *LibreOffice Draw*.

### **8.3** Preparing Diagrams

This section briefly overviews the tools used at Espressif and then provides the workflow for each tool.

### 8.3.1 Software Overview

The tools recommended for use are listed below in the highest to lowest priority order:

- 1. **Blockdiag** is an extension bundled with Sphinx that allows you to "write" different kinds of diagrams as code using a simple markup language. Creating diagrams with blockdiag is similar to developing documentation with Markdown and reStructuredText. This tool is versatile but somewhat limited in its functionality.
- 2. **Draw.io** is an online tool for creating all kinds of diagrams. The tool provides more freedom than blockdiag but has no integration with Sphinx.

3. **LibreOffice Draw** is an application from the LibreOffice suite, which provides a lot of freedom in creation of diagrams.

#### **Blockdiag**

A big advantage of diagram generation tools, such as blockdiag suite, is the fact that the diagrams created with them are essentially computer code. It means that such diagram files occupy much less memory space than pictures and allow for more transparent version control.

The table below shows all the diagram types supported by blockdiag suite.

| ruore ii Dingrami ijp | es supported by Brotham |
|-----------------------|-------------------------|
| Diagram Type          | Sphinx Directive        |
| Block diagram         | blockdiag::             |
| Sequence diagram      | seqdiag::               |
| Activity diagram      | actdiag::               |
| Network diagram       | nwdiag::                |
| Rack diagram          | rackdiag::              |
| Packet diagram        | packetdiag::            |

Table 1: Diagram Types Supported by Blockdiag

For diagram preparation, you can use the online interactive shell located at http://interactive.blockdiag.com/ to write the code and instantly generate your diagram to check the result. Once the code is written, you can do one of the following:

• If the code consists of a few lines, you can paste it directly into your reST document. The example of such a code block is given below:

```
.. blockdiag::
    :caption: Some Caption
    :align: center

blockdiag example {
    A -> B -> C;
    B -> D;
    }
}
```

- If the code consists of multiple lines, you can choose to store the diagram code externally. It will help avoid cluttering your reST file with different types of code blocks. For this, do the following:
  - Save it to a .diag file and name the file in accordance with Section Naming Conventions.
  - Place it into your project in accordance with Section *File Storage Locations*.
  - Add a reference in your reST file (see an example of such a reference below):

```
.. seqdiag:: ../../_static/diagrams/example-seqdiagram.diag
    :scale: 90
    :caption: Some Caption
    :align: center
```

**Note:** Apart from blockdiag, there is another useful diagram generation tool –wavedrom.

Wavedrom is an interpreter that can draw a Timing Diagram or Waveform from a simple textual description. To write the code and instantly generate your diagram, use the online editor located at https://wavedrom.com/editor.html.

Due to some technical reasons, it is not integrated into ESP-IDF's CI server, but you can export your diagram in PNG and add to your document.

The workflow for inserting wavedrom diagrams into documents is given below. When a diagram is created, do the following:

- Name it in accordance with Section *Naming Conventions*.
- Save to .rst and archive the source file in accordance with Section File Storage Locations.

- Publish the diagram after choosing the appropriate image format according to Section *image\_format*.
- Place it into your target reST file in accordance with Section *Placement in a Document*.

#### Draw.io

https://www.draw.io has an interface similar to an office suite application. This tool allows you to draw all kinds of diagrams. It is versatile, simple-to-use, and accessible from any computer that has an Internet connection.

When a diagram is created, do the following:

- Name it in accordance with Section Naming Conventions.
- Save to .drawio and archive the source file in accordance with Section File Storage Locations.
- Publish the diagram after choosing the appropriate image format according to Section *image\_format*.
- Place it into your target reST file in accordance with Section *Placement in a Document*.

#### LibreOffice Draw

This office application allows creating diagrams and complex illustrations that combine photos and graphics.

**Note:** Please use LibreOffice Draw only!

Due to limited compatibility between *Microsoft Office*, *WPS Office*, and *OpenOffice/LibreOffice*, editing and re-saving diagrams in different office suites may irreparably corrupt formatting.

Follow the established style for your type of document.

For **development boards**' **getting started guides**, there is a LibreDraw *block diagram template* that should considerably simplify the preparation of block diagrams. The template can be found in Documentation Team Site > Section *Something You Might Find Useful > Drawing Templates* > template-block-diagram.odg.

When you finish creating a diagram, do the following:

- Name it in accordance with Section Naming Conventions.
- Save to ODG and archive the source file in accordance with Section File Storage Locations.
- Publish the diagram after choosing the appropriate image format according to Section *image\_format*.
- Place it into your target reST file in accordance with Section *Placement in a Document*.

For **TRM** (technical reference manual) diagrams, there is a LibreDraw *TRM* diagram template that should help in preparation of TRM diagrams. The template can be found in Documentation Team Site > Section Something You Might Find Useful > Drawing Templates > template-trm-diagram.odg.

### 8.4 Choosing Image Formats

#### **8.4.1** Factors to Consider

The goal of choosing an appropriate image format is to ensure clarity, readability, and usability across various applications and platforms. You can choose an image format based on but not limited to the following factors.

- Scalability. Choose image formats that maintain better clarity after scaling, providing flexibility for various scenarios.
- Compatibility. Choose image formats compatible with the target platform and devices to for better display.
- Searchable Text. Choose image formats that allow texts within images to be searchable, enhancing document usability and accessibility.
- File Size. Select image formats to optimize file size while maintaining image quality.
- ...

### 8.4.2 Recommended Image formats

You can follow the recommendations below to choose an appropriate image format.

### **Images without text**

- Choose the PNG format for compatibility and scalability. For example, using PNG format images in an HTML document allows transparent background to blend with readers' webpage style, and provides better clarity due to lossless compression of PNG.
- JPEG is an alternative to PNG where file size is a concern.

### **Images with text**

- Use the **PDF** format wherever possible to enable searchable texts. For example, embedding PDF images in a PDF document allows readers to find the image as well when searching for key words.
- If PDF format is not supported, consider PNG or JPEG format recommended for images without text.

**Note:** In situations where texts in an image is unsearchable, do not rely on the text in the image to deliver key information. You should:

- Provide descriptive texts preceding or following the image itself.
- Make full use of the image caption and the :alt: attribute to provide more information about the image content.

In this way, users can still locate the image by searching for key words in the caption, alternative information, or text.

### **8.5** Naming Conventions

Naming conventions need to be adopted for uniformity in names. It will help locate required files effortlessly, sparing you the need to look through the whole list or to use the search function.

For now, this section mostly deals with names for images in Git repositories. The general approach is as follows:

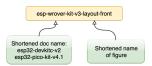

Fig. 3: Naming Conventions for Image Files

| Figures                                             | Example                                                                                                    |
|-----------------------------------------------------|----------------------------------------------------------------------------------------------------|
| Raw photos                                          | esp-wrover-kit-v3-layout-isometric-raw                                                                                       |
| Source files with annotated photos and pictures ex- | esp-pico-kit-v4.1-layout-front                                                                                               |
| ported from them for publishing                     |                                                                                                    |
| Cut-out closeups for publishing                     | esp32-devkitc-v2-jp7-usb-5v                                                                                                  |
| Source diagram files and published pictures         | <ul> <li>esp32-ethernet-kit-block-diagram</li> <li>get-started-what-you-need</li> <li>spi-slave-miso-dma-wavedrom</li> </ul> |

### **8.6** File Storage Locations

Depending on the documentation development environment, projects can have different locations for storage of source files and published images.

The table below shows how the storage of image files is organized in some mature projects.

Software File Format Project **Project Storage** Location TypeName Gitesp-idf Raw Photos Original //idf/figures/ format lab Source Files with LibreOffice Draw .odg Annotated Photos Source Graphics blockdiag //espressif/esp-.diag idf/docs/\_static/ wavedrom .rst diagrams draw.io .drawio //idf/figures/ LibreOffice Draw .odg Publishing Cut-out //espressif/esp-.png Closeups idf/docs/\_static **Published Pictures** .png Published Diagrams .png LibreOffice Draw Projects Source Graphics //Source La-Files/ .odg TeX on Source Graphics Sharela-**Published Graphics** LibreOffice Draw, //images .eps exported .pdf tex

Table 2: Storage Locations for Image Files

If your project does not yet have a workflow for dealing with source graphics and images, please consider following an existing workflow for the project of your type.

### 8.7 Publishing Checklist

The pictures and diagrams for Markdown and reStructuredText files should comply with the following requirements:

• The font should be Helvetica or Helvetica Neue. The text in pictures and diagrams must be of the size similar to the document's body text. The use of provided templates does not guarantee the appropriate text size as its scale depends on the dimensions of the resulting image.

**Note:** After you place an image into a document, *make sure* that the *text* in the image *is readable* without a magnifying glass or 400% zoom!

- Width of the image should not exceed 800 pixels. If at 800 pixels the text in an image is too small, try splitting the image into several parts. If splitting is not possible, place a clickable thumbnail and include the phrase Click to Enlarge in the caption.
- If a picture needs to be placed onto a webpage, the picture should be drawn at the scale of 100%, so that you have control over the text size of callouts during production.
- Do not add unnecessary white space around images, especially at the top and bottom. Keep in mind that the same white space will exist between actual diagram and the text above of caption below, if not separately cropped after exporting.
- Leader line calling out a part of a photo and the dot terminator should be visible against the background.

### 8.8 Placement in a Document

There are a few intricacies regarding organization and style.

### 8.8.1 Positioning

Ideally, pictures should appear immediately after the paragraph in which they were mentioned. Pictures should be center aligned.

### 8.8.2 Numbering and Captions

For documents with lots of chapters and sections, consider the following points:

- In most cases, add numbering and captions under a figure.
- The authoring environment permitting, figures and their captions should stick together. For example, if a caption is carried over to the next page, the figure should also go with the caption to the next page.
- Different types of figures can have separate numbering. For example, there can be Figure 4-5, Register 2-15, etc.
- If a document consists of multiple chapters in which the number of figures pushes to a few dozens, consider using double numeration:

```
[Figure type word] [chapter number]-[sequential number]. Caption Text Example
```

- Figure 1-5. Naming Conventions for Image Files

Also, consider adding a list of figures after the table of contents.

Short documents make it easy to locate figures as you read the text. It obviates the need for numbering pictures, but captions can still be added.

### 8.8.3 Cross-references to Figures

When providing internal links in documents with lots of chapters and sections, start with a capitalized figure type word and give only the figure number. There is no need to provide the figure caption. For example, see Figure 4-1, then check Register 17-3.

Short documents, such as getting started guides, might require adding links to figures for quick navigation. The established style for reST files is as follows:

- Add a label with a descriptive name immediately before the figure to which you want to refer. The recommended naming pattern for a label is as follows:
  - Picture-file-name.
  - If the label will also be used to refer to this figure from other documents, use the pattern Short-ened-doc-name-picture-file-name.
- Place the :ref: role with this label name where you need a link to this figure.

An example of an established style for adding links to a figure in reST documents is given below:

```
.. figure:: ../../_static/esp32-devkitc-functional-overview.jpg
    :align: center
    :alt: ESP32-DevKitC V4 with ESP-WROOM-32 module soldered
    ESP32-DevKitC V4 with an ESP-WROOM-32 module

For description of components, see :ref:`ESP32-DevKitC V4 board <get-started-esp32-
    →devkitc-functional-overview>`.
```

## **Tables**

A table is an array of data organized in rows and columns, or, possibly, in a more complex structure. As a communication tool, a table helps to arrange and present some types of information in a way that otherwise might not be obvious or readily understood.

Tables fall into a similar category as pictures and diagrams. In contrast to running text, all these tools are for a more visual representation of data. A table should be designed so that its main points are easy to understand just by skimming through the table. The text referring to the table may summarize the main points of the table content but should not repeat the details.

As the design and implementation of tables usually take more time comparing to writing a textual description, start by planning a table structure that will allow you to present information as clearly and efficiently as possible. It will help to avoid spending time on multiple iterations later.

### 9.1 When to Use Tables

Use tables to present information that is easier to read if organized in rows and columns rather than in running text. There are several specific situations in which tables are routinely used in Espressif documentation as a matter of custom or formal convention:

- Organize and present repetitive information so it is easier to search and look up specific values, e.g., register map of microcontroller's peripherals grouped by the peripheral functionality.
- · Provide quick reference instructions or descriptions, e.g., for key components of a development board.
- Provide a way to compare and analyze data applicable to specific conditions, e.g., power consumption of a device depending on communication throughput.

There are situations where presenting the data in an alternative way may be more effective or appropriate:

- Consider using a graph to compare data if you are more concerned with relationship of the data than absolute values. But if you need to provide specific values that are difficult to read from a graph, then a table is a better option.
- If a table would contain a single column, use a list instead.
- If a table would contain two or fewer columns and rows, consider presenting information in a numbered or bulleted list or in text format.

For extensive tables that take one or more pages to present, consider additional alternatives:

- Splitting large and complex tables into smaller individual tables

  This alternative may be useful if the table contains several records grouped into a smaller number of categories, and you describe the table contents category by category. Consider separating that description into individual tables instead of providing a single large table at the end.
- Putting extended tables in an appendix
   If the table contains supplementary information that is not essential for understanding of presented ideas, it should be placed at the end of a document.

• Changing the page layout to landscape to accommodate wide tables

This is a good alternative to reducing the font size if the table does not fit into the page width.

### 9.2 Elements of a Table

Sample Table 1. Digital Signature Memory Blocks illustrates a simple example of a table with six columns and three rows. The first row is not counted, because it is only used to display the column names. It is called a *header row*. Some columns of a similar category may be grouped and placed under another head above called a *spanner head*, such as "Memory Address" in the table below. The heads below the spanner head, as well as all the other heads in the header row, are called *column heads*.

Always add a header row to a table, so it is clear what data is presented in each column.

|          | 1              | $\mathcal{C}$ | $\mathcal{C}$ | •      |        |  |
|----------|----------------|---------------|---------------|--------|--------|--|
| Name     | Description    | Size          | Memory Ac     | ddress | Access |  |
|          |                | (byte)        | Start         | end    |        |  |
| DS_C_MEM | Memory block C | 1584          | 0x0000        | 0x062F | WO     |  |
| DS_X_MEM | Memory block X | 512           | 0x0800        | 0x09FF | WO     |  |
| DS Z MEM | Memory block Z | 512           | 0x0A00        | 0x0BFF | RO     |  |

Table 1: Sample Table 1. Digital Signature Memory Blocks

The left-hand column of a table is called a *stub* (see the column "Name" in the table above). It usually provides a vertical listing of data categories in the columns to the right. Add a stub if rows show similar records of data, e.g., measurement results, and there is no other way to clearly identify specific record, e.g., to specify the time when the measurement was taken. In this case, the stub may be in the form of an index column providing a consecutive number of each measurement.

The stub head may be omitted if the entries below are too unlike or self-explanatory, for example "Symbol" may be omitted in *Sample Table 7. Recommended Operating Conditions*.

The stub and the related columns on the left may be formatted differently, if the data is grouped and categorized by rows. As an example, see *Storage Locations for Image Files*.

Columns originating from row headings and rows originating from stub entries intersect and create cells.

A column should preferably contain the same kinds of information, for instance, a memory start address appears in one column, end address in another, and information expressed in words like memory access type in yet another column. No column should contain identical information in all its cells, place such information in table notes or table description instead. See below an example of a table with redundant information in column "Connection".

| Ordering   | Core   | Embedded Flash             | Connection                       | Pack- |
|------------|--------|----------------------------|----------------------------------|-------|
| Code       |        |                            |                                  | age   |
| ESP32-     | Dual   | No embedded flash          | Wi-Fi b/g/n + Bluetooth® + Blue- | QFN   |
| D0WDQ6     | core   |                            | tooth LE                         | 6*6   |
| ESP32-D0WD | Dual   | No embedded flash          | Wi-Fi b/g/n + Bluetooth® + Blue- | QFN   |
|            | core   |                            | tooth LE                         | 5*5   |
| ESP32-D2WD | Dual   | 16-Mbit embedded flash (40 | Wi-Fi b/g/n + Bluetooth® + Blue- | QFN   |
|            | core   | MHz)                       | tooth LE                         | 5*5   |
| ESP32-S0WD | Single | No embedded flash          | Wi-Fi b/g/n + Bluetooth® + Blue- | QFN   |
|            | core   |                            | tooth LE                         | 5*5   |

Table 2: Sample Table 2. ESP32 Ordering Information

In the following table redundant information has been placed in a note below.

Ordering Code Page 57, 1 Core **Embedded Flash** Package ESP32-D0WDQ6 Dual core No embedded flash QFN 6\*6 ESP32-D0WD Dual core No embedded flash QFN 5\*5 ESP32-D2WD Dual core 16-Mbit embedded flash (40 MHz) QFN 5\*5 ESP32-SOWD Single core No embedded flash OFN 5\*5

Table 3: Sample Table 3. ESP32 Ordering Information

In some situations, the last row and the last column may be used to provide a total number or summary of data. Such rows and columns should be made distinguishable by applying different formatting.

### 9.3 Organizing Information in a Table

The information presented in a table should be easy to scan from left to right and from top to bottom. The following good practices can help to organize information more efficiently:

- Make table heads descriptive but concise.
- Group columns containing similar data into categories. Provide description for categories in spanner heads (merged cells). If you then further group categories, for ease of reading, make sure that your spanner head hierarchy does not exceed two levels.
- Group rows containing similar data into categories. Put the category description in a merged cell and provide data in rows in the columns to the right.
- Depending on data presented, indicate the measurement units or add some other clarification about the data in the column. Place this information below the column head in parentheses. For example, in *Sample Table 1*. *Digital Signature Memory Blocks*, it is recommended to put the measurement unit "(byte)" below "Size" if the table is not in Markdown or reStructureText.
- For narrow columns, where the data fits the column width but there is not enough space for description in the header, or the provided description is not informative enough, add references to notes below the table.
- When using an abbreviation to fit information in a table cell, make sure its meaning is clear. Provide clarification in the table notes if required. Use the same abbreviation in the descriptive text when referring to the cell contents.
- If you need to add notes to table entries, mark the entries using consecutive numbers, letters, or other symbols like an asterisk (\*) in superscript. Use numbers if most or the marked entries are words and use letters if most of the marked entries are numbers, etc. The reason is that a number or letter in superscript might be mistaken for an exponent. Place the notes immediately below the table following the text "Notes", see *Sample Table 7. Recommended Operating Conditions*. Each note should begin with the character (number, letter or symbol) used to mark a respective table entry.

Follow consistently all selected conventions for organizing data in a table throughout your document, especially when presenting a similar type of data or concept.

### 9.4 Table Style

The table style describes attributes like line thickness, header row shading, alignment of table's contents in columns, font size, etc. Use already established style provided in a template for a selected document type. The style may depend on a presented data type. Use the selected style consistently within a table and for tables throughout your document. Readers may get confused seeing non-consistent style, and it may take them longer to read and understand the data. The readers are also likely to misinterpret the same category of data, if it is presented in a different style.

For documents written in markup languages such as reStructuredText and Markdown, simply follow the established table style.

<sup>&</sup>lt;sup>1</sup> All above chips support Wi-Fi b/g/n + Bluetooth® + Bluetooth LE connection.

### 9.4.1 General Recommendations for Style

Below are a couple of recommendations for the table style. Use them if the recommendations are not already covered in a specific template:

- Make the header row distinct by using bold text or shaded background and headline-style capitalization.
- The default horizontal alignment in table cells is to the left for text and to the right for numbers, except for cases noted in Sections *Alignment of Text in Cells* and *Alignment of Numbers in Cells*.
- In table cells, do not capitalize single-word entries for non-header cells, and capitalize sentence-length entries. Follow punctuation rules described in Section *Punctuation in Lists*.
- If a table contains a few rows, keep the table on a single page. In particular, depending on the software used, do not configure it to break across pages.
- Omit redundant information if it makes easier to analyze the data inside a table. For example, see *Sample Table 4. Peripheral Clock Usage*—here only the clocks actually used by a specific peripheral are marked as "Y". Putting "N" in the rest of the cells will make it harder to look up which peripheral uses which clock.

|            | -       |          | _         |
|------------|---------|----------|-----------|
| Peripheral | APB_CLK | REF_TICK | LEDC_SCLK |
| TIMG       | Y       | Y        |           |
| I2S        | Y       |          |           |
| UHCI       | Y       |          |           |
| UART       | Y       | Y        |           |
| RMT        | Y       | Y        | Y         |
| LED        | Y       | Y        |           |

Table 4: Sample Table 4. Peripheral Clock Usage

- Use em dash (—) for not applicable data, see *Sample Table 7. Recommended Operating Conditions*. It is fine to omit em dash, if the table contains the same kind of data, see *Sample Table 4. Peripheral Clock Usage* for example.
- Avoid stretching the table to the page width and making the columns wider than required by the header and the data inside. On the other hand, if columns contain similar type of data, preferably make them of the same width, see *Sample Table 4. Peripheral Clock Usage* as an example.
- Center-align tables on a page (see below).

Table 5: Sample Table 5. 64-bit Timers Base Addresses

| Timer Group | Bus to Access Peripheral | Base Address |
|-------------|--------------------------|--------------|
| TIMG0       | PeriBUS1                 | 0x3F41F000   |
|             | PeriBUS2                 | 0x6001F000   |
| TIMG1       | PeriBUS1                 | 0x3F420000   |
|             | PeriBUS2                 | 0x60020000   |

• For tables with long rows and multiple columns containing a lot of data, consider using banded rows or columns (alternate shading) to avoid misplacing data and to improve readability.

### 9.4.2 Alignment

#### **Alignment of Column Heads**

Please use the following recommendations. For illustration, see Sample Table 6. Wi-Fi Reason Code.

- The stub heads (first column) should be left-aligned.
- The column heads (first row) should be left-aligned or centered following the alignment of the column's cells (see the sections below).
- If a column is right-aligned, that is normally the case for numbers, then the head should be center-aligned.

#### **Alignment of Text in Cells**

Please use the following recommendations, that apply primarily to horizontal text alignment. See *Sample Table 6*. *Wi-Fi Reason Code* for examples.

- Paragraphs of text should be aligned left like running text.
- Single words should normally be centered, except for stubs.
- Apply center alignment vertically.

| Reason Code           | Value | Mapped<br>to | Description                                                                                                    |
|-----------------------|-------|--------------|----------------------------------------------------------------------------------------------------|
| UNSPECIFIED           | 1     | 1            | Generally, it means an internal failure, e.g., the memory runs out, the internal TX fails, or the reason is received from the remote side, etc.                                                                                                    |
| AUTH_EXPIRE           | 2     | 2            | The previous authentication is no longer valid. For the ESP32 Station, this reason is reported when:  • Authentication is timed out • The reason is received from the AP. For the ESP32 AP, this reason is reported when:  • The AP has not received any packets from the station in the past five minutes.  • The AP is stopped by calling esp_wifi_stop().  • The station is de-authenticated by calling esp_wifi_deauth_sta() |
| AUTH_LEAVE            | 3     | 3            | De-authenticated, because the sending STA is leaving (or has left).  For the ESP32 Station, this reason is reported when it is received from the AP.                                                                                                    |
|                       |       |              |                                                                                                    |
| ASSOC_FAIL            | 203   | reserved     | Espressif-specific Wi-Fi reason-code: the association fails, but not because of ASSOC_EXPIRE or ASSOC_TOOMANY.                                                                                                    |
| HANDSHAKE<br>_TIMEOUT | 204   | reserved     | Espressif-specific Wi-Fi reason-code: the handshake fails for the same reason as that in WIFI_REASON_4WAY_HANDSHAKE_TIMEOU.                                                                                                    |

Fig. 1: Sample Table 6. Wi-Fi Reason Code

### **Alignment of Numbers in Cells**

Proper alignment of numbers simplifies their comparison and analysis. Values can be aligned to the last significant digit, to the decimal point, or by using the same units and a fixed number of digits.

Here are specific recommendations:

- Integers are usually aligned to the least significant digit.
- Numbers that include decimal points are usually aligned to the decimal point. If your application does not support explicit alignment on decimal point, you can usually align the values the right (number of decimal places is usually the same for the same type of data in a column).
- Column that includes different types of numbers should preferably be aligned according to the most frequently occurring type, see *Sample Table 7. Recommended Operating Conditions*.
- Present numbers of the same category preferably in the same measurement units for better readability. If this is not possible, indicate their respective units, e.g., MHz, Mbps, mA –see *Sample Table 7. Recommended Operating Conditions* and *Sample Table 8. Current Consumption Depending on RF Modes*.
- Number of presented significant digits should be adequate to the range and context of presented values. For example, show 68 mA instead of 68.512 mA when providing the average RF power consumption in RX 802.11n, 40 MHz working mode, see Sample Table 8. Current Consumption Depending on RF Modes.

### **Uncontrollable Alignment**

If your application does not support the recommended alignment above, follow the default alignment while keeping the table format as consistent as the recommended style as possible.

| Symbol                                                                    | Parameter                                             | Min | Тур | Max | Unit |
|---------------------------------------------------------------------------|-------------------------------------------------------|-----|-----|-----|------|
| VDDA, VDD3P3,<br>VDD3P3_RTC                                               | Voltage applied to power supply pins per power domain | 2.8 | 3.3 | 3.6 | V    |
| VDD_SPI (working as input power supply) 1                                 | _                                                     | 1.8 | 3.3 | 3.6 | V    |
| VDD3P3_RTC_IO <sup>2</sup>                                                | _                                                     | 3.0 | 3.3 | 3.6 | ٧    |
| VDD3P3_CPU                                                                | Voltage applied to power supply pin                   | 2.8 | 3.3 | 3.6 | V    |
| Iv dd                                                                     | Current delivered by external power supply            | 0.5 | _   | _   | А    |
| TJ                                                                        | Junction temperature                                  | -40 | _   | 125 | °C   |
| Notes:  1. Please refer to Section 1.3 Power Scheme for more information. |                                                       |     |     |     |      |

<sup>2.</sup> When VDD\_SPI is used to drive peripherals, VDD3P3\_RTC\_IO should comply with the

Fig. 2: Sample Table 7. Recommended Operating Conditions

| Work Mode           | Description                    |                                    | Average (mA) | Peak<br>(mA) |
|---------------------|--------------------------------|------------------------------------|--------------|--------------|
|                     |                                | 802.11b, 20 MHz, 1 Mbps, @19.5 dBm | 190          | 310          |
|                     | TX                             | 802.11g, 20 MHz, 54 Mbps, @15 dBm  | 145          | 220          |
| Active (RF working) | 17                             | 802.11n, 20 MHz, MCS7, @13 dBm     | 135          | 200          |
|                     | 802.11n, 40 MHz, MCS7, @13 dBm | 120                                | 160          |              |
|                     | RX                             | 802.11b/g/n, 20 MHz                | 63           | 63           |
|                     | l KX                           | 802.11n, 40 MHz                    | 68           | 68           |
| Modem-sleep         |                                |                                    |              |              |

Fig. 3: Sample Table 8. Current Consumption Depending on RF Modes

#### 9.5 Placement in a Document

As tables fall into a similar category as pictures and diagrams, similar rules apply to numbering, captions, positioning in text, and cross-referencing. For details please see Chapter Pictures and Diagrams > Section Placement in a Document.

There is a couple of additional guidelines that apply to the tables:

- Use the keyword **Table** instead of **Figure** in captions.
- Refer to every table from the text.

If a table contains some data for reader's analysis, the caption should not suggest any interpretation of the data.

# **English Grammar Tips**

This chapter touches upon some aspects of English grammar and aims to help you avoid the most frequent mistakes.

### 10.1 The Indefinite Article (A/An)

Although the incorrect choice between the two forms of the indefinite article (a and an) occurs frequently, the good news is that this issue can be easily eradicated.

There is a ubiquitous misconception that the choice depends on the letter that follows the indefinite article. In reality, the choice depends on the sound that comes after the indefinite article!

When you say/write a word that starts with a consonant or a vowel with a consonant sound (e.g., u, eu, o as in one), you should use the a form of the indefinite article. However, if the first sound of a word is a vowel or a mute h, use an instead.

Most of the time, picking the right form of article is not hard.

#### **Example**

| Initial Consonant Sound | Initial Vowel Sound |
|-------------------------|---------------------|
| a board                 | an application      |
| a network               | an example          |
| a status                | an interface        |

However, sometimes you should be cautious when picking the right form of the indefinite article.

#### **Example**

| Initial Consonant Sound          | Initial Vowel Sound             |
|----------------------------------|---------------------------------|
| a hard drive                     | an hourglass cursor [our-glass] |
| a one-pass compiler [wʌn - pass] | an online service               |
| a user ['juːzə(r)]               | an update                       |

Another tricky area is the use of abbreviations. The choice between the two forms of the indefinite article depends on how you pronounce the abbreviation.

The table below shows some examples of abbreviations whose pronunciation starts with a consonant.

| A + Abbreviation | Pronunciation          |
|------------------|------------------------|
| A CPU            | A siː - piː - juː      |
| A PSRAM          | A pi: - εs -ram        |
| A PCB            | A pi: -si:- bi:        |
| A USB port       | A ju:- εs - bi: port   |
| A UART interface | A ju:-a:(r)t interface |

The following table provides examples of abbreviations with a vowel-sounding initial.

### Example

| An + Abbreviation | Pronunciation           |
|-------------------|-------------------------|
| An IoT solution   | An กา-อซ-ti: solution   |
| An RToS           | An α:(r)- ti:- əʊ- εs   |
| An MDF device     | An εm - di: - εf device |
| An XML file       | An εks - εm - εl file   |
| An HDD            | An eɪt∫ - diː - diː     |

Those who want to experientially understand why n is sometimes added to the indefinite article should do the following exercise. Try saying "an application" and then "a application". Most likely, you will find the pronunciation of the first option more natural and effortless. The reason is simple: n functions as a liaison giving your tongue a brief support between the two a sounds.

### 10.2 On the Usage of the Future Tense

In general, procedures and tasks described in technical documents develop in time continuously. They often tend to be repetitive or even have a pre-programmed nature.

This means that when you describe procedures and tasks, the present tense should work in most cases.

### Example

| Preferred                                                 | Avoid                                                     |  |
|-----------------------------------------------------------|-----------------------------------------------------------|--|
| Upon receiving this event, the event task initializes the | Upon receiving this event, the event task will initialize |  |
| lwIP network interface.                                   | the LwIP network interface.                               |  |
| Here is an example of a random RADIUS client. It          | Here is an example of a random RADIUS client. It          |  |
| uses the password 12345678 to access hostapd.             | will use the password 12345678 to access hostapd.         |  |
| radius_clients.                                           | radius_clients.                                           |  |

However, you can add some anticipation by using the future tense to emphasize the following:

- The future result of the reader's current action
- What should follow if some certain conditions are satisfied or not satisfied

#### **Example**

• Run the command printenv MDF\_PATH. If the MDF\_PATH environment variable has been set correctly, the command will return the path to the ESP-MDF project directory.

### **10.3** Misleading Pronouns

Personal pronouns in the third person, such as *it* (in the singular number) or *them* (in the plural number), can be confusing when the words they refer to are not immediately obvious.

In the example below, it is not obvious if the personal pronoun it refers to change rate, or touch reading.

#### **Example**

| Correct                                                  | Incorrect                                            |
|----------------------------------------------------------|------------------------------------------------------|
| You need to reset the change rate of a touch reading for | You need to reset the change rate of a touch reading |
| each channel and write the change rate into the file.    | for each channel and write it into the file.         |

The following example shows an issue with the pronoun them.

#### **Example**

| Correct                                                   | Incorrect                                           |
|-----------------------------------------------------------|-----------------------------------------------------|
| Since the submodules on GitHub are represented as links   | Since the submodules on GitHub are represented as   |
| to other repositories, this command is needed to download | links to other repositories, this command is needed |
| the actual files onto your PC.                            | to get them onto your PC.                           |

Them can refer to submodules as well as to repositories. Of course, you can grasp the meaning from the context, but the clarity of the sentence will significantly improve if you rewrite it. As submodules represent a set of files, you can use the synonymous phrase the actual files instead of repeating the same words.

Another suggestion is to avoid using it as an empty subject wherever possible.

#### **Example**

| Preferred                                          | Avoid                                                    |
|----------------------------------------------------|----------------------------------------------------------|
| If espwifisetmode returns ESPERRWIFINO-            | If espwifisetmode returns ESPERRWIFINO-                  |
| TINIT, then the Wi-Fi driver is not initialized by | TINIT, it means that the Wi-Fi driver is not initialized |
| espwifi_init successfully.                         | by espwifi_init successfully.                            |

Another example shows how a conditional sentence with *it* as an empty subject can be elegantly turned into a simple sentence.

### Example

| Preferred |                                                    | Avoid                                           |
|-----------|----------------------------------------------------|-------------------------------------------------|
|           | The channel field of wifiscanconfig_t set to 0 in- | If the channel field of wifiscanconfig_t is set |
|           | dicates an all-channel scan mode.                  | to 0, it is an all-channel scan.                |

### **10.4** Avoid Using Contractions

Avoid using contractions in technical documentation, such as here' s, you' ve, can' t, don' t, it' s.

Please use full words instead.

### 10.5 Definite Articles Before Proper Nouns

The names of software development platforms, hosting services, and search engines do not require the definite article before them. These nouns actually belong to the category of proper nouns —names of particular people, places, companies, services, things, that are always capitalized and are never accompanied by the definite article, e.g., Beijing, China, etc.

| Correct                                             | Incorrect                                              |
|-----------------------------------------------------|--------------------------------------------------------|
| This method is useful if you have a slow connection | This method is useful if you have a slow connection to |
| to GitHub.                                          | the GitHub.                                            |

**Note:** There are some exceptions with regard to capitalization:

- Some proper nouns can be capitalized in a different way, like iPhone, which is the decision of Apple Inc.
- Some proper nouns have the definite article accompanying them, like the Hague, The New York Times. In this case, the definite article is either the part of the name, or there are some historical reasons behind its retention.

However, if a proper noun is a modifier to the following noun, the presence of the definite article is necessary.

### **Example**

| Correct                          | Incorrect                    |
|----------------------------------|------------------------------|
| Connect the ESP32 board to a PC. | Connect ESP32 board to a PC. |

Here, the proper noun ESP32 requires the definite article, as it functions as a modifier (or an adjective) specifying which particular board is to be connected to the PC in question.

#### Correct example

• The maximum throughput of Bluetooth LE communication between ESP32 boards can reach up to 700 Kbps.

In this case, the proper noun ESP32 does not take the, as it represents a set of objects (ESP32 boards), without referring to one specific board. As in the previous example, the proper noun ESP32 functions as an adjectival noun. The difference, however, is that in the previous example "the ESP32" referred to one specific board that was going to be connected to a PC; hence, the use of the definite article in that case.

### 10.6 On the Number of Verbs

The number of a verb must agree with the number of the noun or pronoun used with it. Pay attention to special nouns that can be either singular or plural. When choosing the number of verbs for such nouns, follow the usage conventions of the word and also take into consideration the specific context.

Note that the word "data" is preferred to be used as a singular noun.

| Preferred                                          | Avoid                                               |
|----------------------------------------------------|-----------------------------------------------------|
| All the data is written and read via CPU directly. | All the data are written and read via CPU directly. |

## **Avoid Common Chinglish**

This chapter summarizes common Chinglish appearing in words and sentence structure. The purpose is to help you recognize elements of Chinglish in writing and eliminate those elements.

### 11.1 Unnecessary Words

### 11.1.1 Unnecessary Nouns

Unnecessary nouns refer to redundant nouns whose sense is already included or implied in some other element of the sentence.

In Chinglish, the most common type of unnecessary noun is **category noun**, which announces the category of a specific noun followed. When such a noun is deleted, the sense is only clarified.

Common category nouns in our documents include work, process, operation, function, procedure and information.

#### **Example**

| Incorrect                                | Correct                           | Note                                   |
|------------------------------------------|-----------------------------------|----------------------------------------|
| Follow the instructions to finish        | Follow the instructions to finish | "Preparation" falls into the category  |
| preparation works.                       | preparations.                     | of "works" .                           |
| It is used in <b>baud rate detection</b> | It is used in baud rate detec-    | "Detection" falls into the category of |
| process.                                 | tion.                             | "process" .                            |

### 11.1.2 Unnecessary Verbs

Unnecessary verbs refer to vague and general verbs that do not express specific action. This task is performed by the nouns that are combined with general verbs.

Common unnecessary verbs are *make*, *have*, *realize*, *conduct*, *accomplish*, *carry out*, *adopt*, etc. The solution is to replace **unnecessary verb + noun** with plain verbs.

| Incorrect                             | Correct                               | Note                        |
|---------------------------------------|---------------------------------------|-----------------------------|
| The Universal Asynchronous Re-        | The Universal Asynchronous Re-        | Realize data exchange =     |
| ceiver/Transmitter (UART) is one such | ceiver/Transmitter (UART) is one such | exchange data.              |
| standard that can realize a flexible  | standard that can flexibly exchange   |                             |
| full-duplex data exchange among       | data among different devices in       |                             |
| different devices.                    | full-duplex mode.                     |                             |
| The process of sending and receiving  | Data can also be sent and received by | 1. Process is an unneces-   |
| data can also be achieved by the CPU  | the CPU and the DMA.                  | sary category noun;         |
| and the DMA.                          |                                       | 2. Achieve sending and re-  |
|                                       |                                       | ceiving data = send and re- |
|                                       |                                       | ceive data.                 |

### 11.1.3 Unnecessary Modifiers

**Adjectives and adverbs** in Chinese text are sometimes redundant in English, since their sense is already contained or implied in the word they modify or in some other element of the sentence. Carrying these modifiers over into English only results in a duplication.

### Example

| Incorrect                | Correct                        | Note                                                |
|--------------------------|--------------------------------|-----------------------------------------------------|
| A report from TSR        | A report from TSR, a major     | Everyone knows that 2017 and 2018 are two con-      |
| shows that Espressif has | marketing research company     | secutive years. The meaning of "consecutively" is   |
| led the MCU embedded     | located in Japan, showed that  | already evident.                                    |
| Wi-Fi chip market in     | Espressif led the MCU embed-   |                                                     |
| terms of sales volume    | ded Wi-Fi chip market in terms |                                                     |
| in 2017 and 2018         | of sales volume in 2017 and    |                                                     |
| consecutively.           | 2018.                          |                                                     |
| The manual encryption,   | The manual encryption, auto    | The meaning of "same" is contained in "share"       |
| auto encryption, and     | encryption, and auto decryp-   | , so "same" can be omitted. However, you can        |
| auto decryption oper-    | tion operations share XTS al-  | use "same" to emphasize the fact that all these op- |
| ations share thesame     | gorithm.                       | erations use the same algorithm: The manual en-     |
| algorithm, i.e., XTS     |                                | cryption, auto encryption, and auto decryption op-  |
| algorithm.               |                                | erations <b>share the same algorithm</b> —XTS algo- |
|                          |                                | rithm.                                              |

### 11.1.4 Saying the Same Thing Twice

In English, sentences repeating the already stated information are considered a waste of reader's time. Repetition of ideas appears in our technical documents frequently as mirror-image statements, i.e., the same idea presented **first** in **positive form, then in negative**. The solution is to express the idea from the more important point of view.

| Incorrect                                  | Correct                         | Note                                |
|--------------------------------------------|---------------------------------|-------------------------------------|
| If input signals remain unchanged for con- | Input signals are only          | "Otherwise they are invalid"        |
| secutive PCNT_FILTER_THRES_Un              | valid if they remain un-        | does not carry new information.     |
| APB clock cycles, then they are valid.     | changed for consecutive         | It is the negative form of the pre- |
| Otherwise they are invalid.                | PCNT_FILTER_THRES_Un            | vious sentence.                     |
|                                            | APB clock cycles.               |                                     |
| This step is required for lengths smaller  | This step is only required for  | "Not required for lengths           |
| than 4096 bits, and not required for       | lengths smaller than 4096 bits. | equivalent to 4096 bits" presents   |
| lengths equivalent to 4096 bits.           |                                 | the identical picture from the      |
|                                            |                                 | opposite point of view.             |

### 11.1.5 Repeated References to the Same Thing

In a given sentence or brief passage, after the first mention of an idea, the **subsequent references to it can be shortened**. Repeated references add nothing but redundancy.

If the repeatedly mentioned idea is based on a verb, the second reference can be replaced with an expression like "do so", "do the same", "do likewise", or "do this".

If the idea is based on a noun, there are four ways of shortening repeated references:

- Eliminating the modifiers
- Replacing the expression with a summary noun
- Replacing the expression with a pronoun
- Replacing the expression with initials (in special cases)

### **Example**

| Incorrect                                             | Correct                          | Note                              |
|-------------------------------------------------------|----------------------------------|-----------------------------------|
| [The timer must be disabled (i.e.,                    | [The timer must be disabled      | To avoid repeating all the infor- |
| TIMGn_Tx_EN is cleared) before mod-                   | (i.e., TIMGn_Tx_EN is            | mation, we use "otherwise" in     |
| ifying the 16-bit prescaler.] Modifying               | cleared) before modifying the    | the revised version.              |
| the 16-bit prescaler whilst the timer is              | 16-bit prescaler.] Otherwise,    |                                   |
| <b>enabled</b> may lead to unpredictable results.     | the result can be unpredictable. |                                   |
| [The I <sup>2</sup> C bus has two lines, namely a se- | Both lines are open-drain.       | The repeatedly mentioned idea is  |
| rial data line (SDA) and a serial clock line          |                                  | based on a noun.                  |
| (SCL).] Both SDA and SCL lines are open-              |                                  | In the second reference, the SDA  |
| drain.                                                |                                  | line and the SCL line are re-     |
|                                                       |                                  | placed with a summary noun        |
|                                                       |                                  | "lines" .                         |

Please note that when you translate references from English into Chinese, you'd better not use an equivalent word like """", """"", but to spell out what the reference stands for.

### 11.2 Chinglish Collocations

A collocation is two or more words that often go together. Some Chinese words collocate differently from their English counterparts. When you write a document in English, please do not translate Chinese expressions you have in mind in a word-for-word manner, but express your ideas using typical English collocations.

For typical English collocations, you can refer to freecollocation.com or search materials on your topic.

### Example

| Incorrect           | Correct          |
|---------------------|------------------|
| Learn knowledge     | Gain knowledge   |
| Expensive price     | High price       |
| Passkey interaction | Passkey exchange |

### 11.3 Chinglish Sentence Structure

### 11.3.1 Noun Plague

Unlike Chinese, a language based on vague and abstract nouns, plain English is based on concise and vigorous verbs. Too many nouns in English are like a plague, and they only make the meaning less clear.

To deal with a noun that carries necessary meaning, the usual solution is to transform it into a different part of speech: verb, gerund, adjective, adverb, etc. When the noun construction is so vague that changing part of speech does not work, you may have to add more words to clarify the meaning.

#### Example

| Incorrect                                | Correct                         | Note                                         |
|------------------------------------------|---------------------------------|----------------------------------------------|
| When this bit is set, the Rx DMA         | When this bit is set, the Rx    | Replace the noun with an adjective: "un-     |
| does not flush any frames <b>because</b> | DMA does not flush any frames   | availability" is replaced with its adjective |
| of the unavailability of receive         | because receive descriptors or  | form.                                        |
| descriptors or buffers.                  | buffers are not available.      |                                              |
| When this bit is reset, the MAC          | When this bit is reset, the MAC | 1. Replace the noun with a verb: "re-        |
| receive state machine is disabled        | receive state machine is dis-   | ception" is replaced with "receive".         |
| after the completion of the re-          | abled after the current frame   | 2. The meaning of "completion" is ex-        |
| ception of the current frame.            | has been received.              | pressed by the present perfect tense.        |

A special form of the noun plague is using a single noun as an adjective. It is legitimate to use a noun as adjective in English, e.g., input signal, and pulse width. However, you should not feel free to use any given noun to modify any other, because the sentence flows more naturally the other way around. The general rule is: no more than two nouns combined into an adjective.

#### Example

| Incorrect | Correct                      | Note                                                                      |
|-----------|------------------------------|---------------------------------------------------------------------------|
| Autobaud  | Register used to configure   | The original example in column <i>Incorrect</i> is a register description |
| minimum   | the minimum pulse dura-      | excerpted from ESP32-S2 Technical Manual Reference draft.                 |
| low pulse | tion in the low state during | This noun construction is too condensed. Too produce an under-            |
| duration  | autobaud detection           | standable sentence, the only way is to spell out the meaning.             |
| register  |                              |                                                                           |

## 11.3.2 Placement of Phrases and Dependent Clauses

A phrase is a group of two or more words functioning as a meaningful unit within a sentence or clause.

A clause is a group of words that contains both a subject and a predicate. It is not necessarily a complete sentence. There are basically two types of clauses: independent clauses and dependent clauses. In this section, we focus on dependent clauses.

The placement of phrases and dependent clauses within sentences shows readers which idea the writer regards as most important. When the elements of a sentence are presented in the right order for the desired emphasis, the readers' attention is directed to the **core idea at the end of the sentence**. With this impression, readers can smoothly follow the writer' s line of thought.

When writing a technical document in English, please check the following:

- Short phrases and information should precede long phrases and information.
- Things known to readers should precede things unfamiliar to readers.
- Important information should come at the end of the sentence.

Please note that when organizing your ideas using the above principles, do not break the logical connections between your ideas.

| Incorrect                  | Correct                      | Note                                                 |
|----------------------------|------------------------------|------------------------------------------------------|
| Removing the second        | It is better to remove the   | In this example, the gerund phrase "removing the     |
| level of menu from the     | second level of menu from    | second level of menu from the Document sidebar on    |
| Document sidebar on        | the Document sidebar on      | www.espressif.com" is far longer than "better",      |
| www.espressif.com is       | www.espressif.com.           | so this phrase should be put at the end after gram-  |
| better.                    |                              | matical adjustment.                                  |
| The timer must be disabled | Before                       | The main clause "the timer must be disabled" carries |
| (i.e., TIMGn_Tx_EN is      | you/software/hardware        | more important information, and should come last.    |
| cleared) before modifying  | modify the 16-bit prescaler, |                                                      |
| the 16-bit prescaler.      | the timer must be disabled   |                                                      |
|                            | (i.e., TIMGn_Tx_EN is        |                                                      |
|                            | cleared).                    |                                                      |
| Espressif (688018) went    | In July 2019, Espressif      | The date in this case is of secondary importance.    |
| listed on the Sci-Tech In- | (688018) was listed on the   | The main point of this sentence is stock exchange    |
| novation Board (STAR) of   | Sci-Tech Innovation Board    | listing.                                             |
| Shanghai Stock Exchange    | (STAR) of Shanghai Stock     |                                                      |
| in July 2019.              | Exchange.                    |                                                      |

## 11.3.3 Dangling Modifiers

Modifiers include participles, gerunds, infinitives, prepositional phrases and adjectives. The rule for modifiers is that **the implied subjective of a modifier must be the same as the subject of the sentence**. If the modifier does not modify the subject of the sentence, it is said to "dangle".

#### **Example**

| Incorrect              | Correct                | Note                                                              |
|------------------------|------------------------|-------------------------------------------------------------------|
| The timer must         | Before                 | Spell out the implied subject. In this case, the prescaler can be |
| be disabled (i.e.,     | you/software/hardware  | modified by "you" (users), software or hardware. You should       |
| TIMGn_Tx_EN            | modify the 16-bit      | check the upper and lower context to confirm the agent of mod-    |
| is cleared) before     | prescaler, the timer   | ification.                                                        |
| modifying the 16-bit   | must be disabled.      | The more explicit you are about the subject, the more reader-     |
| prescaler.             |                        | friendly this sentence would be.                                  |
| When updating the      | When you update the    | When the implied subject is not clear, an alternative way is to   |
| low-speed timer, the   | low-speed timer, the   | use passive voice (less recommended).                             |
| change of settings     | change of settings     |                                                                   |
| should be explicitly   | should be explicitly   |                                                                   |
| triggered by software. | triggered by software. |                                                                   |

It is noteworthy that dangling modifiers are so common that they become more acceptable. Nevertheless, you should be careful to use them for the sake of your readers.

## 11.3.4 FANBOYS Conjunctions

In English, words, phrases, and independent clauses are connected using FANBOYS conjunctions, namely *for*, *and*, *nor*, *but*, *or*, *yet*, and *so*. In Chinese, however, it is not necessary to add a conjunction after a comma, so Chinese speakers easily confuse conjunctions with adverbs.

The rule is: whenever you combine two words, phrases and independent clauses with close logical connections, use a comma plus a FANBOYS conjunction or simply a period in-between.

| Incorrect                   | Correct                         | Note                                          |
|-----------------------------|---------------------------------|-----------------------------------------------|
| ESP-IDF has all the         | ESP-IDF has all the code re-    | Another approach is to simply put a period in |
| code required to produce    | quired to produce SystemView-   | between:                                      |
| SystemView-compatible       | compatible traces, so users can | ESP-IDF has all the code required to pro-     |
| traces, users can configure | configure necessary project op- | duce SystemView-compatible traces. Users      |
| necessary project options.  | tions.                          | can configure necessary project options.      |

That said, FANBOYS conjunctions should not be overused to form super long sentences, since such sentences are harder to understand.

| Incorrect                                | Correct                               | Note                                    |
|------------------------------------------|---------------------------------------|-----------------------------------------|
| However, PeriBus1 features spec-         | However, PeriBus1 features spec-      | Therefore is an adverb, not a conjunc-  |
| ulative read, which means it can-        | ulative read, which means it cannot   | tion, so there should be a period or a  |
| not guarantee that each read is          | guarantee that each read is valid.    | comma plus a conjunction before.        |
| valid, <b>therefore</b> , the CPU has to | <b>Therefore</b> , the CPU has to use | Note that the first sentence is already |
| use PeriBus2 to access some spe-         | PeriBus2 to access some special       | long, so we use a period, instead of    |
| cial registers, for example, FIFO        | registers, for example, FIFO reg-     | adding a conjunction in the revised     |
| registers.                               | isters.                               | version.                                |
| The default baud rate of ESP8266         | The default baud rate of ESP8266      | Replace adverb "therefore" with con-    |
| is 74880, <b>therefore</b> , UART tools  | is 74880, so UART tools that can      | junction "so" .                         |
| that can support the default baud        | support the default baud rate are     |                                         |
| rate are recommended.                    | recommended.                          |                                         |

## **Chapter 12**

# **Writing Instructions**

This chapter introduces some basic rules about how to refer to UI elements and software and hardware modes in technical documents.

## 12.1 UI Elements

A user interface (UI) is a means by which a human interacts with a machine. UI elements are the building blocks of a user interface which add to the interactivity, allowing users to navigate around the interface and implement various commands.

When designing instructions and procedures, it is common case that we need to guide readers to interact with UI elements to complete a specific task. This section summarizes some guidelines on how to describe the interaction with UI elements in our documentation.

#### 12.1.1 Overview of UI Elements

UI elements usually fall into one of the following four categories:

- **Input Components**: allow users to input information into the system, such as text boxes, buttons, checkboxes, dropdown lists, toggles, and radio buttons.
- Navigation Components: help users move around an interface, such as slider, search box, icons, and tags.
- **Information Components**: share information with users, such as icons, tooltips, progress bar, notifications, and message boxes.
- Containers: hold related content together, such as kebab menu.

The table below introduces some common UI elements.

Table 1: Introduction to Common UI Elements

| Element (English) | Element (Chinese) | Description                                                                                                    |
|-------------------|-------------------|----------------------------------------------------------------------------------------------------|
| Window            | 窗口                | The primary, rectangular area in which application elements are displayed.                                          |
| Pane              | 窗格                | A section of a window that provides the user with additional information or quick access to features commonly used. |
| Dialog box        | 对话框               | A pop-up window in which the user provides information or issues commands.                                          |
| Toolbar           | 工具栏               | A set of buttons that controls software functions.                                                                  |
| Ribbon            | 功能区               | A set of toolbar placed on s everal tabs.                                                                           |
| Menu              | 菜单                | A group of the commands, options, etc., of a program arranged by category.                                          |
| Tab               | 标签页               | A clickable area in a window that shows another page or area.                                                       |
| Command           | 命令                | A directive to a computer program to perform a specific task in the                                                 |
|                   |                   | form of a label.                                                                                                    |
| Icon              | 图标                | Pictorial representation of a certain element.                                                                      |
| Button            | 按钮                | Small area on which the user clicks to execute commands or display                                                  |
|                   |                   | new windows and menus.                                                                                              |
| Checkbox / check  | 复选框               | A yes or no, or on or off, control. When a setting is selected, a                                                   |
| box               |                   | visual indicator appears in the square check box.                                                                   |
| Radio button      | 单选按钮              | A control that allows the user to choose only one of a predefined                                                   |
|                   |                   | set of mutually exclusive options.                                                                                  |
| Toggle            | 转换键/切换键           | A control that enables the user to switch between settings.                                                         |
| Scrollbar         | 滚动条               | A control that moves the view of the data that is displayed in the window.                                          |
| Slider            | 滑动条/滑块            | A control that is used to set a value within a range and to give a visual indication of the setting.                |
| Text field        | 文本框/输入框           | Input area for text.                                                                                                |
| List box          | 列表框               | A control that allows the user to select one or more items from a                                                   |
|                   |                   | list contained within a static, multiple line text box.                                                             |
| Dropdown list     | 下拉菜单/下拉列          | A control, similar to a list box, that allows the user to choose one                                                |
|                   | 表                 | value from a list.                                                                                                  |

The figure below shows some most common UI elements.

Users interact with traditional graphic user interface (GUI) through an input device. For example, a user interacts with the above interface in Figure with a mouse.

In the meanwhile, as the types of interactive electronic devices have proliferated, users can also interact with a computer or program more naturally through gestures and speech using new types of interfaces known as natural user interface (NUI). Devices using NUI usually come with touch screens, cameras, sensors, or microphones, which are commonly integrated in Espressif's products.

## 12.1.2 How to Describe UI Elements

Consistent style and text formatting help users locate UI elements and interpret information efficiently. Follow the guidelines below when referring to UI elements.

#### **General Rules**

A UI element normally consists of two parts as shown in the example:

- The **element type**, such as window, icon, and button.
- The **element text** shown in the interface.

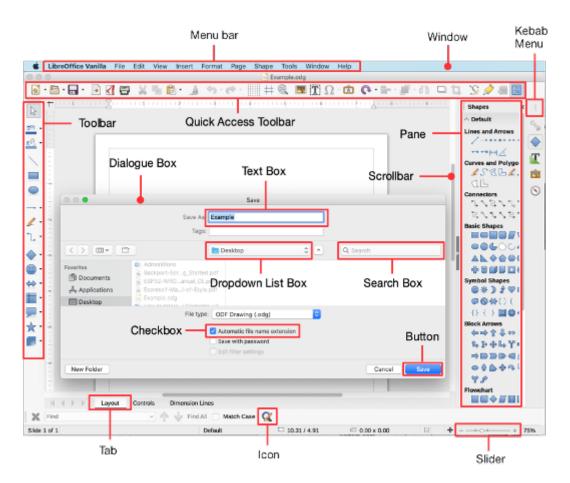

Fig. 1: Common UI Elements

#### **Example**

| Element | Element Type | Element Text |
|---------|--------------|--------------|
| Save    | Button       | "Save"       |

When referring to a UI element, if the meaning is clear enough, then there is no need to specify the element type. Instead, describe what the user needs to do by referring only to the element text. Do not add the definite article "the" before the element text.

#### **Example**

• Click Save to save the document.

When there is any chance of confusion, and you need to make sure the user begins in the right place, provide a brief phrase or an introductory step at the beginning of the step by referring to the elements with their proper types. This will help the user identify the UI elements easier and faster. In such cases, the definite article "the" is needed.

#### **Example**

| Preferred               | Avoid          | Note                                          |
|-------------------------|----------------|-----------------------------------------------|
| On the File menu, click | On File, click | Refer to the element type to add clarity when |
| Open.                   | Open.          | needed.                                       |

For UI elements with no text, clarify its type in the running text and add more specific descriptions. You may choose one or more solutions from the following list to help readers identify the UI elements:

• Use a similar symbol to represent simple elements or insert a picture showing the element in the running text, if possible.

#### **Example**

- Click the **+** icon to add more files.
- Click the ↑ icon to upload.
- Refer to the UI element with the name of the tooltip, if any.

#### **Example**

- Click the Help button.

**Note:** In this example, "Help" is the name of the tooltip which shows when you hover the cursor over the icon.

• Add a screenshot with the UI element marked out, if necessary.

Do not use the possessive form of UI elements.

#### **Example**

| Preferred                     | Avoid                               |
|-------------------------------|-------------------------------------|
| On the File menu, click Open. | Click the File menu's Open command. |

### **Capitalization and Punctuation**

Write out the UI element text exactly as it appears in the interface, including the capitalization. Do not capitalize the element type, such as button, menu, and icon.

However, if the element text ends with a period, a colon, an ellipsis, or other punctuation, do not include that end punctuation in instructions.

| Preferred             | Avoid                |
|-----------------------|----------------------|
| Click File > Save As. | Click File > Save As |

#### **Emphasis**

Apply special formatting to UI elements for emphasis so that users can identify the elements faster and easier. Stick to the following rules when referring to UI elements in different formats of documentation.

• In .md or .rst documents:

For UI elements in English or Chinese documents, use backquotes (``) to enclose the UI element text, which will generate in-line code blocks. Add spaces before and after unless it is followed by punctuation. For more details about punctuation and when to add spaces, see Chapter *Punctuation*.

#### **Example**

| Source Text                        | Rendered Effect                       |
|------------------------------------|---------------------------------------|
| In the ``Review`` tab, turn on the |                                       |
| ``Track Changes`` toggle.          |                                       |
| Track changes toggice              | In the Review tab, turn on the        |
|                                    | Track Changes toggle.                 |
| 点击 ``Deploy`` 按钮后, RainMaker 后     |                                       |
| 端部署过程将启动。                          | 点击 Deploy 按钮后,RainMaker<br>后端部署过程将启动。 |

- In LaTeX, Word, or Pages documents:
  - For English elements in English document, use boldface for emphasis.

#### **Example**

- \* Click Submit.
- For Chinese elements or elements combining Chinese and English in Chinese document, enclose the UI element text with Chinese double quotation marks.

#### **Example**

- \* 点击"提交"。
- For English elements in Chinese document, enclose the UI element text with English double quotation marks and add spaces before and after unless it is followed by a punctuation mark.

#### Example

- \* 点击 "Submit"。
- For Chinese elements in English document, enclose the UI element text with English double quotation marks and add spaces before and after unless it is followed by a punctuation mark.

#### Example

\* Click "提交".

For more details about punctuation and when to add spaces, see Chapter Punctuation.

#### **Navigation**

When writing procedures that involve navigation through multiple kinds of UI elements, use the simplest description following the order of the user's interaction with the interface.

#### Example

| Preferred                 | Avoid                             | Note                                    |
|---------------------------|-----------------------------------|-----------------------------------------|
| In the Start window, on   | Click the Insert tab in the Start | Readers may be confused if the UI el-   |
| the Insert tab, click Ta- | window, then click Insert Table   | ements do not appear in the right order |
| ble > Insert Table.       | under the Table dropdown list.    | as they see in the interface.           |

Use a greater-than symbol (>) to indicate navigation through UI elements or separate sequential steps. Only use this approach when there is a clear and obvious path through the UI and the selection method is the same for each step. For example, do not mix things that require opening, selecting, and choosing. Do not use boldface for greater-than symbol. Include a space before and after the symbol.

| Preferred                      | Avoid                                            |
|--------------------------------|--------------------------------------------------|
| Go to AWS Console > Services > | Go to AWS Console > choose Services > search for |
| CloudFormation.                | CloudFormation.                                  |

#### Languages

When writing documents that involve UI elements, use the same language for the UI element text and the document, if possible.

When translating documents that involve UI elements, follow these guidelines:

• If the translation for the UI to the target language is available, use the exact translation in the UI to refer to the elements.

#### **Example**

| Source Text             | Target Text | Note                                    |
|-------------------------|-------------|-----------------------------------------|
| Click Create an AWS Ac- | 点击"创建 AWS 账 | The AWS website offers Chinese language |
| count.                  | 户"。         | option.                                 |

- If you have no access to the translation for the UI to the target language, choose one of the following methods to refer to the UI elements according to specific requirements on the demand side, if any. Whichever style is selected, use it consistently.
  - Stick to the UI element text in the source text and do not provide translation.

#### Example

| Source Text                                 | Target Text                 |
|---------------------------------------------|-----------------------------|
| Enter the package name in the Android pack- | 在 Android package name 字段中输 |
| age name field.                             | 入软件包名称。                     |

 Use the element text in the source text and follow it with your translation in a bracket to add clarity, when necessary.

## Example

| Source Text                         | Target Text                                              |
|-------------------------------------|----------------------------------------------------------|
| Select the checkbox – "Show apps    | 勾选复选框—— "Show apps that create custom IAM roles          |
| that create custom IAM roles or re- | or resource policies"(显示创建自定义 IAM 角色或资源                  |
| source policies".                   | 策略的应用程序)。                                                |
| 说出唤醒词"Hi 乐鑫"激活开发                    | Say the wake-up word "Hi 乐鑫"("Hi Espressif") to activate |
| 板。                                  | the board.                                               |

 If the document involves screenshots displaying the interface, refer to the UI elements using the exact language in the screenshots. Consider following the element text with your translation in a bracket to add clarity.

#### **Formatting for Voice Commands**

Users of an NUI with speech recognition functionality can interact with a program by using voice commands. A voice command is a structured verbal input from the user that a program will respond to.

When referring to a voice command, enclose the command text in quotation marks. Capitalize the first word in a voice command. Do not use boldface for the commands. Use punctuation at the end of the command within the quotation marks only when the voice command is placed at the end of a sentence. Punctuation preceding or within the command is not necessary unless needed to avoid ambiguity.

| Preferred                                           | Avoid                                                 |
|-----------------------------------------------------|-------------------------------------------------------|
| Say the wake-up word "Hi Espressif" to activate the | Say the wake-up word "Hi, Espressif." to activate the |
| board.                                              | board.                                                |
| To activate the device, say "Hi Espressif."         | To activate the device, say "Hi Espressif".           |

## 12.1.3 How to Describe Interaction with UI Elements

Use dedicated verbs to describe interaction with UI elements. Note that users interact with interfaces using different input methods: keyboard, mouse, touch, voice, and more. Therefore, use more generic verbs that work with any input method when you are not sure which type of input method the user is using.

The table below summarizes some common verbs to describe interaction with UI elements that is applicable to more than one input method.

Table 2: Generic Verbs to Describe Interaction with UI Elements

| English        | Chinese      | Description                                                                                                    | Example                                                                            |  |
|----------------|--------------|----------------------------------------------------------------------------------------------------|------------------------------------------------------------------------------------|--|
| Verb           | Verb         | ·                                                                                                    |                                                                                    |  |
| Select         | 勾 选/选<br>  择 | To place a checkmark or other indicators in a checkbox or radio button.                                                                                            | <ul><li>For Alignment, select<br/>Left.</li><li>Select the Yes checkbox.</li></ul> |  |
| Clear          | 清 除/取<br>消勾选 | To remove a mark from a checkbox. It is recommended to use clear rather than deselect.                                                                             | Clear the Header row checkbox.                                                     |  |
| Choose         | 选择           | To choose an option, based on the customer's preference or desired outcome.                                                                                        | In the font dropdown list, choose the desired font and click it.                   |  |
| Drag           | 拖 拽/拖        | To move an object by sliding the mouse with one or more buttons pressed or by putting a finger on the desired point on the touchscreen and slide the finger.       | Drag the Readme file to the Docs folder.                                           |  |
| Release        | 释 放/松<br>开   | To let up on a keyboard key, a mouse button, or other physical buttons to initiate an action.                                                                      | Drag the file and release the mouse button.                                        |  |
| Go to          | 前往           | To navigate to a certain place on the UI.                                                                                                    | On the ribbon, go to the Insert tab.                                               |  |
| Leave          | 离开           | To leave a website or webpage.                                                                                                    | Click Submit and leave this page.                                                  |  |
| Open           | 打开           | To start or activate an application, or to access a document, file, or folder.                                                                                     | To open the document in the Out-<br>line view, select View > Out-<br>line.         |  |
| Close          | 关闭           | To close a window.                                                                                                    | Close the document window.                                                         |  |
| Switch on/off  | 打 开/关        | To turn a toggle key or toggle switch on or off.  To track all the change document, turn on the                                                                    |                                                                                    |  |
| & turn on/off  |              |                                                                                                    | Changes toggle.                                                                    |  |
| Сору           | 复制           | To place a duplicate of the selection on the clipboard.                                                                                                    | Copy the URL shown below.                                                          |  |
| Cut            | 剪切           | To remove the selection from the current location and place it on the clipboard.                                                                                   | Cut the first entry in the list.                                                   |  |
| Paste          | 粘贴           | To place the clipboard contents at the insertion point.                                                                                                    | Paste your private key into the Key field.                                         |  |
| Enter          | 输入           | To enter or specify information in a field using physical or on-screen keyboard.                                                                                   | In the search box, enter "Rain-Maker".                                             |  |
| Zoom<br>in/out | 放 大/缩<br>小   | To enlarge or reduce the size of a window or a screen.                                                                                                    | Zoom in to see more details.                                                       |  |
| Scroll         | 向上滚          | To move higher or lower through text or graph-                                                                                                    | Scroll down to the bottom of the                                                   |  |
| up/down        | 动/向 下<br>滚动  | ics by scrolling the scroll-wheel on the mouse or sliding the touchpad or the screen.                                                                              | page and click Save.                                                               |  |
| Swipe          | 滑动           | To move quickly in the direction opposite to how<br>the page scrolls. For example, if the page scrolls<br>left or right, swipe an item up or down to select<br>it. | Swipe the page to the right and click Save.                                        |  |
| Collapse       | 折叠           | To click a turner icon (or similar GUI elements) to hide subentries in the hierarchical structure you are viewing.                                                 | Collapse the ribbon.                                                               |  |
| Expand         | 展开           | To click a turner icon (or similar GUI elements) to view subentries in the hierarchical structure you are viewing.                                                 | -                                                                                  |  |

When the input method of the user is clear enough, use input-specific verbs to clarify, if necessary. The table below summarizes some common verbs for different input methods.

Table 3: Verbs to Describe Interaction with UI Elements for Specific Input Methods

| Input         | English       | Chi-                  | Description                                                      | Example                            |
|---------------|---------------|-----------------------|------------------------------------------------------------------|------------------------------------|
| Method        | Verb          | nese<br>Verb          |                                                                  |                                    |
| Mouse         | Click/left-   |                       | To press and release the left mouse button without               | In the Review tab, click           |
|               | click         |                       | moving the cursor to select a link or item on the                | Previous to jump to                |
|               |               |                       | screen. Do not use click on or click at.                         | the previous comment.              |
|               | Right-        | 右击                    | To press and release the right mouse button with-                | Right-click the selected           |
|               | click         |                       | out moving the cursor to select a link or item on the screen.    | text, and then click Copy.         |
|               | Double-       | 双击                    | To click a mouse button twice without moving the                 | Double-click the file to           |
|               | click         | ,                     | cursor.                                                          | open it.                           |
|               | Move          | 移动                    | To move the cursor on the workspace by sliding                   | Move the cursor outside            |
|               |               |                       | the mouse with no buttons pressed.                               | the Mail window.                   |
|               | Drag          | 拖放                    | To select an object with one or more buttons                     | Drag and drop the item to          |
|               | and           |                       | pressed, move it by sliding the mouse, and place it              | the left column.                   |
|               | drop          |                       | in an alternate area by releasing the mouse button.              |                                    |
|               | Point to      | 移至                    | To move the cursor to a specific location on the                 | Point to the Trash icon            |
|               |               |                       | screen by moving the mouse with no buttons                       | and click to open it.              |
|               | C 11          | > <del>&gt;</del> →L. | pressed.                                                         | 0 11 1 1 1 1 1                     |
|               | Scroll        | 滚动                    | To rotate the wheel button of the mouse.                         | Scroll the wheel button            |
|               | Harran        | 悬停                    | To mosition the august around compething without                 | forward.  Hover over the avatar to |
|               | Hover<br>over | 态佇                    | To position the cursor over something without clicking it.       | see more information.              |
| Touch-        | Tap           | <br>轻                 | To press the screen with a finger or pen tip and                 | At the bottom of the               |
| screen        | Tap           | <sub>在</sub><br>点/轻   | then to lift it, usually quickly.                                | screen, tap Update.                |
| screen        |               | 触                     | V 1                                                              |                                    |
|               | Double-       | 轻点两                   | To tap twice in rapid succession.                                | Double-tap the file to             |
|               | tap           | 次/轻                   |                                                                  | open it.                           |
|               |               | 触两次                   |                                                                  |                                    |
|               | Long-         | 长按                    | To press on a certain part of the touchscreen for                | Long-press the app icon            |
|               | press         | 4,2,                  | several seconds.                                                 | and tap Uninstall.                 |
|               | Pinch/stre    |                       | To move together two or more fingers on the                      | To decrease the size of the        |
|               |               | 小/放                   | screen to zoom in or out.                                        | picture, pinch it.                 |
| TZ .          | D             | 大                     | T 1. 1 1 . 1                                                     | D                                  |
| Key-<br>board | Press         | 按                     | To push down on and release a keyboard key or a physical button. | Press the Reset button.            |
| and           | Press         | 长按                    | To press down on a physical button for several                   | Press and hold the Home            |
| other         | and           |                       | seconds.                                                         | button.                            |
| physical      | hold          |                       |                                                                  |                                    |
| buttons       | Type          | 输入                    | To press keys on the keyboard to enter informa-                  | Type your key ID in the            |
|               |               |                       | tion in a field.                                                 | Key ID field.                      |
| Speech        | Say           | 说                     | To speak to a NUI to implement a voice com-                      | To wake up the device,             |
|               |               |                       | mand.                                                            | say "Hi Espressif."                |

## 12.2 Software and Hardware Modes

## 12.2.1 Overview of Hardware and Software Modes

A hardware or software mode is a predefined configuration of multiple components or parameters that helps achieve a certain desirable state in hardware or software. For example, the working modes of Wi-Fi consist of Station mode, AP mode, and Station/AP Coexistence mode. Such mode names should be considered as proper nouns. When referring to hardware and software modes, follow the rules in this document.

There are also relatively simple hardware or software states frequently referred to in our documents, e.g., half-duplex/full-duplex or master/slave. These states should not be called "modes", because such usages devalue the term "mode" in Espressif documentation.

To avoid overusing the word "mode", it is recommended to use the following wording when referring to simpler states:

- The SPI peripheral of the ESP32-S2 can **operate as** a master or slave.
- It **supports** full-duplex communication with clock frequency up to 80 MHz.

#### 12.2.2 General Conventions to Refer to Modes

When referring to a hardware or software mode, use title capitalization for the mode name except for the word "mode". For hyphenated words in mode names, only capitalize the first word. Do not use the definite article "the" before mode names.

#### **Example**

- Flash encryption should be enabled in **Release mode** only.
- In Light-sleep mode, digital peripherals of the device are clock-gated.

#### 12.2.3 How to Describe Interaction with Modes

The table below demonstrates the most used verbs in English and Chinese to describe interactions between the device and different hardware and software modes.

A device can enter/go into a mode. switch to support use/utilize A device can be in put into exit/come out of/leave A device can wake up from A mode can be enabled. initialized. disabled. configured. 设备 模式。 支持/具备/具有 进入/退出 使用/处于 切换至 设置为/配置为 被唤醒。 模式被 启用/使能。 禁用/停止。 配置/设置。

Table 4: The Most Used Verbs to Describe Interaction with Modes

With regard to the above table, the example sentences are given below.

- When the host connects to ESP32, the tracing module enters Streaming mode.
- The module wakes up from Deep-sleep mode.
- 首先,您需要调用函数,将 Wi-Fi 配置为 Station 模式。
- ESP32 支持 Light-sleep 和 Deep-sleep 两种睡眠节能模式。

Here are some inappropriate expressions that you should avoid.

## Example

| Preferred                 | Avoid                  | Note                                                       |
|---------------------------|------------------------|------------------------------------------------------------|
| Flash reads and writes in | Flash reads and writes | It is recommended to use the preposition "in".             |
| STR mode.                 | under STR mode.        |                                                            |
| Configure                 | Configure              | In this sentence, "before entering Light-sleep mode" is    |
| pullup/pulldown re-       | pullup/pulldown        | a dangling modifier, because its implied subjective (the   |
| sistors before the device | resistors before en-   | device) is different from the subject of the sentence (the |
| enters Light-sleep mode.  | tering Light-sleep     | user).                                                     |
|                           | mode.                  |                                                            |

This section only touches upon the most basic rules on how to refer to hardware and software modes. To further standardize the usage of modes, it is critical to clearly distinguish the "real modes" from "simple states" and to create an approved reference list of mode names with proper capitalization and hyphenation for all Espressif document writers and editors.

## **Chapter 13**

## Watermarks

## 13.1 Overview

A watermark is a visual text or picture placed over a document. Usually, it is faint so that it does not interfere with what is on the page. As a significant tool in digital asset management, watermarks help protect copyright, establish credibility of the company and discourage unauthorized access and misuse.

This chapter covers watermark use cases in Espressif and provides guidance on placement of watermarks in LaTeX, Pages, Word, and PDF documents.

## 13.2 When to Use Watermarks

There are several situations in which watermarks are routinely used in Espressif documentation:

- to specify the document status
- to indicate the product status
- to protect confidential content

Before adding a watermark, choose the proper watermark text according to the purpose of placing it. The table below lists specific watermarks in different use cases:

Table 1: Specific Watermarks in Espressif

| Watermark Text                                                                | Category                | Use Cases                                                                                                    |
|-------------------------------------------------------------------------------|-------------------------|----------------------------------------------------------------------------------------------------|
| DRAFT                                                                         | Document Status         | This watermark is used to suggest that a document is in its draft stage. For example, in the process of peer review, the DRAFT watermark reminds reviewers to approach the document with caution and possibly to provide feedback or revisions before finalization.                                                                                                    |
| PRELIMINARY                                                                   | Document Status         | The PRELIMINARY watermark should be added to a document before the document is first released in its entirety (normally version 0.5 for datasheets or version 1.0 for technical reference manual). It helps prevent misunderstandings when the document is shared or distributed, ensuring that readers are aware that the content is incomplete and may still be subject to change.                                                                                                    |
| NOT RECOMMENDED<br>FOR NEW DESIGNS<br>(NRND)                                  | Marketing Status        | When a product is outdated or no longer recommended for use in new design, the NRND watermark is used as a reminder to users that they should move to a better equivalent one for design.                                                                                                    |
| CONFIDENTIAL                                                                  | Document Classification | The CONFIDENTIAL watermark is used on sensitive data pages that should only be known to the internal personnel of relevant departments, some relevant personnel or partners. Such documents include company QMS document, forms, nondisclosure testing report, pending patent, unpublic technology documents, etc.                                                                                                    |
| ESPRESSIF CONFIDENTIAL/ESPRESSIF CONFIDENTIAL ONLY FOR AA (the customer name) | Document Classification | Some documents will be released to customers or special customer with an NDA with us or with special approval from responsible department head to release. For example, testing reports, technology parameter and 8D reports sent to customers should be marked with the ESPRESSIF CONFIDENTIAL. If the specified customer information is given, an additional watermark should be added to mark the specified customer name, the ESPRESSIF CONFIDENTIAL ONLY FOR AA, and AA is the customer name. |
| RESTRICTED                                                                    | Document Classification | This watermark is for general company secrets. Those documents are limited to share with employees within the company. Such materials include employee handbook, internal news information, etc.                                                                                                    |
| TOP SECRET                                                                    | Document Classification | As the name suggests, this watermark is applied to the most important company secrets. Disclosure of them will cause serious damage to the rights and interests of the company. Those documents include company management documents, key R&D documents, etc.                                                                                                    |

**Note:** Different categories of watermarks could also be used together. For example, combine DRAFT and CONFIDENTIAL watermarks to indicate a document is still in draft stage and should be kept confidential only within Espressif.

## 13.3 How to Create Watermarks

## 13.3.1 Create Watermarks in LaTeX Documents

You can use the *draftwatermark* package to easily add a watermark. See the code example below:

```
% >>> Add watermark? <<<

% 'YES' - uncomment line below; 'NO' - comment out
\watermarktrue

\ifwatermark
   \definecolor{watermark}{rgb}{0.83, 0.83, 0.83}
   \usepackage{draftwatermark}
   \SetWatermarkAngle{45}
   \SetWatermarkColor{watermark}
   \SetWatermarkFontSize{3.5cm}
   % Update watermark text if needed
   \SetWatermarkText{PRELIMINARY}
\fi %\ifwatermark</pre>
```

## 13.3.2 Create Watermarks in Pages Documents

Pages does not have a built-in watermark feature like some other word processors, so a custom watermark should be created using shapes or text boxes. To add a watermark in Pages, follow the instructions below:

- 1. Click the Shape icon in the toolbar and insert a text box.
- 2. Add watermark text and format the shape. See Recommendations on Watermark Format for more information.
- 3. Apply the watermark to other pages if required.
- 4. Save your document.

#### 13.3.3 Create Watermarks in Word Documents

Please follow the steps below to add a watermark in Word:

- 1. Click the Design icon and look for the Watermark option.
- 2. Select Text and configure the watermark. See *Recommendations on Watermark Format* for more information.
- 3. If the watermark text is too long and does not look appropriate in the document, please right-click the textbox. Select More Layout Options and choose tab Size. Uncheck Lock aspect ratio to adjust Absolute Height and Absolute Width to customize the text.
- 4. Copy and paste the watermark you just set to other pages in the document if needed.
- 5. Save your document.

#### **13.3.4** Create Watermarks in PDF Documents

To add a watermark to a PDF, choose a PDF editing tool or software that supports watermarking. Adobe Acrobat is a widely used tool for PDF editing. Here are several steps to follow:

- 1. Go to the menu bar and click on Tools.
- 2. Under Pages, select Watermark and then choose Add Watermark.
- 3. Add a watermark text and format the watermark. See *Recommendations on Watermark Format* for more information.
- 4. Apply the watermark to other pages if required.
- 5. Save your document.

## 13.4 Recommendations on Watermark Format

Proper placement can make watermark more effective, while also ensuring it does not detract from the overall content. Here are some considerations:

- The watermark should be clear and legible, with an appropriately sized and colored font.
- The watermark should be subtle, ensuring it does not interfere with the document's main content or readability.
- The watermark should be difficult to remove or crop, providing effective protection against unauthorized use.

When adding watermarks, follow the guidelines below:

• **Position**: In most cases, place the watermark **only** on the title page and add watermark text to the bottom-right footers of all subsequent pages. But in special case when providing confidential document to specific customers, all pages should be added with a watermark.

The figures below are examples of the NRND watermark and footers in PDF. It consists of a watermark on the title page and footers on all the other pages. Both the watermark and footers should be linked to Espressif's Longevity Commitment.

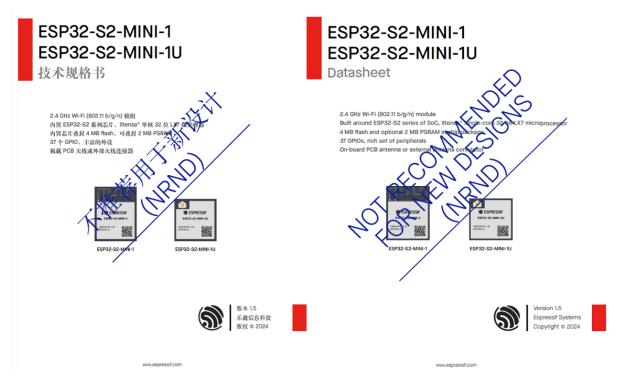

Fig. 1: NRND Watermark Examples in PDF

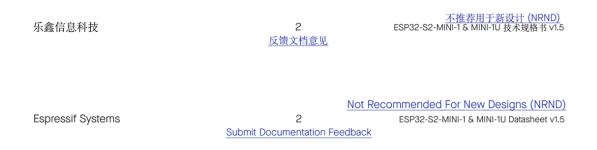

Fig. 2: NRND Footer Examples in PDF

- Font: MaisonNeue-Book is commonly used in Espressif.
- Size:
  - For watermarks in Pages, Word and PDF, the recommended font size is 96 pt.
  - For watermarks in LaTeX, the recommended font height is 3.5 cm.

Please customize the font size if the text is too long, or you may break them into two or three lines.

- Rotation: Rotate the watermark to 45° (oriented at diagonal) in the center of the document.
- Color: Hex Color #D3D3D3 is commonly used in Espressif.
- Opacity: The opacity can be set to 100% if the color chosen for the watermark blends well with the background.

## **Chapter 14**

# **EMoS Quick Reference Guide**

The EMoS Quick Reference Guide is intended to provide quick access to basic guidelines in the Espressif Manual of style. It is available in both English and Chinese. The English version provides guidelines for English documentation, while the Chinese version focuses on guidelines for Chinese documentation.

## 14.1 EMoS Quick Reference Guide

#### Chinese Version

This reference sheet is intended to provide quick access to basic guidelines about **writing English documents** in the Espressif Manual of style. For more detailed information and examples, please refer to the full manual.

#### 14.1.1 Active Voice

- When writing manuals and user guides, use active voice and avoid passive voice except for rare instances. **Example** 
  - Press the EN button to reset the system.
- In formal documents, like datasheets or specifications, passive voice can be used more frequently.
   Example
  - ESP32-S2 is designed for ultra-low-power applications with its multiple low-power modes.

Refer to Section Active vs. Passive Voice for more details.

## 14.1.2 Point of View

• Write tutorials and how-to guides in second person.

#### Example

- To program data to the eFuse memory, write the data to the programming register first.
- Write explanations and reference materials from an impersonal point of view.

#### Example

- The hold function can be used to retain the pin state.
- Avoid using "users", "the user" or third-person pronouns when you can.
- Avoid switching point of view within a single content type.

Refer to Section *Point of View* for more details.

#### **14.1.3** Abbreviations and Acronyms

Spell out abbreviations and acronyms on first mention except when they are more familiar than full terms.

- Mesh development framework (MDF)
- USB

Refer to Section Define Abbreviations and Acronyms at First Use for more details.

#### 14.1.4 Capitalization

• Capitalize the first letter of every word in heading titles, figure and table captions, except for articles, coordinating conjunctions, and prepositions of four letters or less.

#### **Example**

- ESP8266 FOTA Demonstration with Phone App
- For hyphenated compounds in heading titles, always capitalize the first word, and capitalize any subsequent words that are not articles, prepositions, or coordinating conjunctions.

#### **Example**

- High-Level Interrupts
- Capitalize the first letter of each item in a list of complete sentences.

Refer to Section *Heading Titles* for more details.

#### 14.1.5 Punctuation

Use English punctuation in English writing and Chinese punctuation in Chinese writing except for rare cases.

#### **Spaces**

• Use spaces between a number and the following unit of measure.

#### Example

- 40 nm
- Use spaces between an English punctuation mark and the following English word.

#### **Example**

- In mixed writing of English and Chinese, use spaces by following rules provided in EMoS.
- Use spaces between Chinese characters and English letters.

#### Example

- USB接口
- Never use spaces between English (), " ", 'and the enclosed text.

#### **Example**

- **–** (MDF)
- Never use spaces between a number and the percentage sign %.

#### **Example**

- 50%
- $\bullet\,$  Never use spaces between a number and the angle sign  $^\circ.$

#### **Example**

- 50°
- Never use spaces when specifying a version number of a document or software application.

#### Example

- v1.1
- $\bullet\,$  Never use spaces around ampersand in abbreviations containing the word "and" .

#### Example

- R&D

#### **Hyphens/en Dashes**

• Use hyphens in a compound modifier preceding the modified word that consists of a noun or adjective and a present or past participle, or consists of a number, single letter, or fraction and a noun or participle.

#### Example

- State-of-the-art technology

- Wi-Fi-enabled toys
- 2-bit data length
- Use en dashes to indicate a range of values, without spaces before and after.

#### Example

- 2019-2020
- Use en dashes to indicate negative numbers.

#### **Example**

**-** −1

#### Slashes

Do not use slashes as a substitute for "or".

#### **Oxford Comma**

Use Oxford Comma before the conjunction that joins the last two enumerated items within a sentence.

#### **Example**

• The table should provide separate columns for user IDs, their first names, and last names.

#### **Punctuation in Lists**

- Use a full stop at the end of each item in a list of complete sentences.
- Do not use punctuations at the end of each item in a list of sentence fragments.

Refer to Chapter *Punctuation* for more details.

#### **14.1.6 Numbers**

- In general, spell out numbers one through nine, and use numerals for numbers 10 and higher. There are many exceptions when numerals are preferred. Common exceptions include:
  - a single-digit whole number used as an adjective
  - measurements
  - time and dates
  - percentages
  - parameter values

#### **Example**

- 5-year period
- 1 bit
- 8:00
- 5%
- Use a comma "," to mark off groups of three digits for numbers of five digits or more.

#### Example

- 10,000
- Write decimals with a period (full stop), not a comma.

### Example

- 1.4

• When referring to money, use currency code, instead of currency signs.

## **Example**

- 100 USD
- In general, decimal and hexadecimal numbers are recommended.

Refer to Chapter Numbers for more details.

#### 14.1.7 Times and Dates

• Use 24-hour system instead of 12-hour system if possible.

#### **Example**

- 15:00 Beijing Time
- Use "noon" or "midnight" instead of figures.
- Use ordinal numbers to indicate a date, without st, nd, rd, or th.

#### **Example**

- June 4
- Do not use all-numeral style to indicate a date.

#### Example

- 04/06/2020 NOT acceptable
- When a phrase refers to a month, day and year, set off the year with commas.

#### **Example**

- June 1, 2020, was the International Children's Day.
- When a phrase lists only a month and year, spell out the month and do not separate the month and the year with commas.

#### **Example**

- The new website will launch in December 2024.
- Use three-letter abbreviations without dots for months.

#### **Example**

- Jan, Jun, Dec
- Use three-letter abbreviations without dots for days of the week.

#### Example

- Mon, Thu, Sun

Refer to Chapter *Time and Dates* for more details.

#### 14.1.8 Measurements

- Use spaces between a number and the following unit of measure.
- Use correct measurements units and their abbreviations. Some frequently used units of measure are:
  - Byte, <abbr> B
  - kilobyte, <abbr> KB
  - kilohertz, <abbr> kHz
  - megabit, <abbr> Mbit
  - megabits per second, <abbr>> Mbit/s
  - megahertz, <abbr> MHz

#### Example

- 85 °C

Refer to Chapter Measurement Units and Abbreviations for more details.

#### 14.1.9 Cross-References

- Use descriptive text for hyperlinks not blank expressions, such as "click here".
- In LaTeX, Word, or Pages documents, follow the rules below:
  - Use color blue (Hex Color #0096FF) and underline to indicate external hyperlinks.
  - Use color blue, underline, and italics when referring to English titles of articles, books, etc.
- For .md or .rst documents, follow the existing style.

Refer to Chapter Editing References for more details.

#### **14.1.10** Pictures and Diagrams

- Text in pictures should be of similar size as the document's body text.
- Place figures immediately after the paragraph in which they were mentioned.

- Pictures should be center-aligned.
- In most cases, add numbering and captions under a figure.
- Figures and their captions should stick together.

Refer to Chapter *Pictures and Diagrams* for more details.

#### **14.1.11** Formatting Tables

- Apply center alignment vertically for text in cells.
- The default horizontal alignment in table cells is to the left for text and to the right for numbers, except for rare
  cases.
- If a column is right-aligned, that is normally the case for numbers, then the head should be centered.
- Numbers that include decimal points are usually aligned to the decimal point.
- Align the column heads vertically to the bottom.
- Center-align tables on a page.
- Use em dash (—) for not applicable data. It is fine to omit em dash, if the table contains the same kind of data.

Refer to Chapter Tables for more details.

## 14.1.12 English Grammar Tips

• The indefinite article (a/an) depends on the sound, not the letter, that comes after the indefinite article.

#### **Example**

- a USB (starts with /j/)
- an hour (starts with /au/)
- In most cases, use present tense when describing procedures and tasks.
- Avoid using contractions, such as it's, don't.

Refer to Chapter English Grammar Tips for more details.

## 14.1.13 Avoid Common Chinglish

Common Chinglish include:

- Unnecessary category nouns, such as function, work, process
- Unnecessary verbs, such as conduct, make
- Repetition of ideas presented in both positive and negative form
- Chinglish collocations, such as "learn knowledge"
- More than three nouns combined into an adjective
- · Adverbs misused as a conjunction

Refer to Chapter Avoid Common Chinglish for more details.

## 14.1.14 Referring to UI Elements

- Write out the UI element text exactly as it appears in the interface, but do not include the end punctuation if there is any.
- $\bullet$  In .md or .rst documents, use double backquotes (``) to enclose the UI element text.
- In LaTeX, Word, or Pages documents, follow the rules below:
  - Use boldface for English elements in English document.

#### **Example**

- \* Click Submit.
- Use double quotation marks for UI elements in other cases.

- \* Click "Submit" .
- \* Click "提交".

• Use a greater-than symbol (>) to indicate navigation through UI elements and include a space before and after the symbol.

#### **Example**

- In the **Start** window, on the **Insert** tab, click **Table** > **Insert Table**.
- Use the UI element text in the same language (EN/CN) as the document language if the corresponding language option is available in the interface. Otherwise, use the source UI element text or follow the text with your translation in a bracket to add clarity.

#### **Example**

- Say the wake-up word "Hi 乐鑫" ("Hi Espressif") to activate the board.

Refer to Section *UI Elements* for more details.

## 14.1.15 Referring to Software and Hardware Modes

- In general, use title capitalization for the mode name except for the word "mode".
- Do not use the definite article "the" before mode names.

#### Example

- Flash encryption should be enabled in Release mode only.

Refer to Section Software and Hardware Modes for more details.

#### 14.1.16 Technical Terms

- Use technical terms consistently within one document or across all project-specific documents.
- Always consult Espressif Term Base if you are not sure about a certain technical term.

## 14.2 EMoS 快速参考指南

#### **English Version**

本指南提供了《乐鑫风格手册》(EMoS) **中文文档基本写作规范**的快速参考。请参阅完整手册获取更多信息和示例。

#### 14.2.1 主动语态

- 编写用户手册和指南时,使用主动语态,除特殊情况下,应避免使用被动语态。 **示例** 
  - 按下 EN 按键使系统复位。
- 在正式文档(如数据表、规格书)中,可以适当使用被动语态。

更多信息、请参考章节Active vs. Passive Voice。

## 14.2.2 叙述视角

- 在教程和操作指南中, 以第二人称称呼读者。
  - 示例
    - 对 eFuse 存储器的数据进行编程,首先需将数据写入编程寄存器中。
- 在解释性和参考性文档中,从客观的物称视角进行描述。

#### 示例

- Hold 功能可用于保持管脚状态。
- 尽量避免以"用户"或第三人称代词称呼读者。
- 相同文档类型中,尽量使用同一叙述视角。

更多信息,请参考章节Point of View。

## 14.2.3 缩写和缩略词

• 文档中第一次提到缩写和缩略词时,请使用全称。

#### 示例

- Mesh 开发框架 (MDF)
- 如果缩写和缩略词比全称更常见,则可直接使用缩写和缩略词。示例

– USB

更多信息,请参考章节Define Abbreviations and Acronyms at First Use。

## 14.2.4 大写

中文文档中,尽量避免在标题或句子开头使用英文单词。若无法避免,无需大写首字母。

#### 示例

• flash 加密功能

更多信息,请参考章节Heading Titles。

## 14.2.5 标点符号

除特殊情况下,英文文档应使用英文标点符号,中文文档应使用中文标点符号。

#### 空格

• 数字和单位之间使用空格。

#### 示例

- 40 nm
- 中文和数字之间使用空格。

#### 示例

- 2020年
- 中文和英文字符之间使用空格。

#### 示例

- USB接口
- 中文标点符号前后没有空格。

#### 示例

- 比如,这个逗号前后没有空格
- 数字和百分比符号%之间没有空格。

#### 示例

- 50%
- 数字和角度符号。之间没有空格。

#### 示例

- 50°
- 表示版本号 v 和数字之间没有空格。 **示例** 
  - v1.1

#### 连字符、连接号(-)

• 连字符可表示数值范围, 前后没有空格。

#### 示例

- 2019-2020
- 连接号可表示负数。

#### 示例

**-** −1

#### 斜线

不要使用斜线"/"代表"或"。

更多信息,请参考章节Punctuation。

## 14.2.6 数字

- 五位及以上的数字, 由右向左, 每三位用英文逗号","分隔。
  - 示例
    - 10,000
- 小数用句点,不用逗号。

#### 示例

- 1.4
- 表示金额时,建议使用货币代码,不用货币符号。

#### 示例

- 100 USD
- 一般来说,建议使用十进制和十六进制数字。

更多信息,请参考章节Numbers。

## 14.2.7 时间和日期

表示日期时,不要使用日/月/年或月/日/年全数字形式。

#### 示例

• 不要使用 04/06/2020

更多信息,请参考章节Time and Dates。

## 14.2.8 度量单位

- 数字和单位之间使用空格。
- 使用正确的度量单位和缩写。常见的有:
  - Byte, <abbr> B
  - kilobyte, <abbr> KB
  - kilohertz, <abbr> kHz
  - megabit, <abbr> Mbit
  - megabits per second, <abbr>> Mbit/s
  - megahertz, <abbr> MHz

### 示例

- 85 °C

更多信息,请参考章节Measurement Units and Abbreviations。

#### 14.2.9 交叉引用

- 添加超链接时, 在"显示"文本框中使用具体描述(例如文档名称、网址等), 不要使用空泛的描 述(比如"点击这里")。
- 在 LaTeX、Word 或 Pages 文档中,请遵循以下规则:
  - 外部超链接使用蓝色 (Hex Color #0096FF) 和下划线。
  - 中文书名、文档名、报纸名等应使用蓝色、下划线、书名号。
- 对于 .md 或 .rst 文档, 遵循默认规范即可。

更多信息,请参考章节Editing References。

## 14.2.10 图片和表格

- 图片中的文字大小应与正文文字大小一致。
- 图片应紧跟段落之后。
- 图片应居中放置。
- 一般情况下,图片要有编号和标题。
- 图片标题应紧跟图片。

更多信息,请参考章节Pictures and Diagrams。

## 14.2.11 表格

- 单元格中的文本应垂直居中。
- 除特殊情况外, 单元格中的文本应居左对齐, 数字应居右对齐。
- 如果某一列居右对齐,说明单元格中为数字,此时该列的表头应居中对齐。
- 表格中有较多小数时,数字应按小数点对齐。
- 表头应垂直居下对齐。
- 表格应在页面中水平居中放置。
- N/A 数据可使用破折号 (一),有时也可省略。

更多信息,请参考章节Tables。

## 14.2.12 UI 元素

- 应使用交互界面中 UI 元素的准确原文本,包括大小写字母,但需省略结尾的标点符号。
- 在 .md 或 .rst 文档中, 应在 UI 元素文本两边使用反双引号 (``)。
- 在 LaTeX、Word 或 Pages 文档中, 遵循以下规则:
  - 对于英文文档中的英文 UI 元素文本, 使用加粗字体。

#### 示例

- \* Click **Submit**
- 在其他情况下, 使用双引号。

#### 示例

- \* 点击"提交"。
- \* 点击 "Submit"。
- 使用大于符号(>)来指示不同 UI 元素之间的顺序,符号前后加空格。

#### 示例

- 在"开始"窗口的"插入"标签页,点击"表格">"插入表格"。
- 如果用户界面中提供了与文档语言相同的语言选项,则应在文档中使用该语言的 UI 元素文本。若 无相应语言选项,则直接使用原文本,或使用"原文本(翻译)"的形式。

#### 示例

- 在 "Android package name"字段中输入软件包名称。
- 勾选复选框—— "Show apps that create custom IAM roles or resource policies"(显示创建自定义 IAM 角色或资源策略的应用程序)。

更多信息,请参考章节UI Elements。

#### 14.2.13 硬件/软件模式

一般情况下,模式名称的大写应遵循标题的大写规则。

#### 示例

• 仅可在 Release 模式下启用 flash 加密。

## 14.2.14 技术术语

• 使用技术术语时应保持一致。

• 如不确定某一技术术语,可参考《乐鑫术语库》。

For more detailed information and examples, please refer to the *full manual*.

## **Chapter 15**

## Resources

This section introduces useful resources and documentation that will help you in terms of document preparation and review.

## 15.1 Internal Resources

All the internal resources listed here can be found in Documentation Team Site > Section *Something You Might Find Useful*.

- EMoS Training Video
  - EMoS Training Video is a series of training videos prepared by the Documentation team which introduce the basic rules of writing provided in EMoS. In these videos, you will learn which rules are applicable to Chinese, and which are applicable to English by analyzing typical examples we encountered at work. You will also know the background and reasons behind making these rules, getting convinced to adopt them.
- Espressif Term Base
  - Espressif Term Base lists technical terms frequently used in Espressif documentation. The terms are provided in a tabular format both in English and Chinese for easy reference.
  - Each term has a definition to point out exactly what is understood by the term. Please pay attention to definitions and avoid interchangeably using terms that have different meanings or are reserved for different purposes.
- · Drawing Templates
- · Document Templates on Pages and Word
- Templates, Workflows, and Checklists for preparing various kinds of document

#### 15.2 External Resources

• Merriam-Webster's Collegiate Dictionary

The dictionary by Merriam-Webster is America's most trusted online dictionary for English word definitions, meanings, and pronunciation. It is recommended to refer to it or other authorized dictionaries whenever you have doubt about vocabulary spelling or usage.

## **Chapter 16**

# **Disclaimer and Copyright Notice**

Information in this document, including URL references, is subject to change without notice.

All third party's information in this document is provided as is with no warranties to its authenticity and accuracy.

No warranty is provided to this document for its merchantability, non-infringement, fitness for any particular purpose, nor does any warranty otherwise arising out of any proposal, specification or sample.

All liability, including liability for infringement of any proprietary rights, relating to use of information in this document is disclaimed. No licenses express or implied, by estoppel or otherwise, to any intellectual property rights are granted herein.

The Wi-Fi Alliance Member logo is a trademark of the Wi-Fi Alliance. The Bluetooth logo is a registered trademark of Bluetooth SIG.

All trade names, trademarks and registered trademarks mentioned in this document are property of their respective owners, and are hereby acknowledged.